## **EUR 3296.e**

EUROPEAN ATOMIC ENERGY COMMUNITY - EURATOM

### PROCOPE A CODE TO EVALUATE COLLISION PROBABILITIES IN PIN CLUSTERS AND INFINITE ROD LATTICES

by

C. DAOLIO

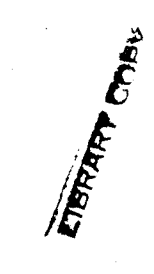

**1967** 

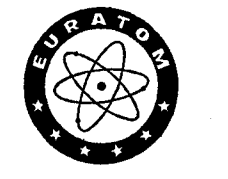

**Joint Nuclear Research Center Ispra Establishment** - **Italy** 

**Reactor Physics Department Reactor Theory and Analysis** 

#### LEGAL NOTICE

l' '

, .. "'

This document was prepared under the sponsorship of the Commission of the European Atomic Energy Community (EURATOM).

Neither the EURATOM Commission, its contractors nor any person; acting on their behalf :

Make any warranty or representation, express or implied, with respect, to the accuracy, completeness, or usefulness of the information con-· tained in this document, or that the use of any information, apparatus, method, or process disclosed in this document may not infringe privately owned rights; or

Assume any liability with respect to the use of, or for damages resulting, from the use of any information, apparatus, method or process disclosed in this document.

This report is on sale at the addresses listed on cover page 4

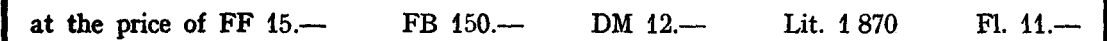

**When ordering, please quote the EUR number and the title, which are indicated on the cover of each report.** 

> Printed by Guyot, s.a. Brussels, April 1967

This document was reproduced on the basis of the best available copy.

# **EUR 3296.e**

EUROPEAN ATOMIC ENERGY COMMUNITY - EURATOM

### PROCOPE A CODE TO EVALUATE COLLISION PROBABILITIES IN PIN CLUSTERS AND INFINITE ROD LATTICES

by

C. DAOLIO

1967

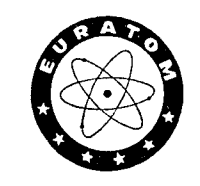

Joint Nuclear Research Center Ispra Establishment - Italy

Reactor Physics Department Reactor Theory and Analysis

#### CONTENTS

Page

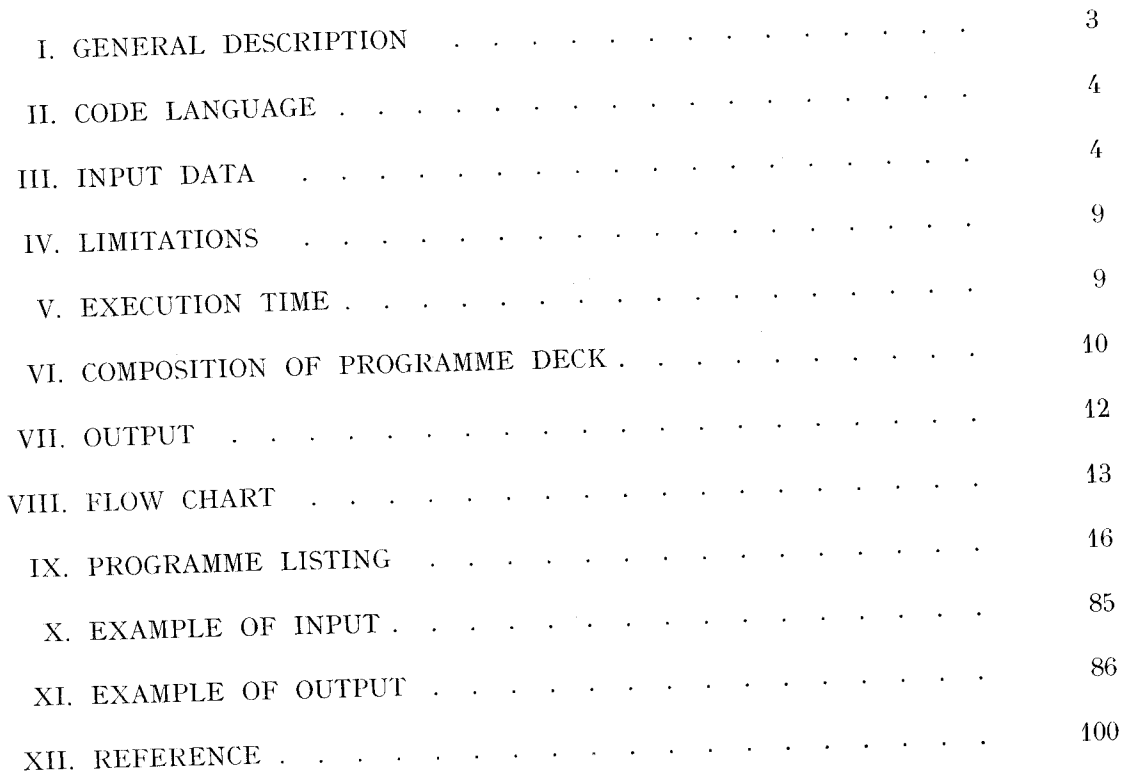

#### SUMMARY

The computer code PROCOPE, written in Fortran II for the IBM 7090,<br>evaluates directional collision probabilities (normal and reduced) in pin clusters<br>or infinite rod lattices. The theory has been extensively described in E

#### I. GENERAL DESCRIPTION

PROCOPE may be used for fuel clusters of any geometrical configuration, provided the number of pins does not exceed 61, and for square or triangular lattices. In order to restrict, as far as possible, the quantity of input data - such as coordinates of pin centres referred to the centre of the cluster - several particular geometries, 4,7,12,19,31,37 pin clusters, have been directly incorporated in the code. For 19 and 37-rod clusters, two geometries, hexagonal and circular, are considered, as well as the case of  $D_c \neq D_{c2}$  (see Figs. 1-13).

- 3 -

The numerical designation of the fuel pencils (see Figs. 1-9) increases in a clockwise direction from the external annulus to the centre of the cluster. For the lattice, the system of numeration is shown in Figs. 12-13.

From inspection of the configurations given special treatment, it becomes immediately evident that not all possible combinations of two rodlets need be considered individually, since some degree of symmetry exists in every geometry included in the code. For this reason, provision was made for the construction of a matrix of groups of symmetry. To each combination of two' rodlets a number is assigned which is repeated for every pair placed in a geometrically similar position. For instance, in the case of the 19-rod cluster in circular geometry it is obvious that the pair 2~6 is in exactly the same conditions as the pair 12-4, and therefore belongs to the same group of symmetry, as do the combinations 1-9, 8-12, etc. It now becomes a simple matter for the code to identify every separate group of symmetry and all calculations from this point on will be made only for pairs of rods placed in geometrically different positions (see example output).

For configurations not specifically included in the code (that is to say  $NC = 10,11$  - see input data and Figs. 10, 11), the rodlet coordinates and the matrix of groups of symmetry cannot be calculated and constructed by the code and therefore must be supplied as input data.

In this case the rodlet coordinates and the matrix of symmetry will be printed as output. The matrix is entered row by row assigning number 1 to the group of symmetry of which rod pair 1-2 is a member, and proceeding in increasing order to the total number of groups, which must never exceed 300. In the matrix, the position corresponding to the rodlet paired with itself (e.g. 2-2, 25-25, etc.) are numbered O (zero) (see example output).

#### II. CODE LANGUAGE

The code PROCOPE written in Fortran II, version 3, can be run on a normal IBM 1090 with a 32,000-word memory. It requires the use of eight magnetic tapes divided into two channels, following the Fortran-Monitor 7090 system.

#### III. INPUT **DATA**

The input data for all the cases is as follows:

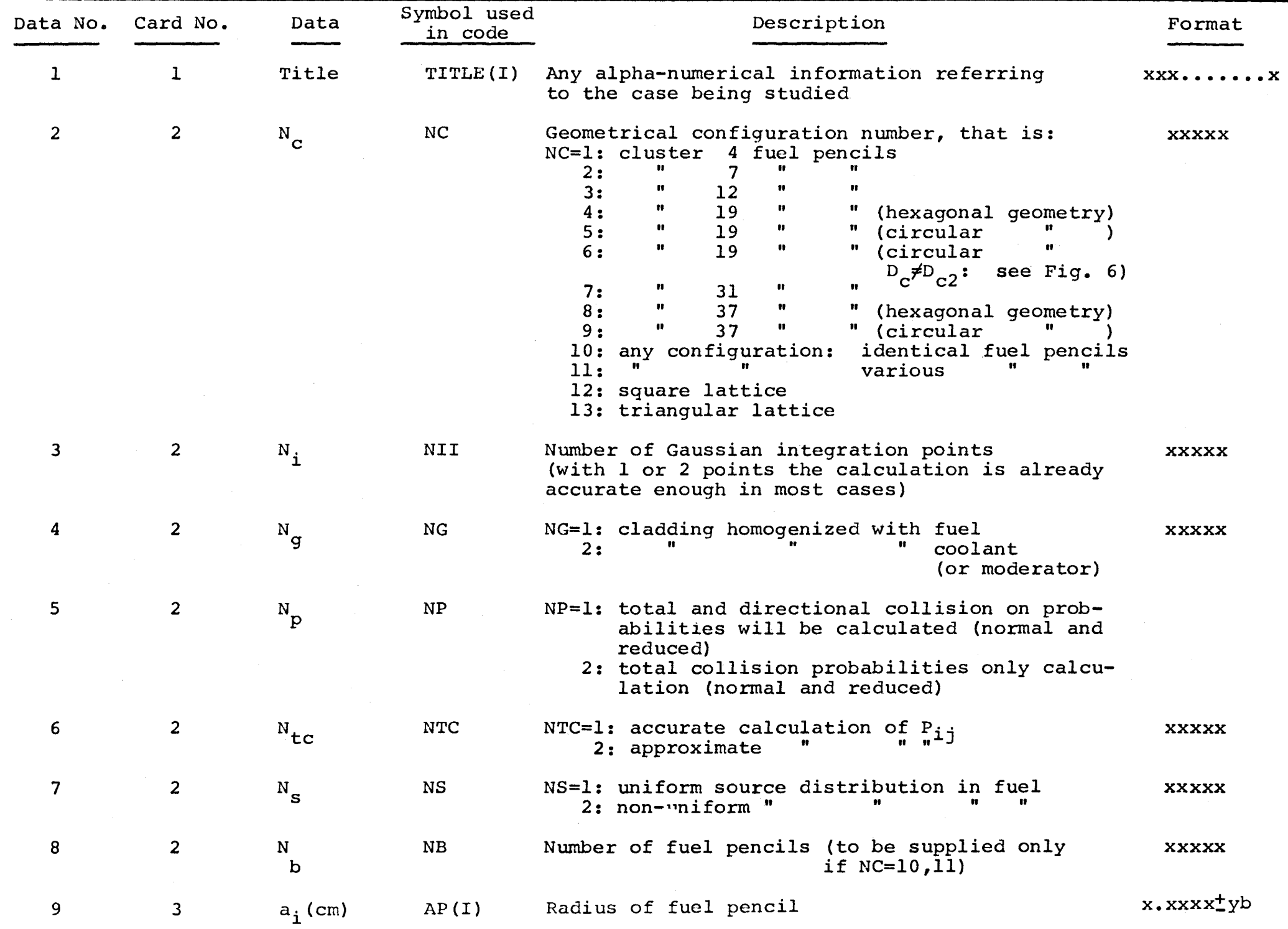

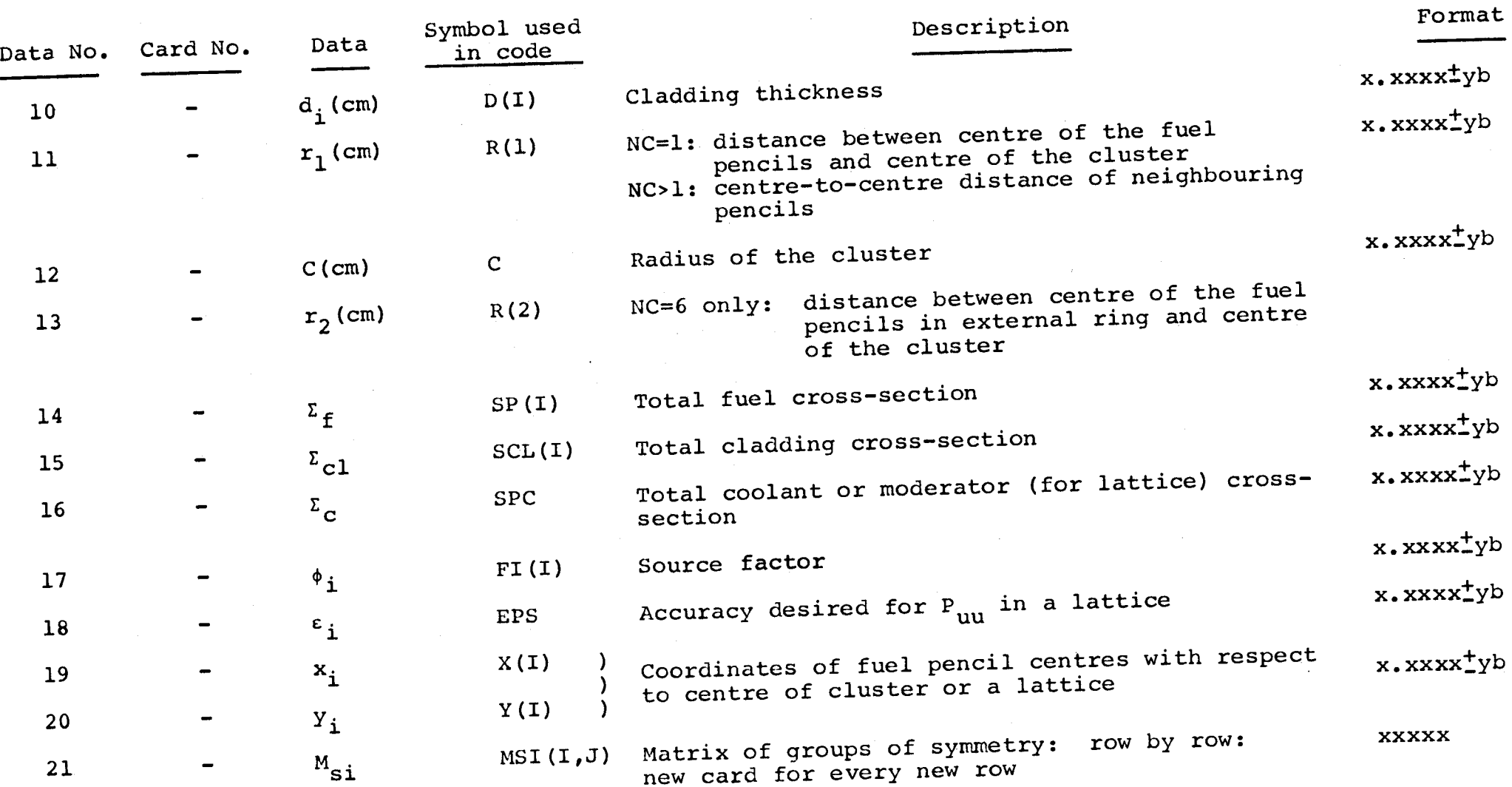

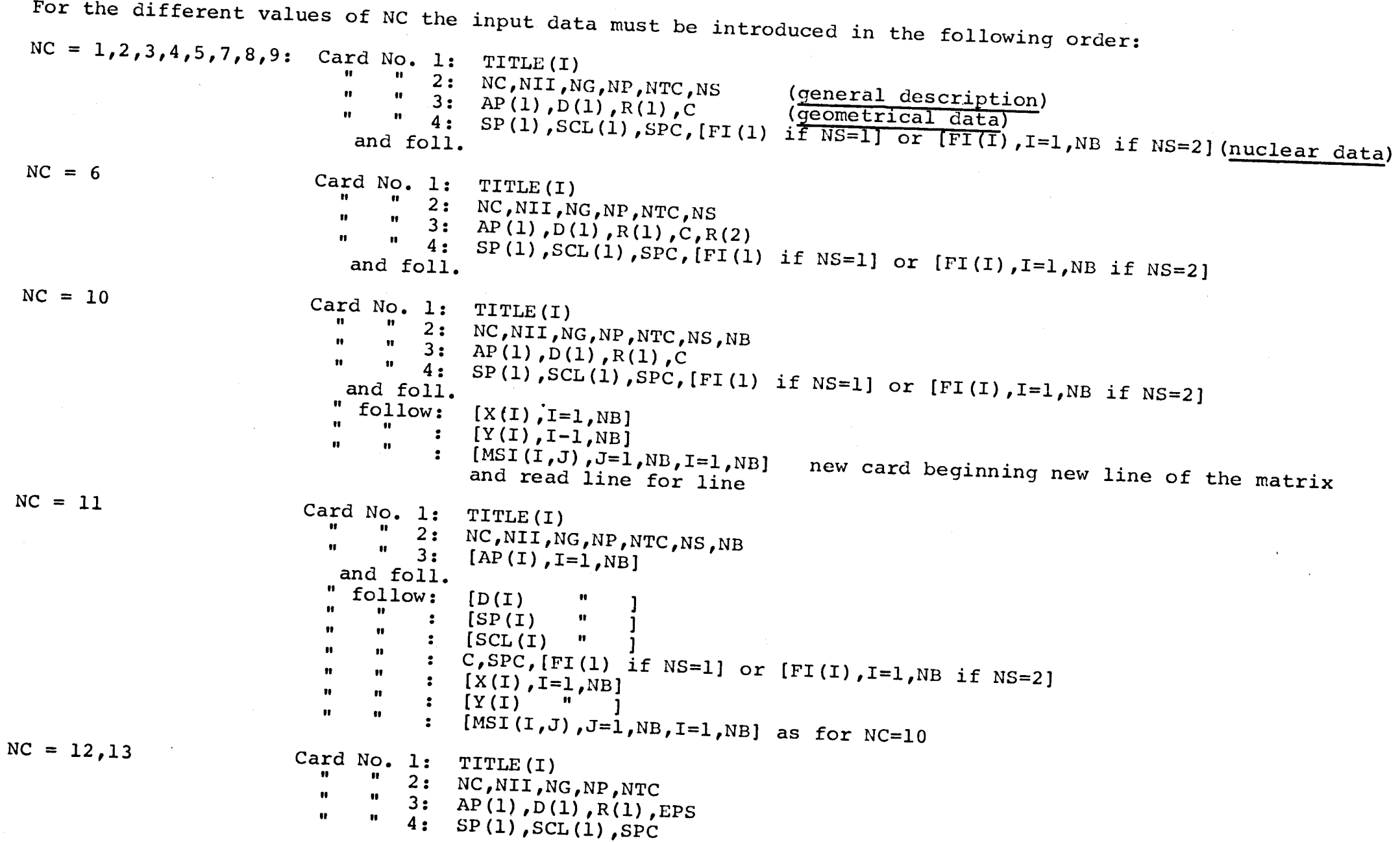

If it is desired to solve two or more consecutive problems, two cases must be distinguished:

- 1) The data are very or completely different from the input data of the previous problem, add:
	- a) a blank card
	- b) the appropriate input cards for the following problem.
- 2) The data do not differ greatly: to the input data of the previous problem, add:
	- a) a card with the data numbers that are to be changed in increasing order (format for every data number: **xxxxx).** Then it is possible to change a maximum of 14 data
	- b) cards with the data that are to be changed,with the same format and distribution as above (title, general description, geometrical data, nuclear data, etc.)

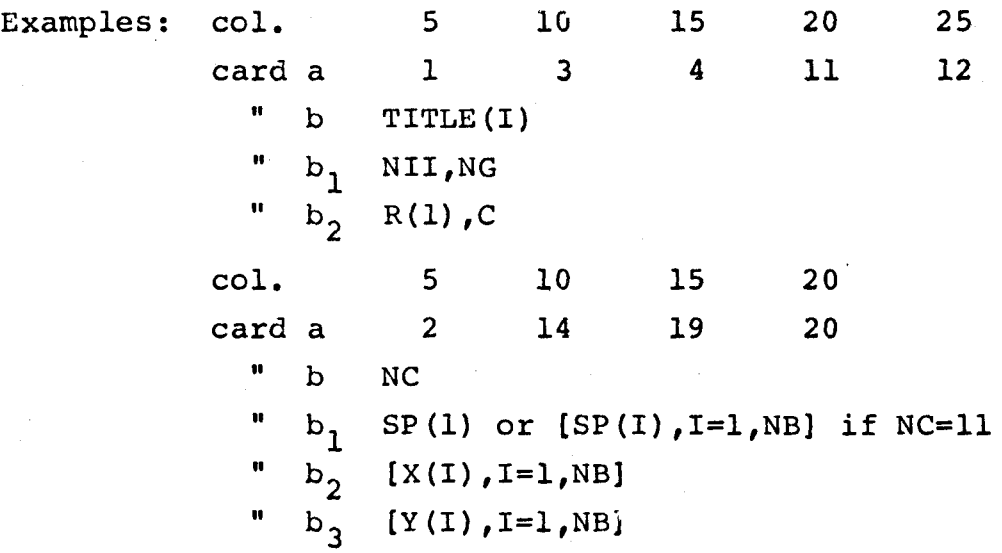

#### IV. LIMITATIONS

- a) The number of fuel pencils must be comprised between 1 and 61.
- b) The maximum number of groups of symmetry must be 300.
- c) It is not possible to give an arbitrary configuration in the case of the lattice.

#### V. EXECUTION TIME

Three cases must be distinguished:

- a) Cluster geometry with exact calculation of  $P_{ij}$ .
- b) Cluster geometry with approximate calculation of  $P_{ij}$ .
- c) Lattice geometry.

#### Case a)

Obviously the execution time depends both on the number of integration points for each integral and the number of groups of symmetry. For the configurations numbered 1-9, the groups of symmetry are:

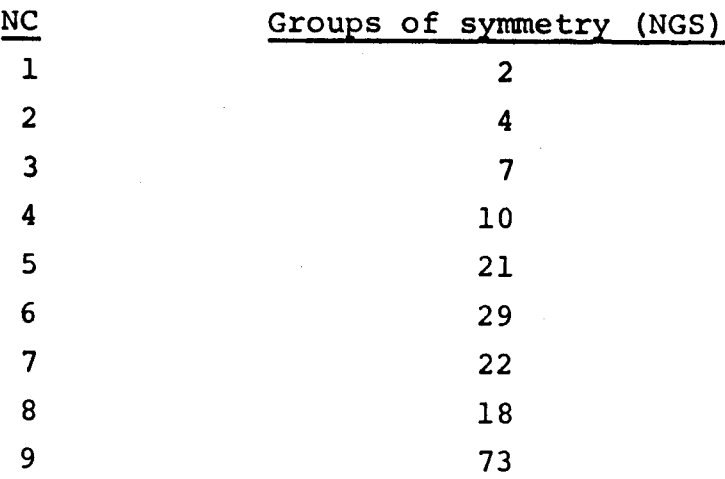

The following approximate relationship may be used to estimate the execution time:

Total coll. prob. only calc.  $5 \cdot \text{NGS} \cdot \text{NIT}^2 = \text{TIME (sec)}$ Total and directional coll. prob. calc. 20 · NGS · NII<sup>2</sup> = TIME(sec) Case b)

As for case a), but the execution time is now given by:

Total coll. prob. only calc.  $3 \cdot \text{NGS} \cdot \text{NII}^2 = \text{TIME}(\text{sec})$ Total and directional coll. prob. calc.  $8 \cdot \text{NGS} \cdot \text{NIT}^2 = \text{TIME (sec)}$ 

#### Case c)

The execution time will depend on the number of rods which need be considered for a given accuracy. It will thus vary significantly with the geometrical and nuclear properties. As an indication, the execution time for the case given as an input-output example was found to be- 15".

#### VI. COMPOSITION OF PROGRAMME DECK

The programme is composed as follows:

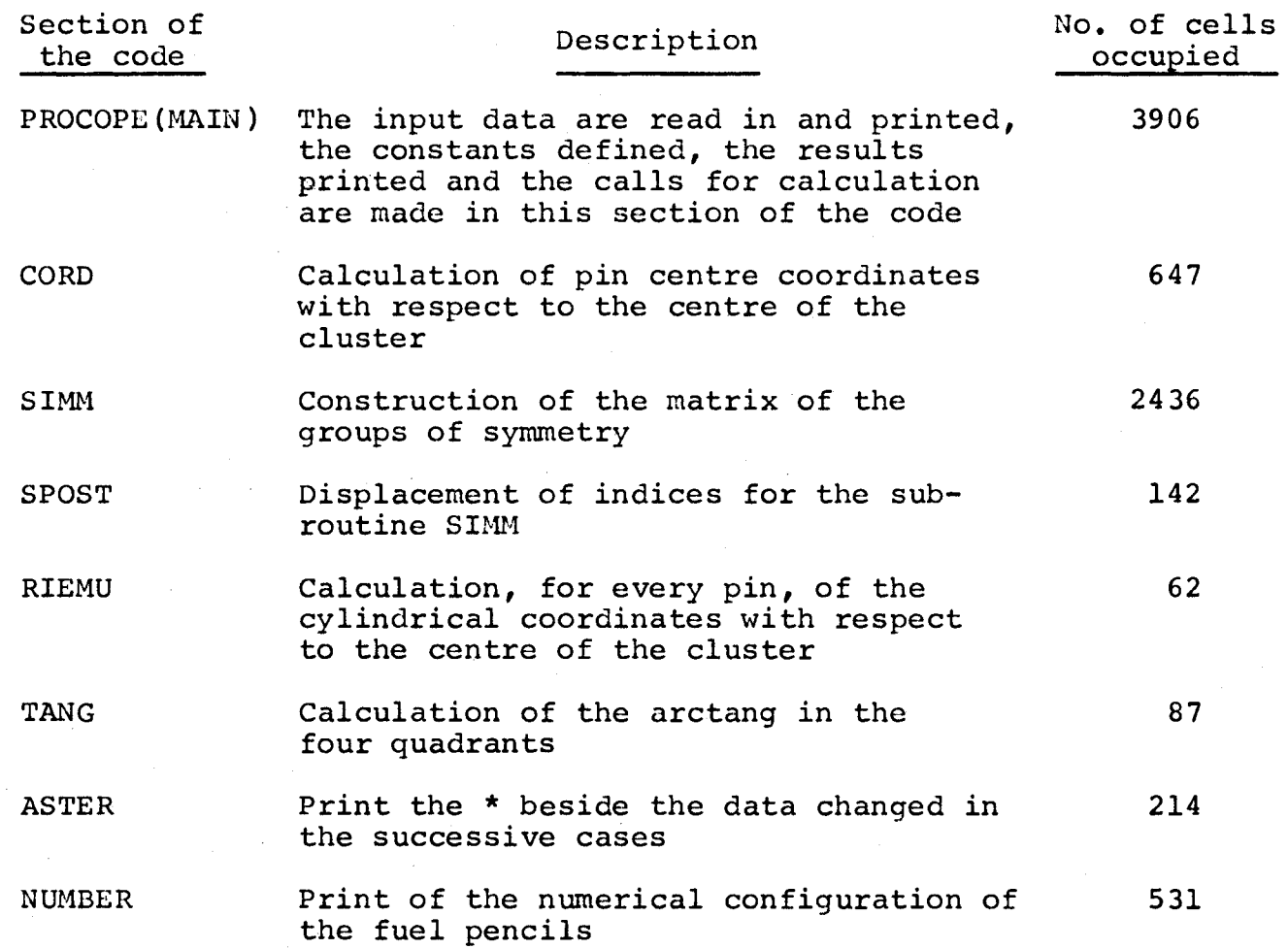

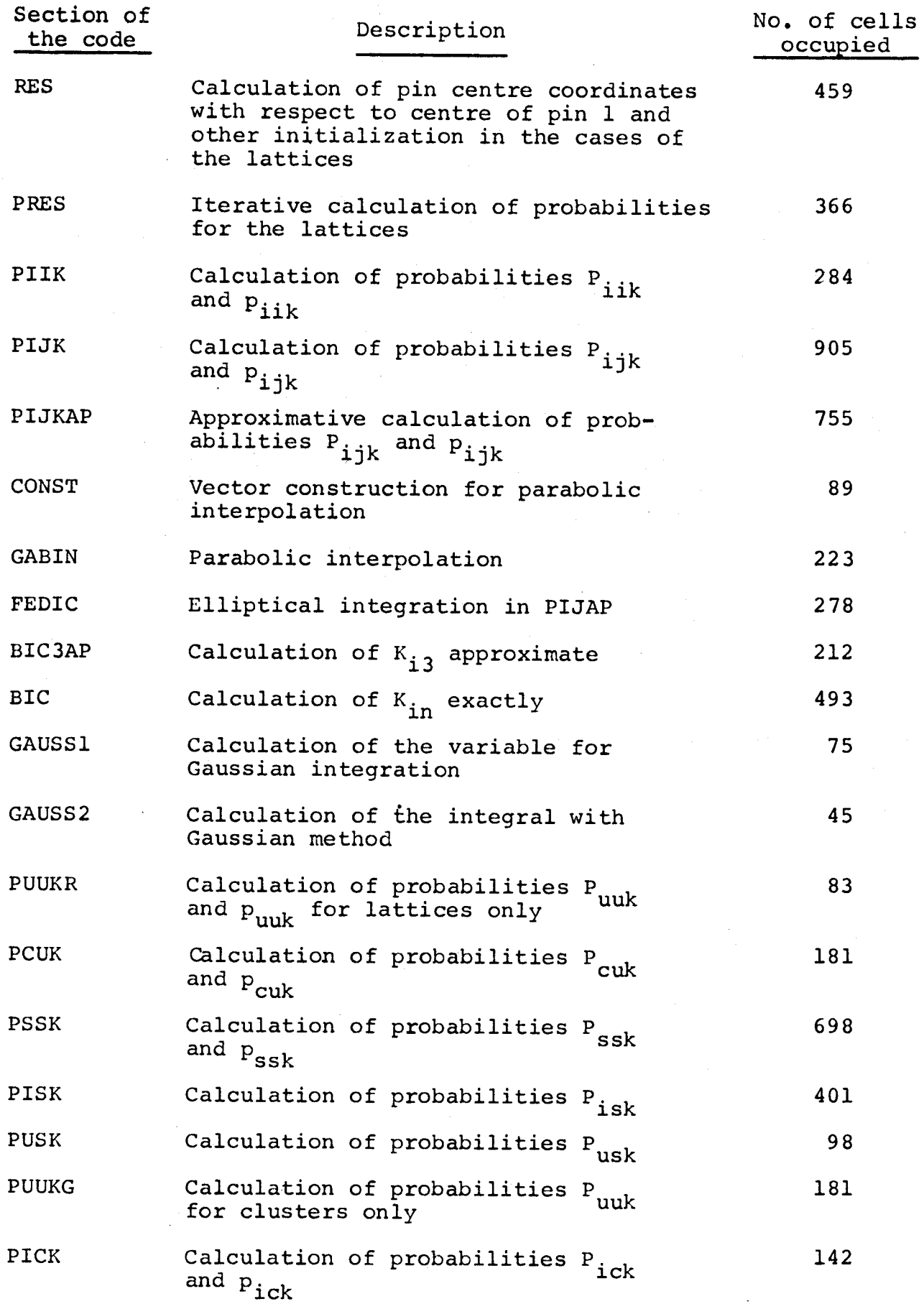

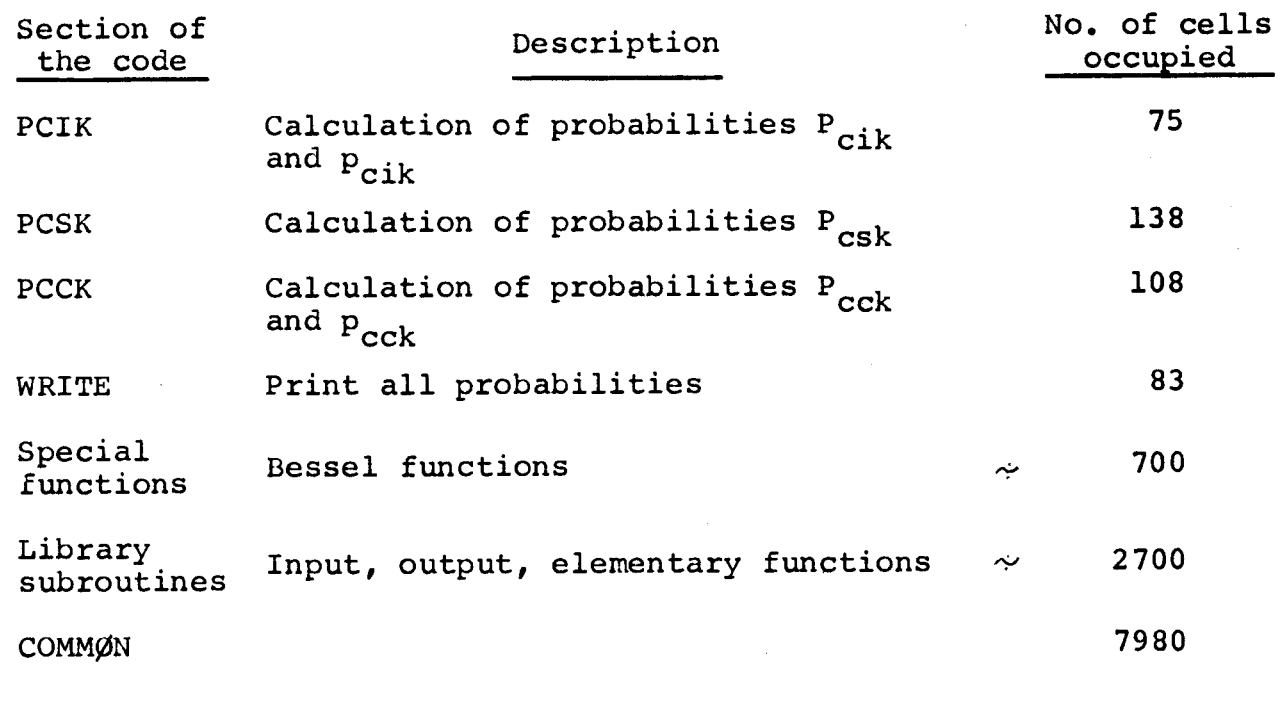

Total number of cells occupied 25'777  $\div$ 

**VII.** OUTPUT

The output is printed off-line in the following

order:

- a) General description
- b) Numerical configuration of the fuel pencils
- c) Geometrical data
- d) Nuclear data
- e) Matrix of groups of symmetry (only if NC = 10,11)
- f) Detailed probabilities  $P_{\textbf{i} \textbf{i} \textbf{k}'}P_{\textbf{i} \textbf{j} \textbf{k}'}P_{\textbf{i} \textbf{s} \textbf{k}}$  always and  $P_{ick'}P_{cik}$  only if SPS  $\neq 0$
- g) Balance sheet:  $P_{\text{uuk}}P_{\text{cuk}}P_{\text{uck}}P_{\text{cck}}P_{\text{usk}}P_{\text{csk}}$  $P_{ssk}$

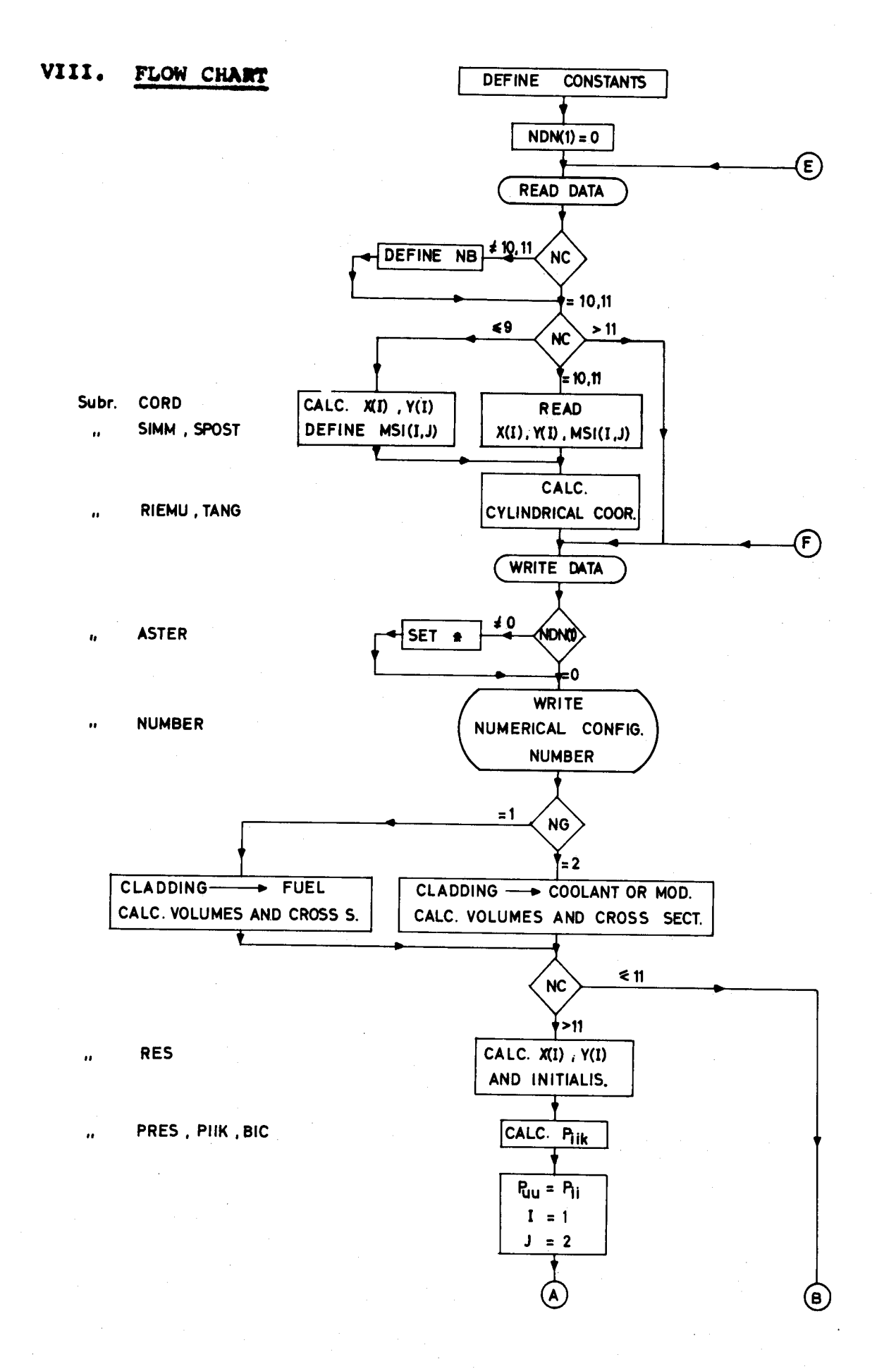

 $-13 -$ 

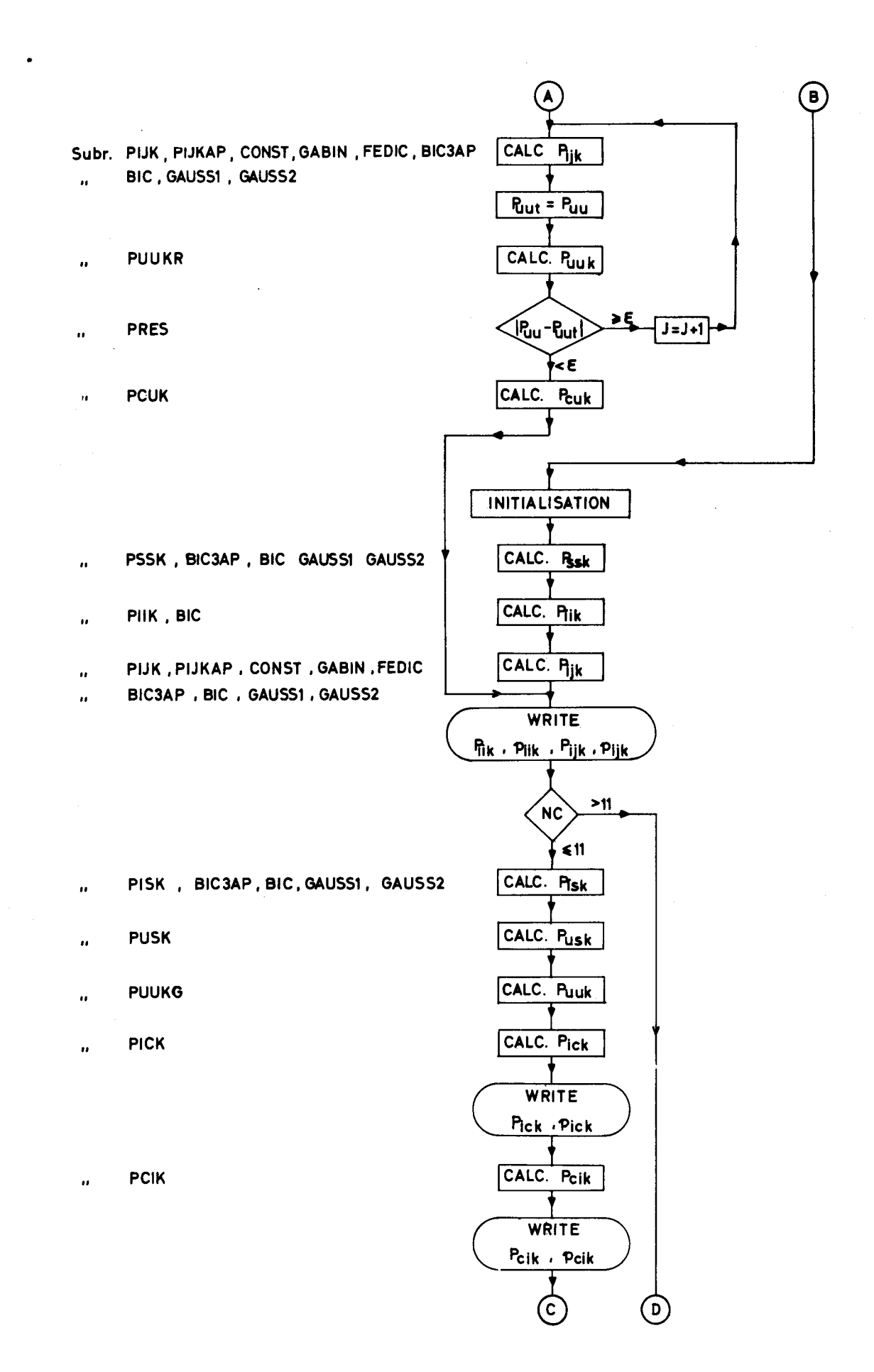

 $-14 -$ 

 $\sim$ 

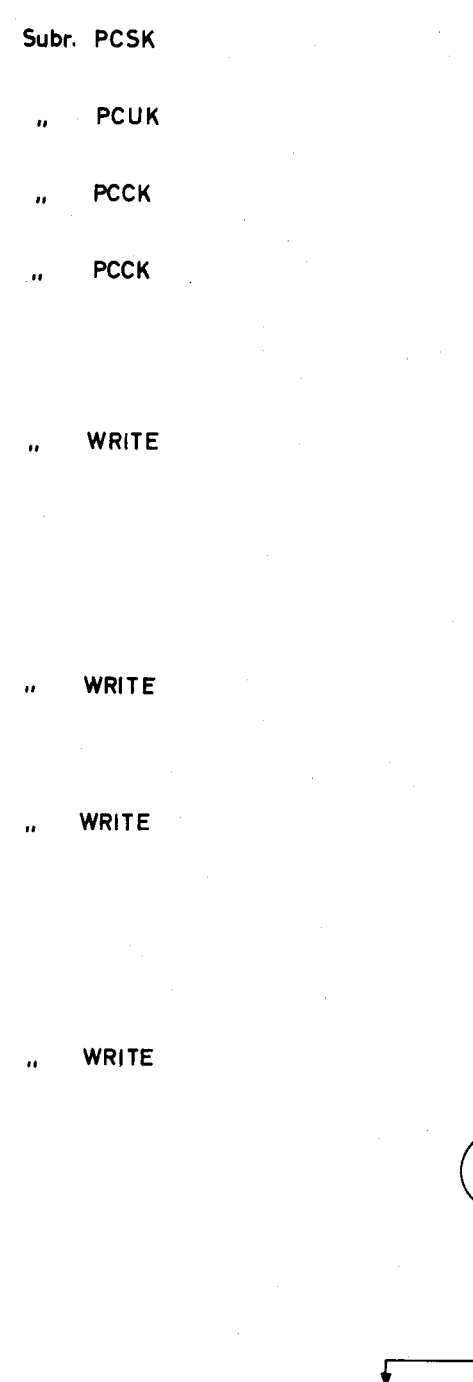

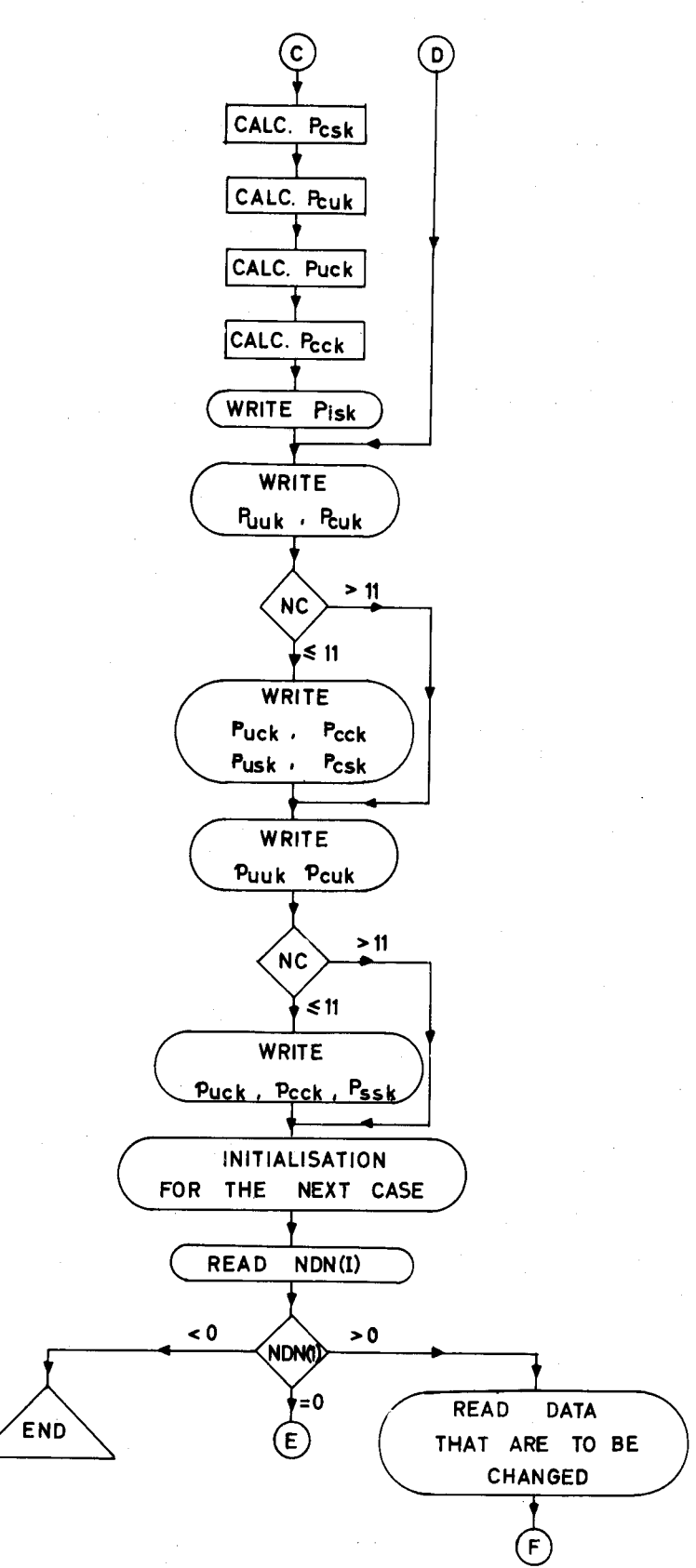

 $- 15 -$ 

#### IX. PROGRAMME LISTING

 $\ddot{\phantom{a}}$  .

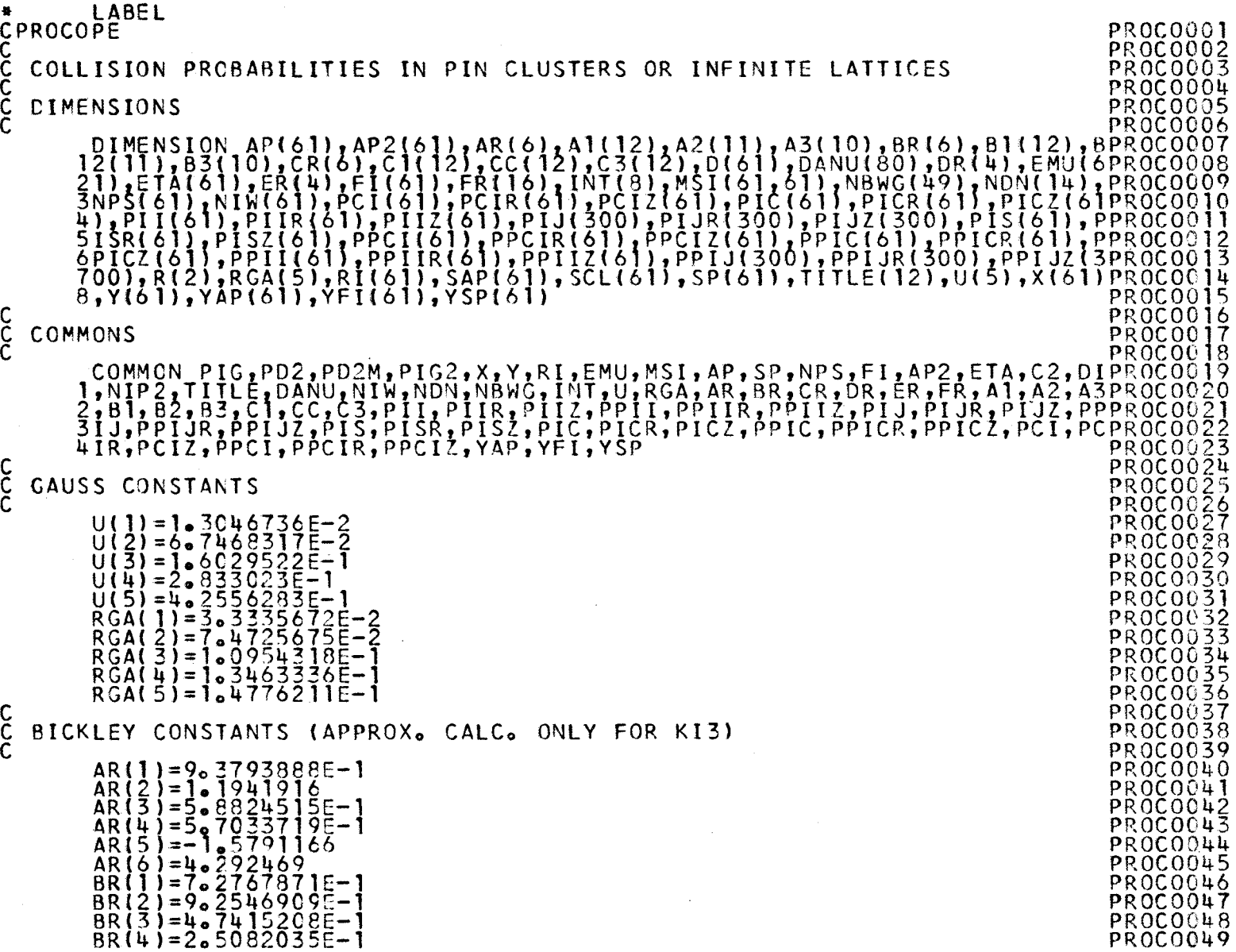

 $\sim 10^{11}$ 

 $\sim 10^{-1}$ 

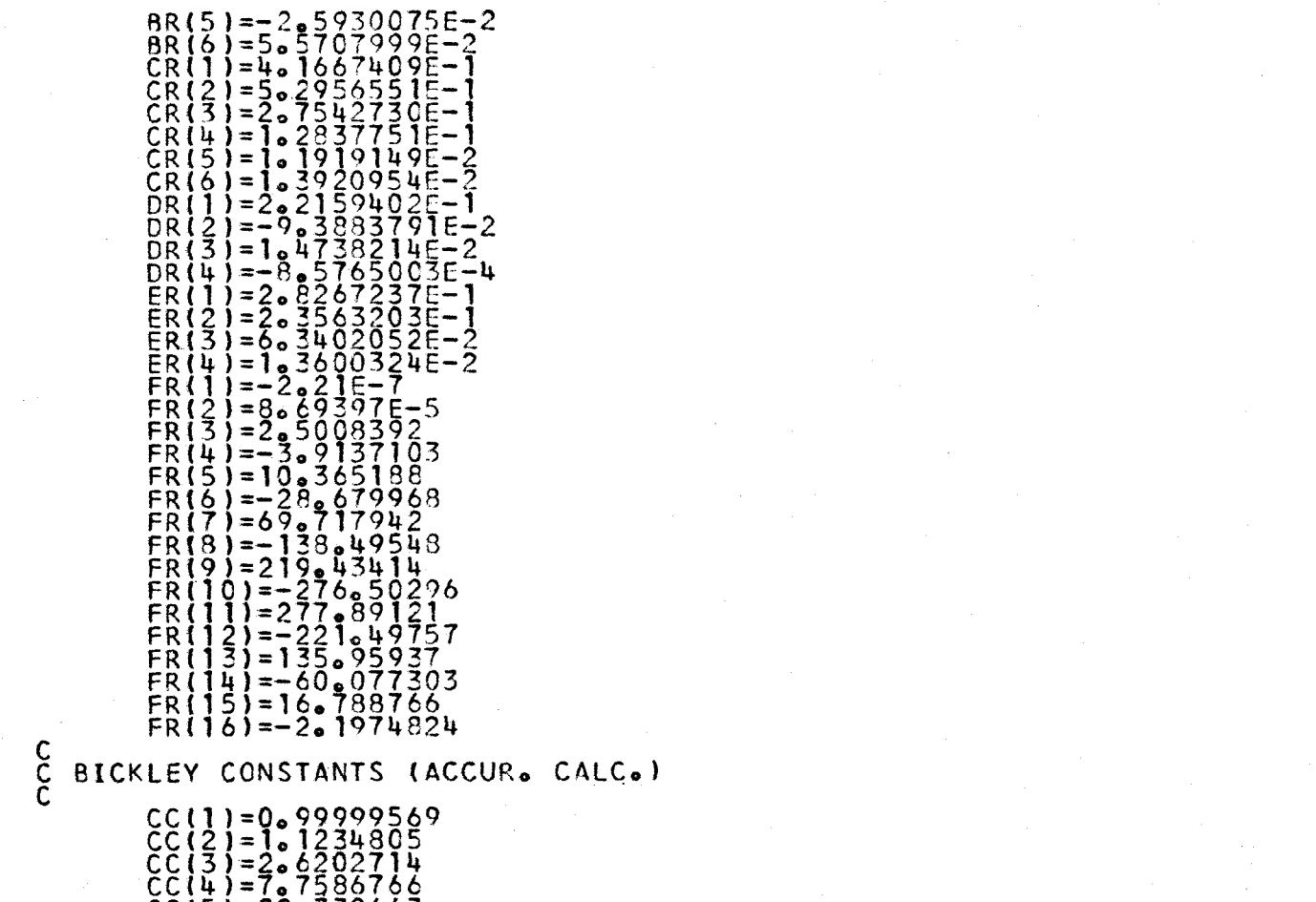

 $CC(5)=22.332663$  $CC(6)=52.778311$  $CC(7)=93.989921$  $CC(8)=120.37799$  $CC(9) = 106.55417.$  $CC(10)=61-527125$ CC( **11** )=20 875427  $CC(12)=3.1413368$ Č3(1)=0.99998852<br>C3(2)=1.6201736  $\tilde{C}3\tilde{S}$ )=4. $\tilde{B}\tilde{9}\tilde{2}\tilde{9}\tilde{5}\tilde{6}\tilde{7}$ 

PROCOO50<br>PROCOO51 PROCO052 PROC0053 PROC0054 PROC0055 PROC0056 PROCO057 PROC005B PROC0059 PROC0060 PROC0061 PROC0062 PROCOO63 PROC0064 PROC0065 PR.OCOO66 PROCO067 PROC0068' PROC0069 PROCOOZO PROC0071 PROCO072 PRQCOC73 PROC007f+ PROC0075 PROC0076 PROC0077 PROC0078 PROC0079 PROC0080 PROCOCBl PROC0082 PROC0033 PROCOC34 PROCOG85 PROCOO86 PROC0087 PROC0088 PROC0089 PROC0090 PROC009l PROC00Q2 PROC0093 PROC0094 PROC0095 PROCO096 PROC0097 PROC0098 PROC0099

 $\mathbf{I}$ 11<br>L

 $\mathbf{r}$ 

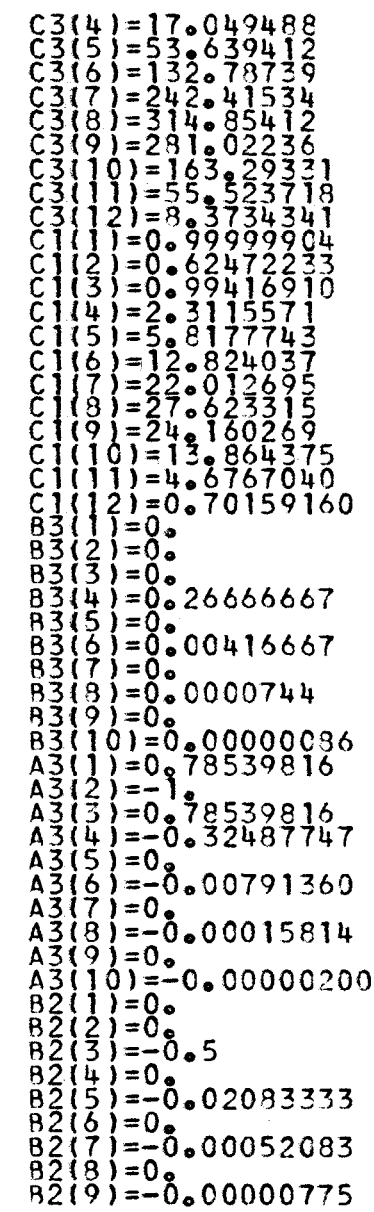

PROCOlOO PROCO101 PROC0102 PROCO103 PROC0104 PROC0105 PROC0106 PROCO107 PROC0108 PR.OCO109 PROCOllO PROCOl **11**  PROCO112 PROC0113 PROCO114 PROCO115 PROCO116 PROCO **117**  PROC0118 PROCOl **19**  PROCOl20 PROC012l PROC0122 PROC0123 PROC0124 PROC0125 PROCO126 PROC0127 PROC0128 PROCO129 PROC0130 PROCOl31 PROC0132 PROC0133 PROC0134 PROCO135 PROC0136<br>PROC0137<br>PROC0138 PROC0139 PROC0140 PROCO141 PROC0142 PROC0143 PROC0144 PROC0145 PROC0146 PROC0147 PROC0148 PP,QC0149

 $\mathbf{I}$  $\approx$  $\mathbf{L}$ 

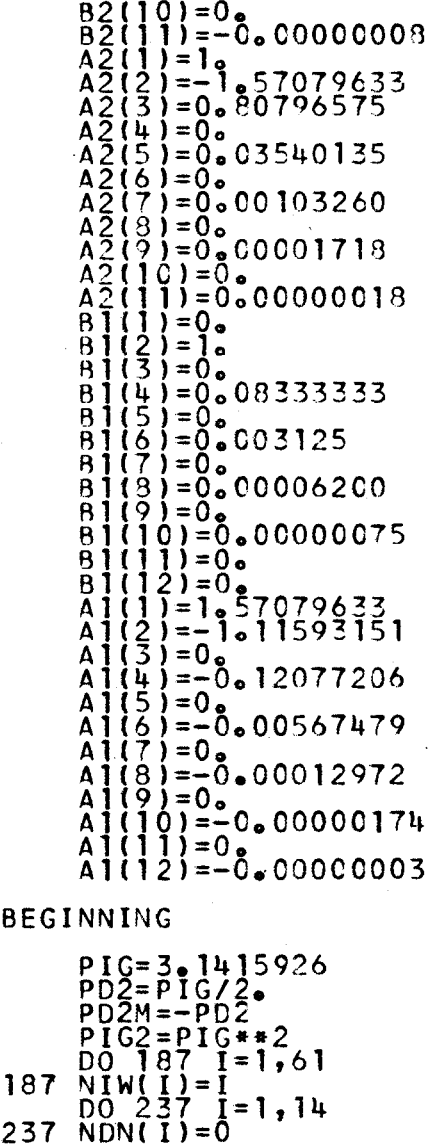

C READ AND WRITE DATA

 $\overline{\phantom{a}}$ 

 $\frac{c}{c}$ 

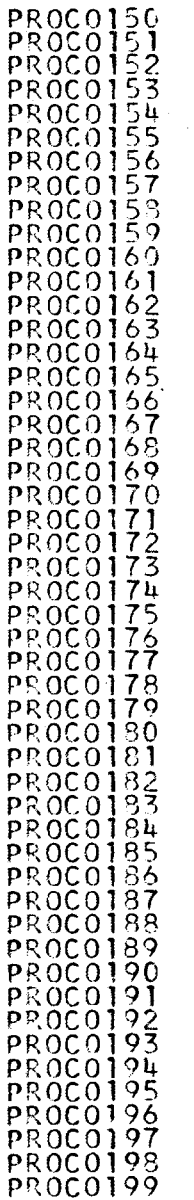

 $\mathbf{I}$  $-61$ 

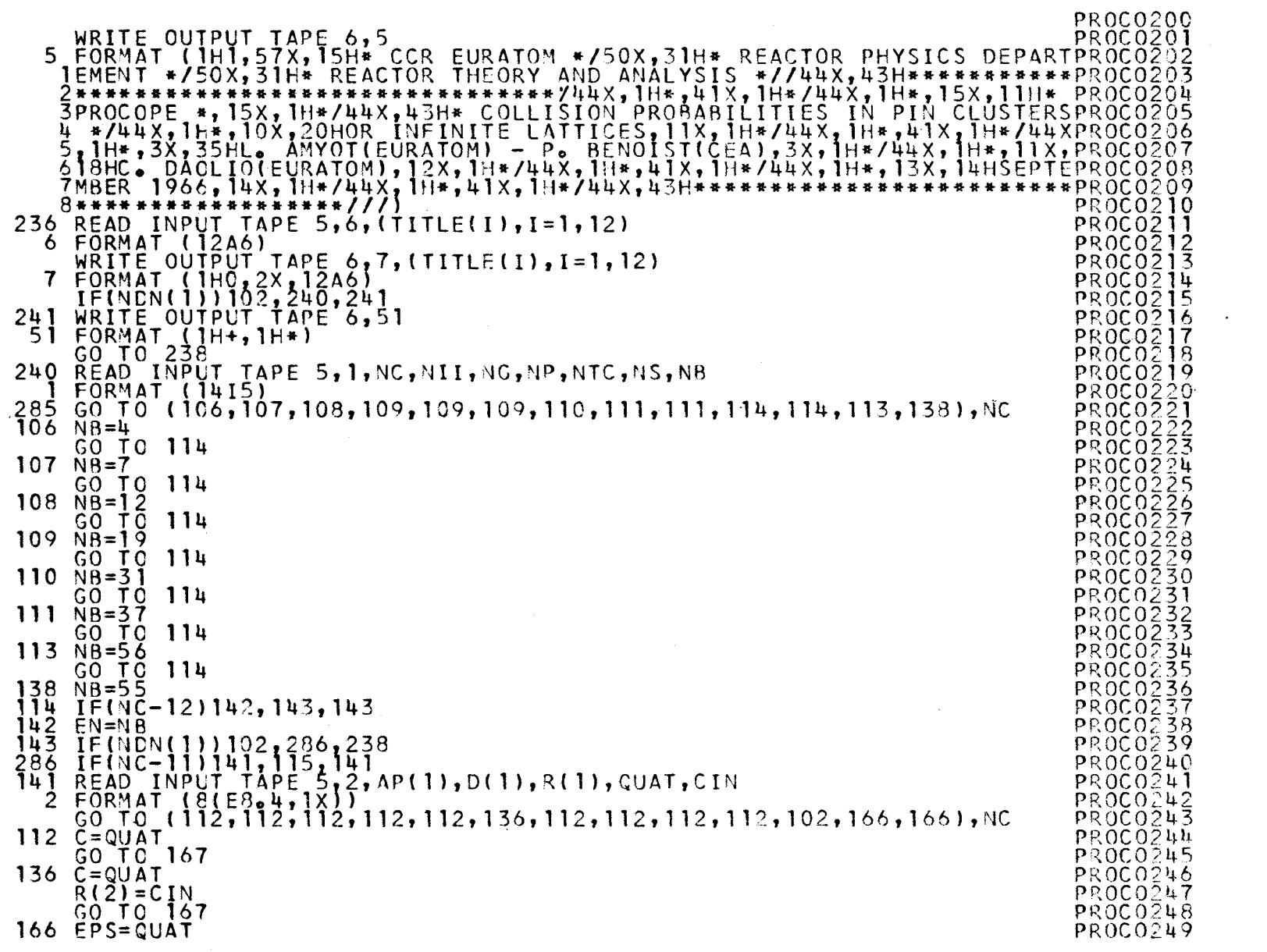

 $\sim 10^7$ 

 $\mathsf C$ 

 $\mathbf{I}$  $20 -$ 

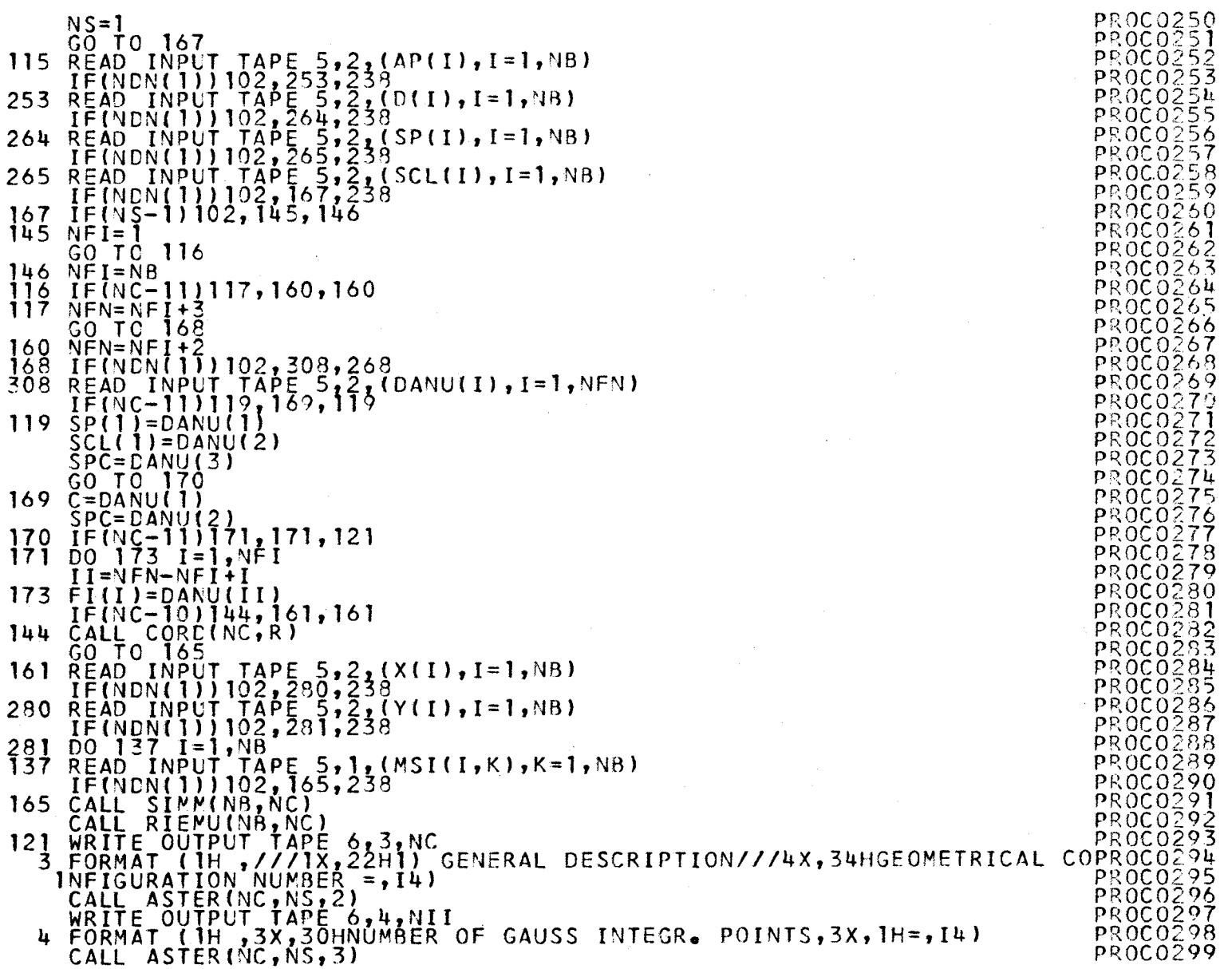

 $\ddot{\phantom{0}}$ 

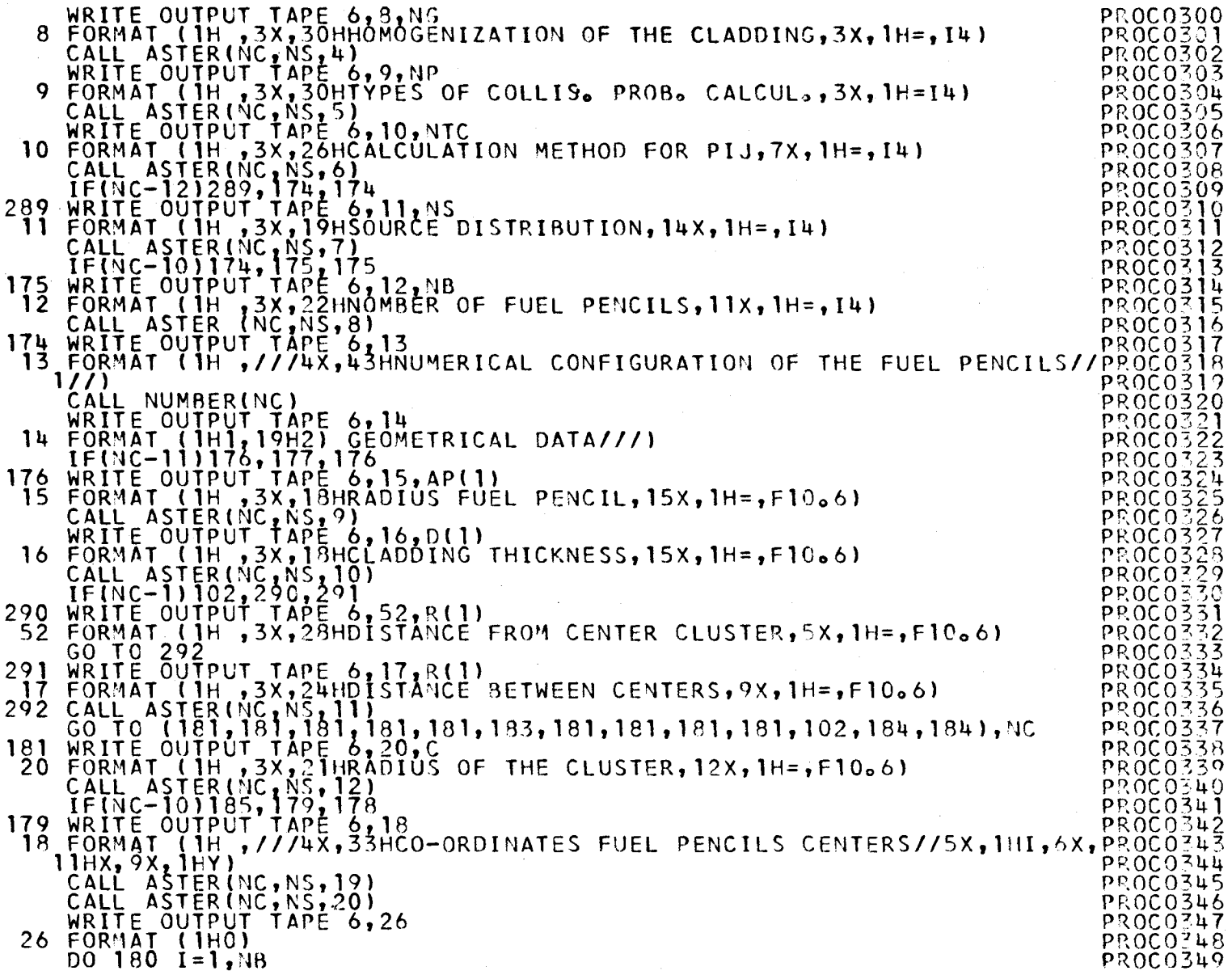

 $\bar{z}$ 

 $\Delta$ 

 $\mathcal{A}$ 

22<br>22

 $\mathbf{1}$ 

 $\sim$ 

 $\mathcal{A}^{\mathcal{A}}$ 

 $\alpha$ 

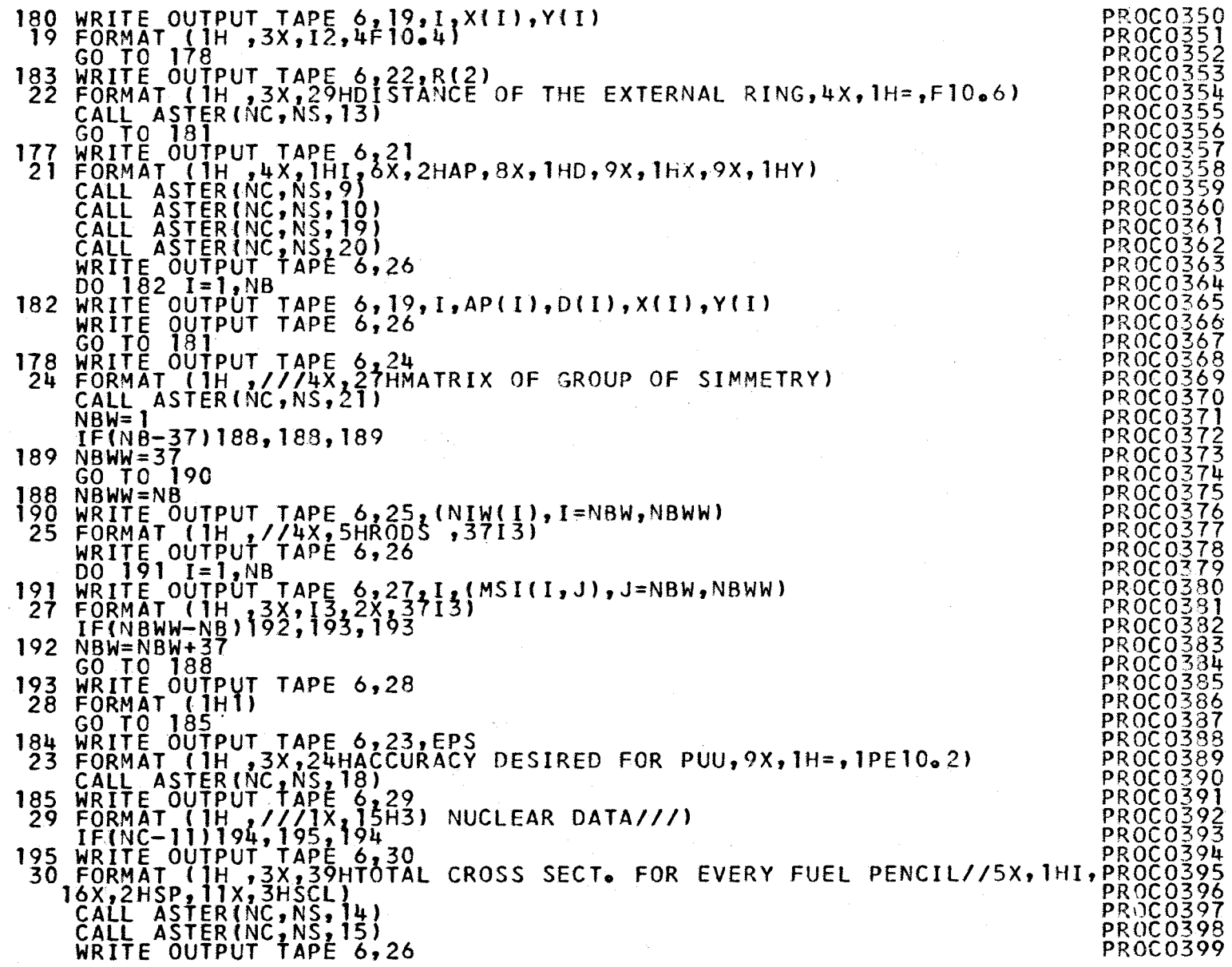

 $\sim$ 

 $\ddot{\phantom{1}}$ 

 $\mathcal{A}_{\mathcal{A}}$ 

 $\mathbf{I}$ *t\J*  w

 $\mathbf{r}$ 

 $\sim$ 

 $\sim$ 

 $\alpha$ 

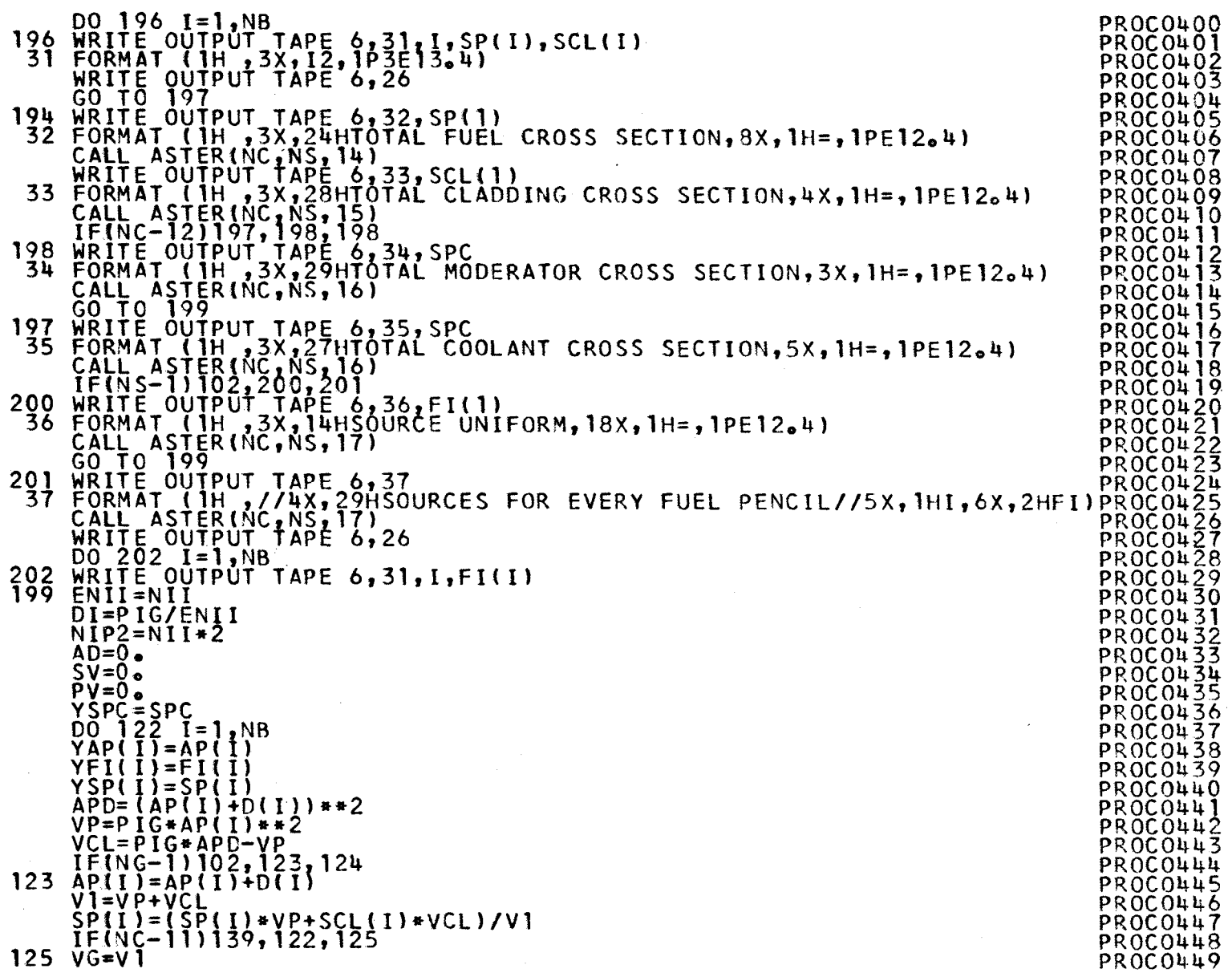

 $\mathcal{L}_{\mathcal{A}}$ 

 $-54-$ 

 $\sim$ 

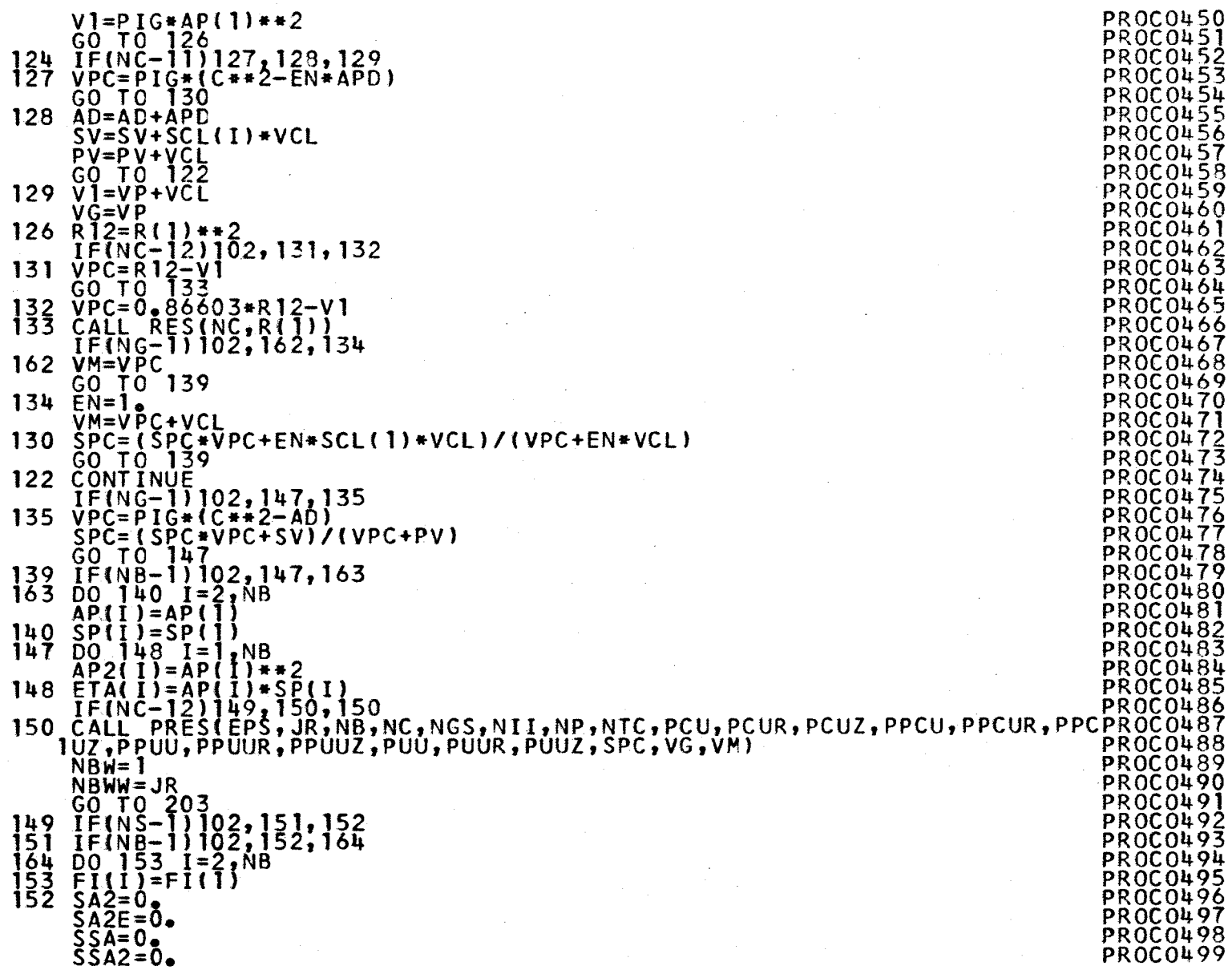

I  $\Omega$ 

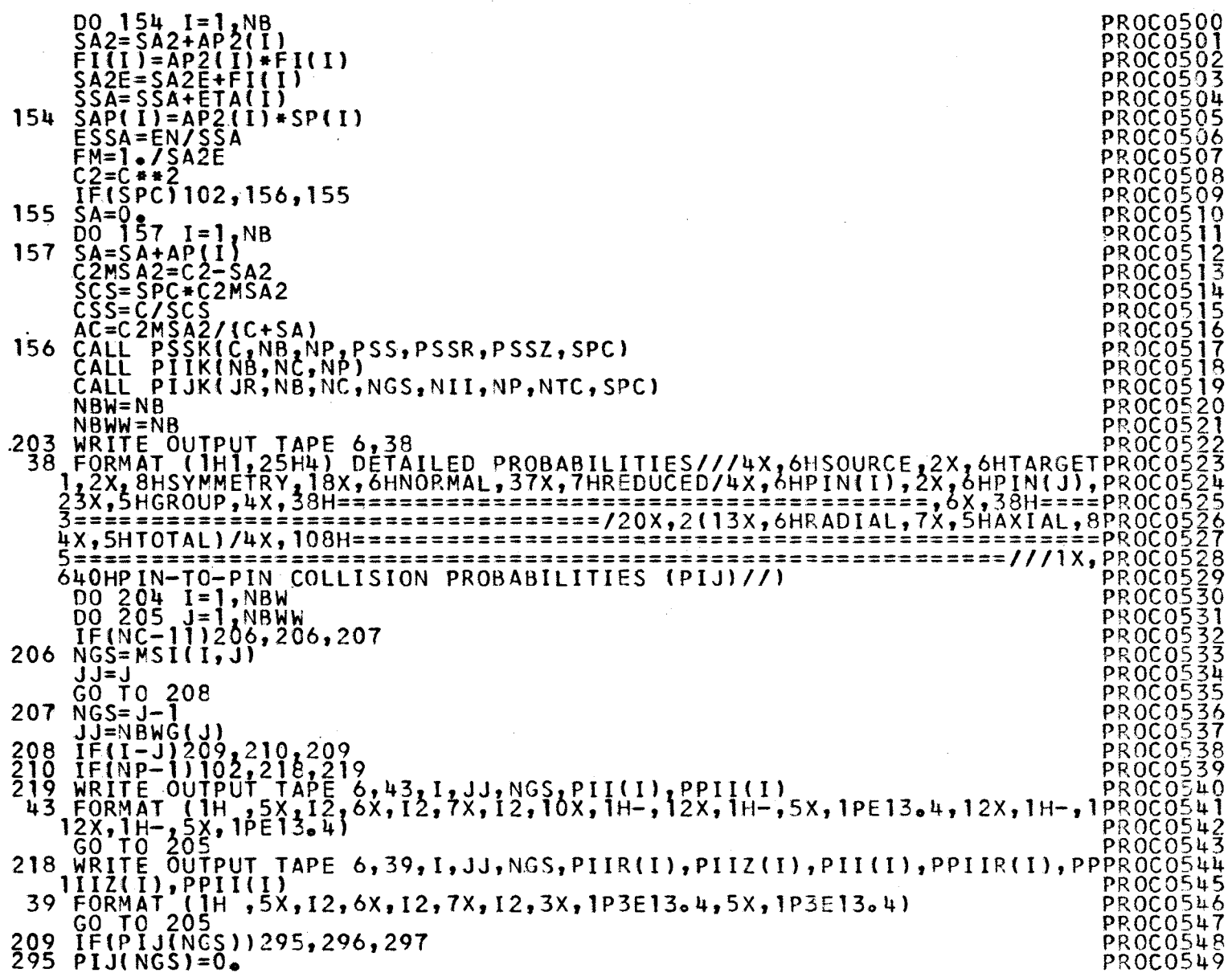

 $\label{eq:2.1} \frac{1}{\sqrt{2}}\sum_{i=1}^n\frac{1}{\sqrt{2}}\sum_{i=1}^n\frac{1}{\sqrt{2}}\sum_{i=1}^n\frac{1}{\sqrt{2}}\sum_{i=1}^n\frac{1}{\sqrt{2}}\sum_{i=1}^n\frac{1}{\sqrt{2}}\sum_{i=1}^n\frac{1}{\sqrt{2}}\sum_{i=1}^n\frac{1}{\sqrt{2}}\sum_{i=1}^n\frac{1}{\sqrt{2}}\sum_{i=1}^n\frac{1}{\sqrt{2}}\sum_{i=1}^n\frac{1}{\sqrt{2}}\sum_{i=1}^n\frac$ 

 $\epsilon$ 

 $\mathcal{A}^{\mathcal{A}}$ 

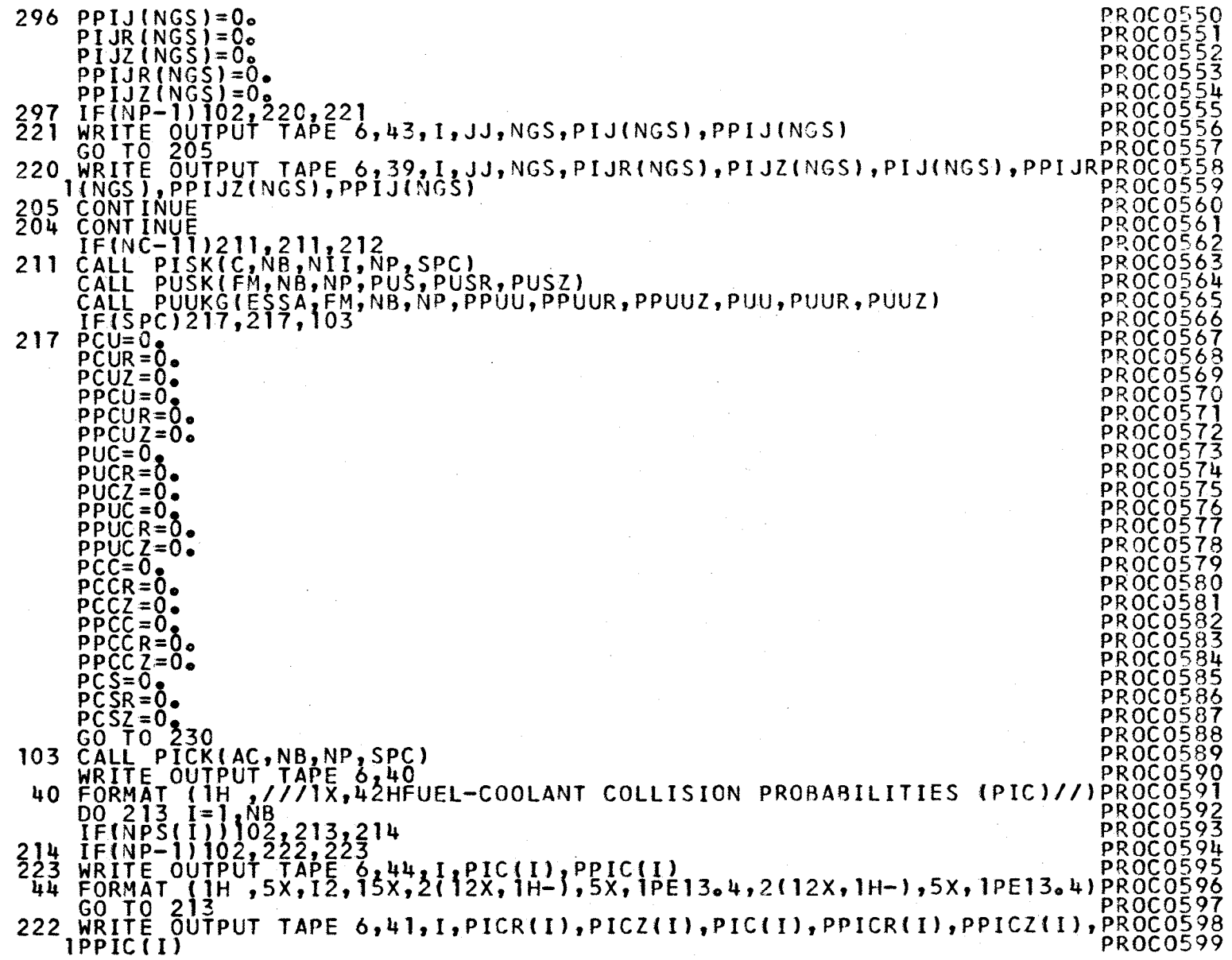

**N)**  -.J

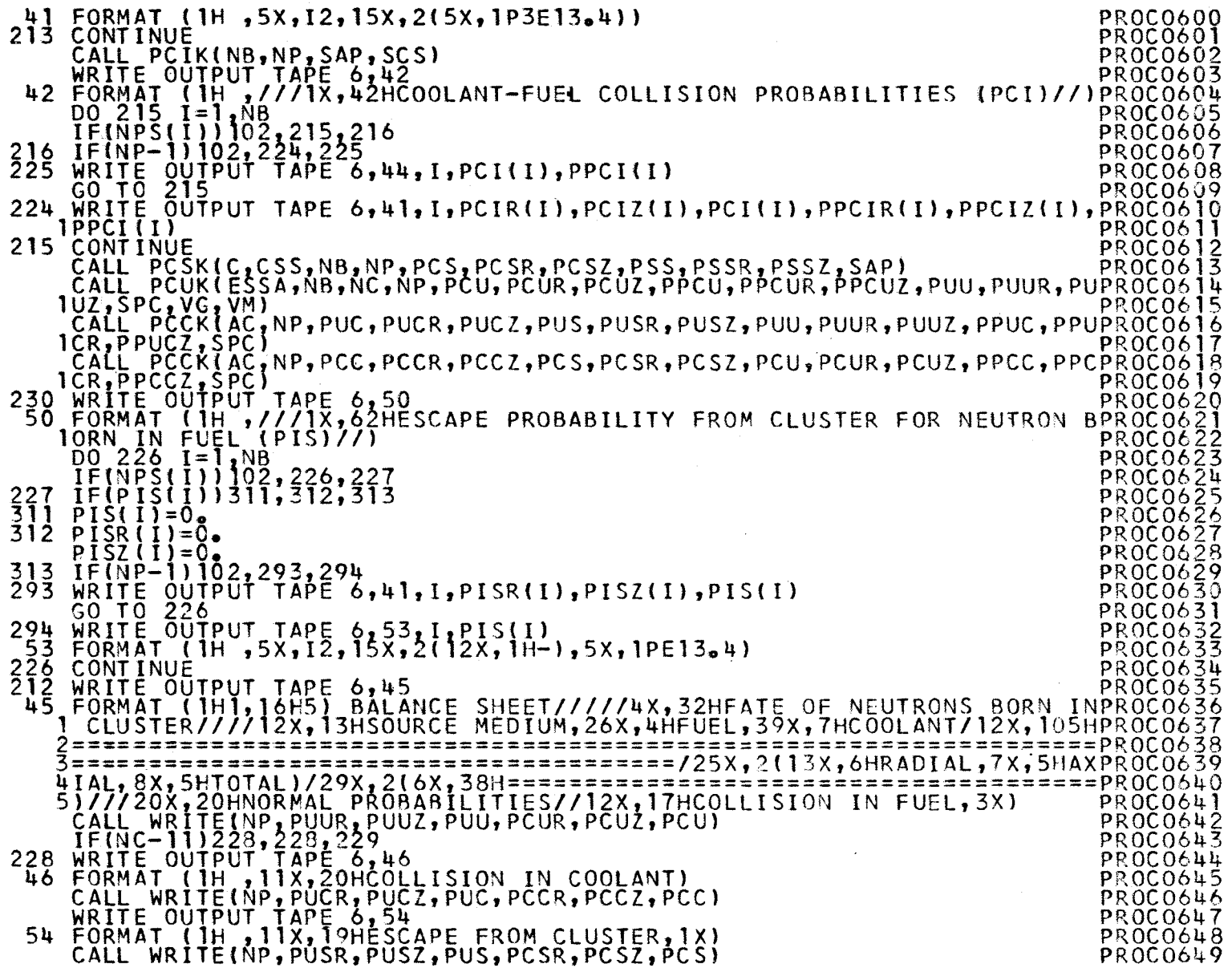

 $\label{eq:2.1} \begin{split} \mathcal{L}_{\text{max}}(\mathbf{r}) & = \frac{1}{2} \sum_{i=1}^{N} \mathcal{L}_{\text{max}}(\mathbf{r}) \mathcal{L}_{\text{max}}(\mathbf{r}) \\ & = \frac{1}{2} \sum_{i=1}^{N} \mathcal{L}_{\text{max}}(\mathbf{r}) \mathcal{L}_{\text{max}}(\mathbf{r}) \mathcal{L}_{\text{max}}(\mathbf{r}) \mathcal{L}_{\text{max}}(\mathbf{r}) \mathcal{L}_{\text{max}}(\mathbf{r}) \mathcal{L}_{\text{max}}(\mathbf{r}) \mathcal{L}_{\text{max}}(\mathbf$ 

N) 0:,

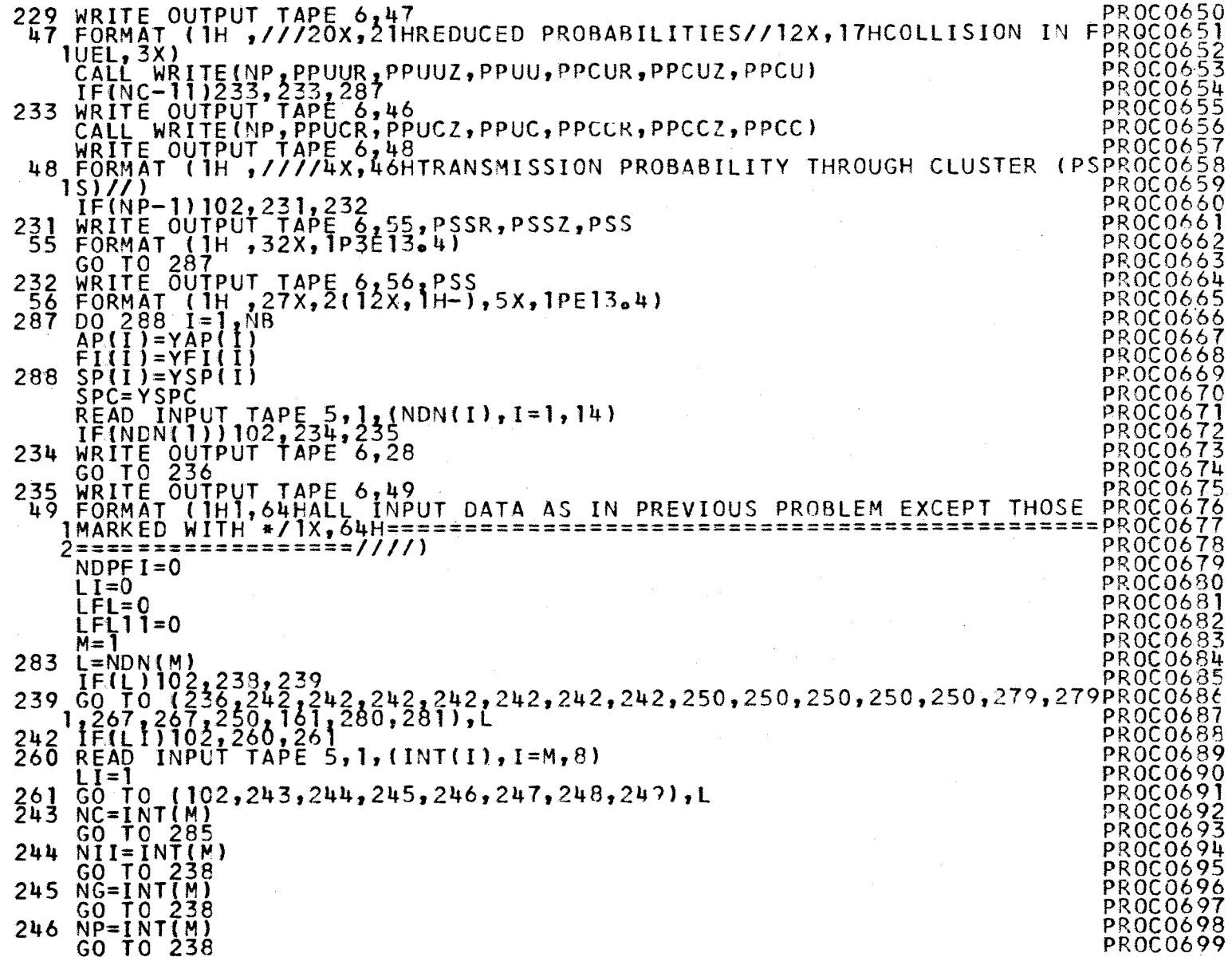

 $\bar{\bar{z}}$ 

 $\rm g$ 

 $\frac{1}{\sqrt{2}}$ 

 $\bar{\star}$ 

 $\hat{\mathcal{L}}$ 

247 NTC=INT(M) PROCO700 THE GO TO 238<br>248 NS=INT(M)<br>248 NS=INT(M) GO TO 238 PROC0703 249 NB=INT(M) PROC0704 EN=NB PROC0705 GO TO 238 PROC0706 250 IF(NC-11)252,266,252<br>252 IF(LFL)102,262,263<br>262 MM=M+5 PROCO708 PROCO708 PROCO708 PROCO708 MM=M+5<br>READ INPUT TAPE 5,2,(DANU(I),I=M,MM) PROCO709<br>LFL=1 PROCO711 LFL= 1 PROC0711 263 K=L-8 PROC07 l 2 GO TO (254,255,256,257,258,102,102,102,102,25Q),K PROC07l3 **254 AP(l)=OANU M)** PROC0714 GO TO 238<br>255 D(l)=DANU(M)<br>GO TO 238 PROCO716 PROCO717<br>256 R(l)=DANU(M) PROCO717 PROCO717 256 R(1)=DANU(M)<br>
GO TO 238<br>
257 C=DANU(M)<br>
TF(NC-11)238,299,238<br>
299 NDPFT=NDPFT+1<br>
299 NDPFT=NDPFT+1<br>
299 NDPFT=NDPFT+1<br>
200.0722<br>
200.0722<br>
200.0722<br>
200.0722<br>
200.0722  $\begin{array}{@{}l@{\thinspace}c@{\thinspace}c@{\thinspace}c@{\thinspace}c@{\thinspace}c@{\thinspace}} \n\hline\n 299 & \text{NDPF I} = \text{NDPF I} + \text{NOPF I} \\
 60 & \text{TO } 238 \\
 \hline\n\end{array}$  $258$  R(2)=DANU(M)  $P$ <sub>R</sub>)  $Q$ <sub>2</sub>  $Q$ <sub>2</sub> PROCO724<br>
GO TO 238 PROCO725 PROCO725 PROCO725<br>
GO TO 238 PROCO726 PROCO726 PROCO726 PROCO726 PROCO726 PROCO726 PROCO726 PROCO726 PROCO726 PROCO726 P  $\overline{G}$ O TO 238 PROCO727  $266$  K=L-8  $7.3$   $266$   $8.7$   $262$   $26$   $28$   $29$   $2020728$  $\begin{array}{c} 0.76 & 0.115, 253, 102, 267, 102, 264, 265, 165 \\ 267 & 151, 111, 102, 167, 269 \\ 267 & 151, 111, 102, 167, 269 \end{array}$  $268$  IF(NC-11)300,301,302 PROCO731  $300 \log_{10} 303 \text{ if} = 14, 16$ DO 304 **K11= 14** PROC0733  $IF(I-NDN(K11)$  304,305,304 PROCO734  $305$  NDPFI=NDPFI+1  $P$   $\frac{305}{980000735}$ 304 CONTINUE PROCOTES 304 CONTINUE TRANSPORT ENTRE ENTRE EN EN ENGLAND DE L'ANGLISHE EN EN ENGLAND DE L'ANGLISHE EN EN ENGLAND DE L'<br>303 CONTINUE PROCO737<br>310 MM=M+NFI+NDPFI 310 MM=M+NFl+NDPFI PROC0738 GO TO 306 PROCO739 301 **1=16** PROC0740 00 307 K**ll=1,14**<br>IF(I-NDN(K11)307,309,307<br>PROC0742  $309$  NDPFI=NDPFI+1  $P$ 307 CONTINUE PROCOZAL GO TO 310 PROC0745  $302$  MM=M+3  $\frac{1}{2}$  PROCO746  $30\overline{\delta}$  READ INPUT TAPE 5,2,(DANU(I),I=M,MM) PROCO747 LFL11=1 PROCO748<br>269 IF(NC-11)270,271,270 PROCO749

 $\mathbf{I}$ 

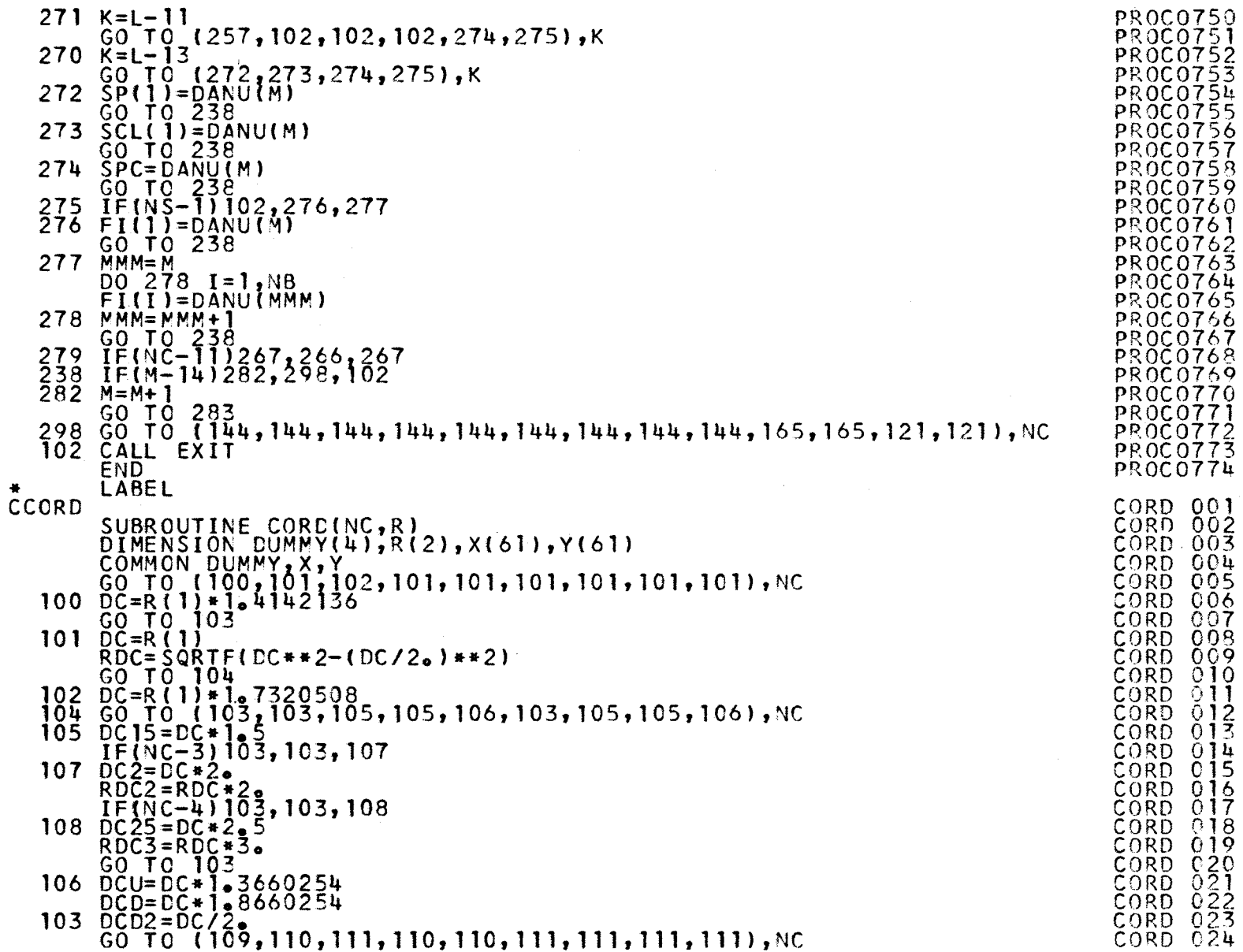

 $-18$ 

# $\mathbf{L}$

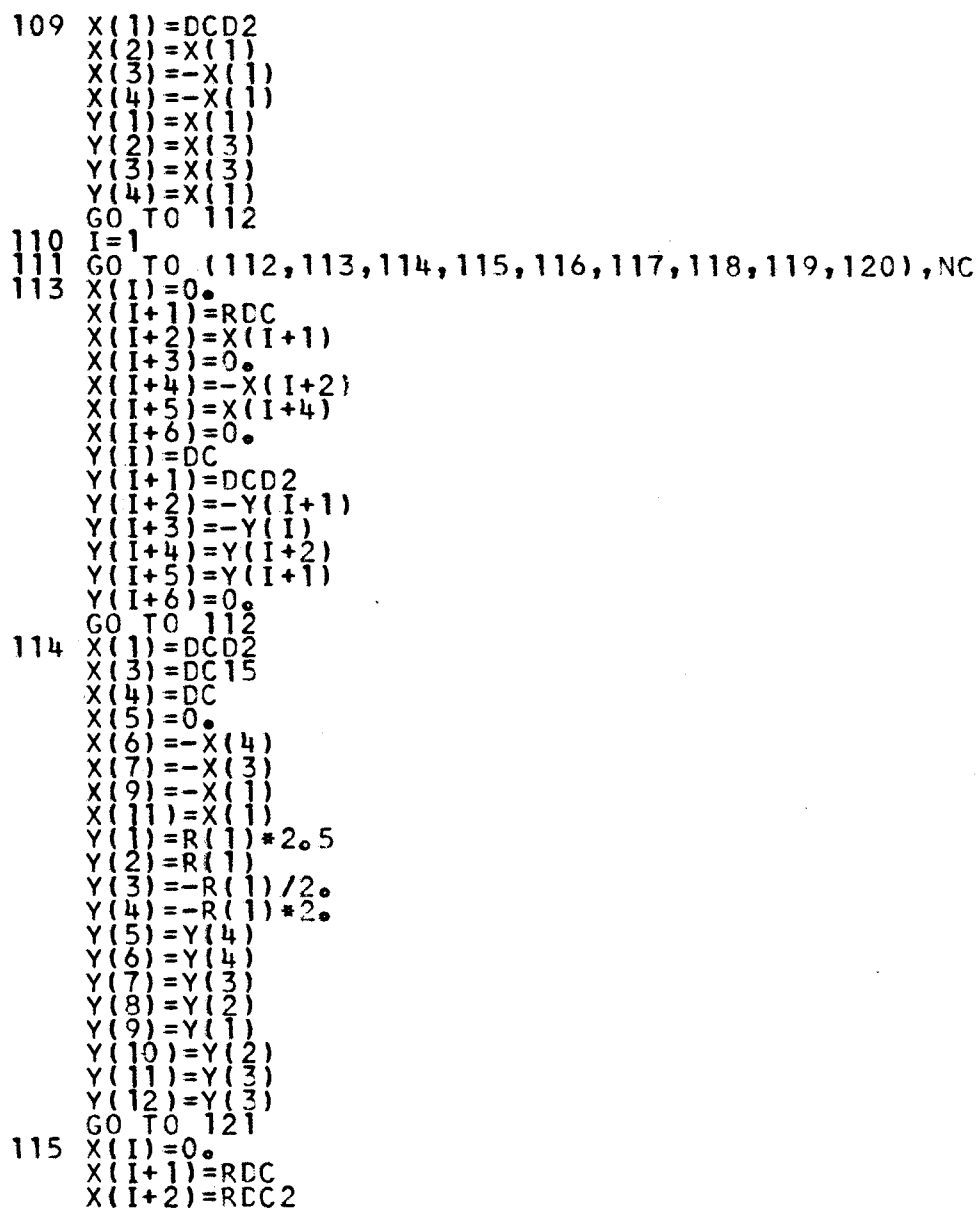

 $\frac{1}{2}$ 

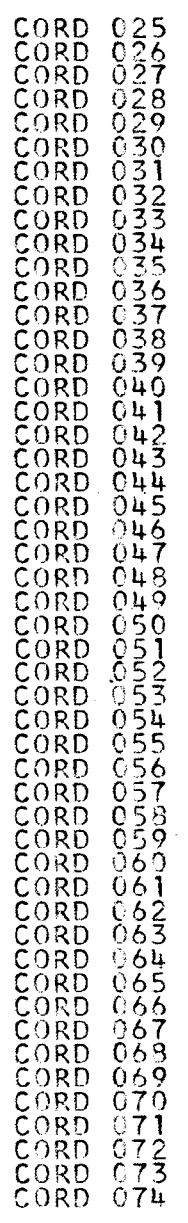

 $\bar{\boldsymbol{\cdot} }$ 

 $-32 -$ 

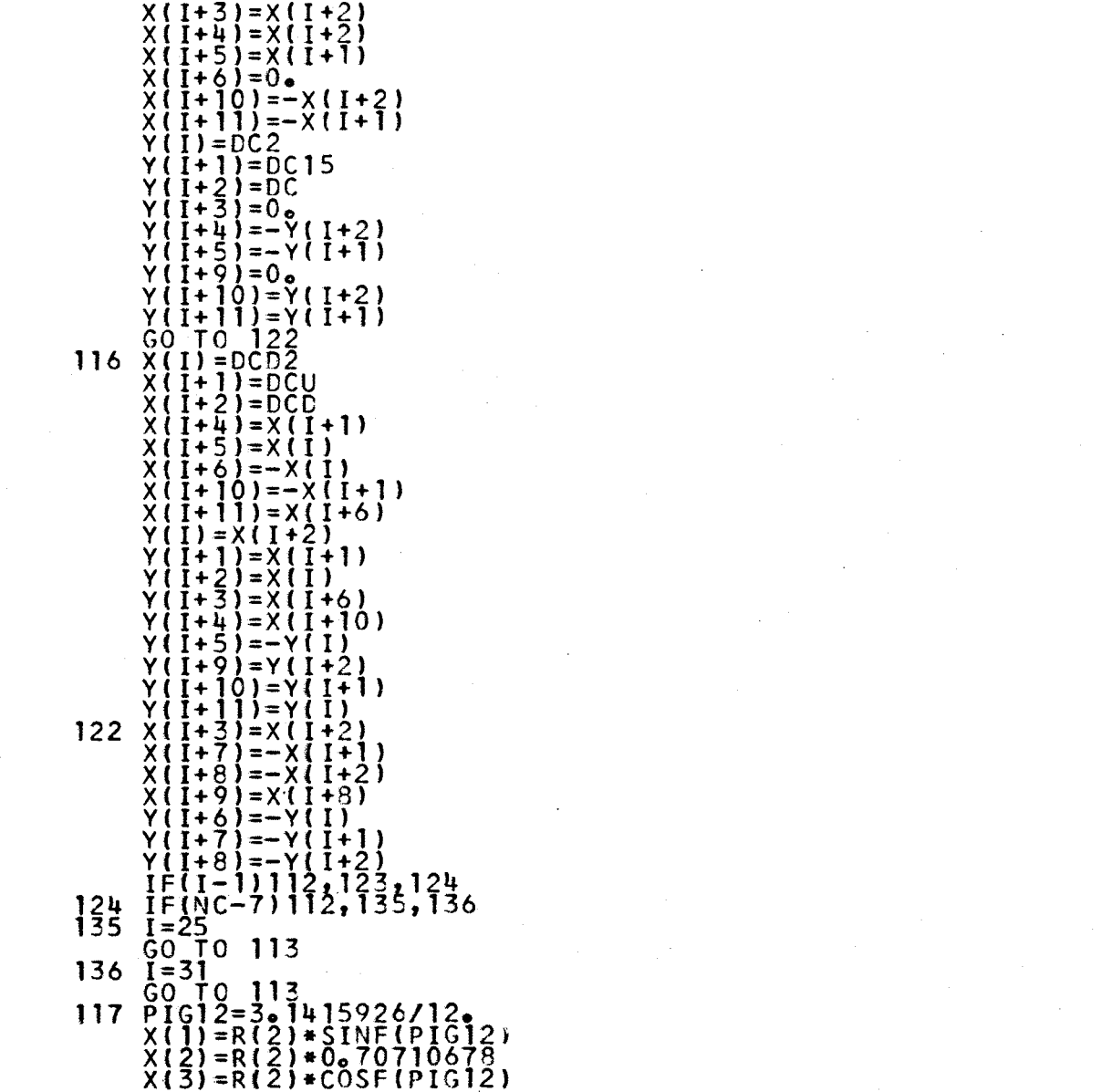

 $\mathcal{L}_{\mathcal{A}}$ 

 $\mathbf{r}$ ς<br>ω  $\mathbf{r}$ 

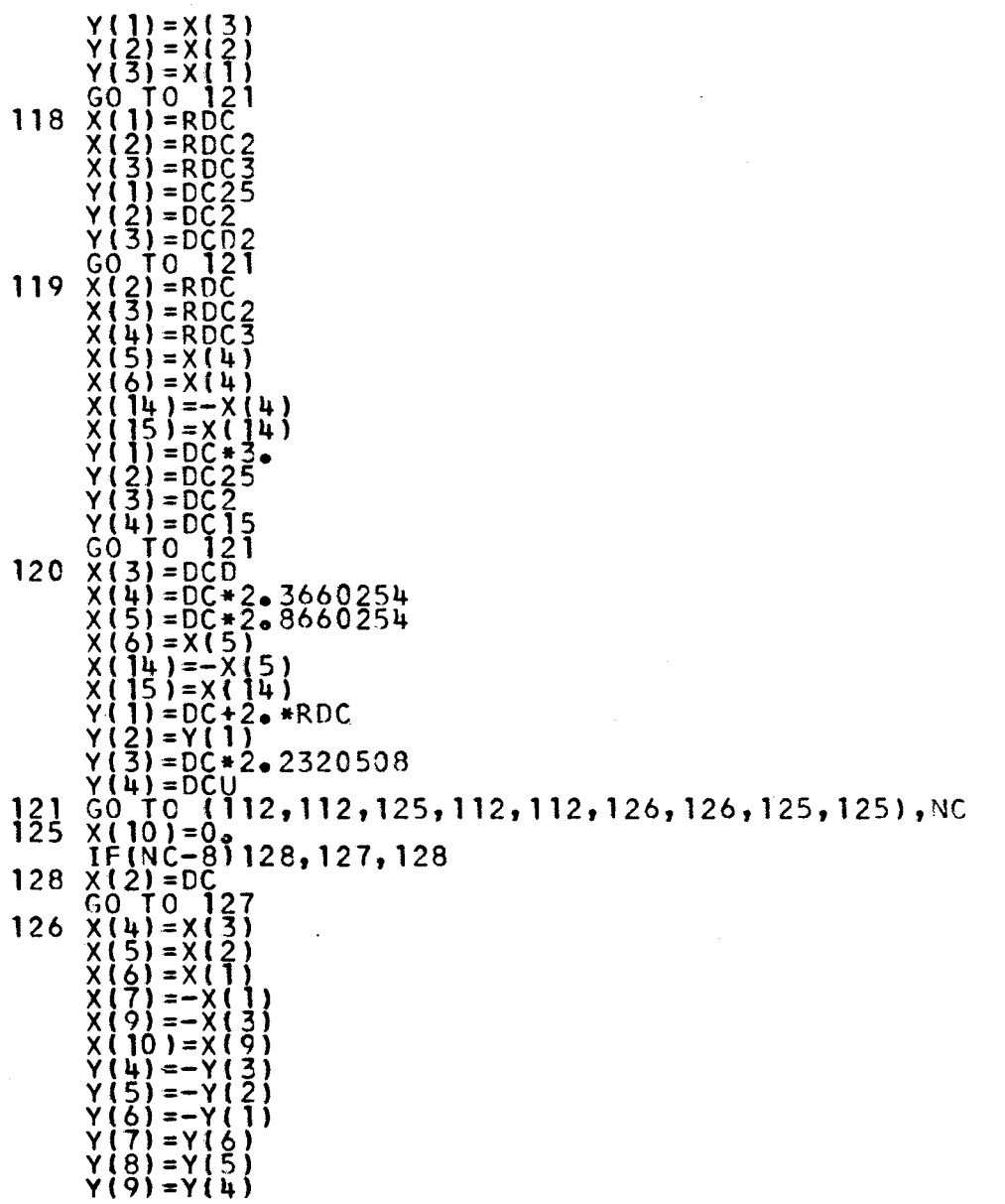

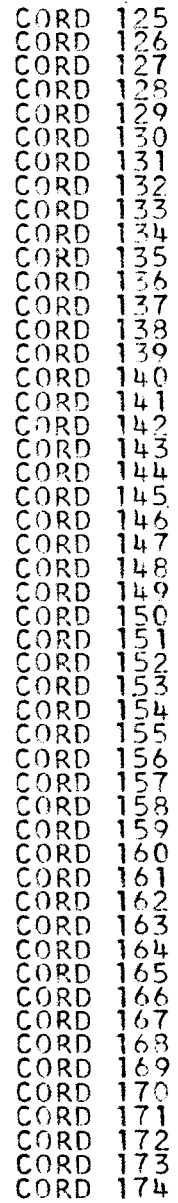

 $-34 -$ 

i,
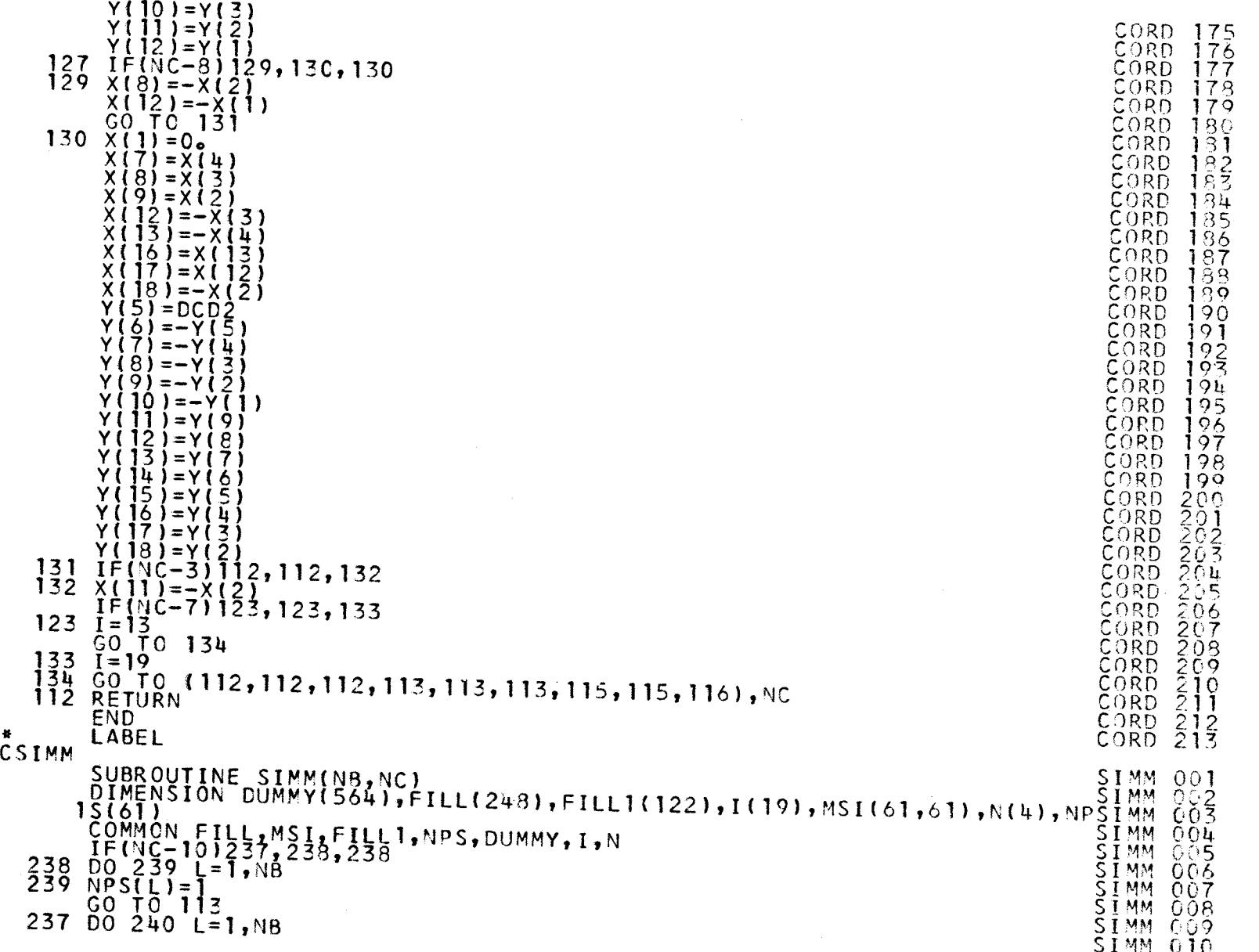

 $-35 -$ 

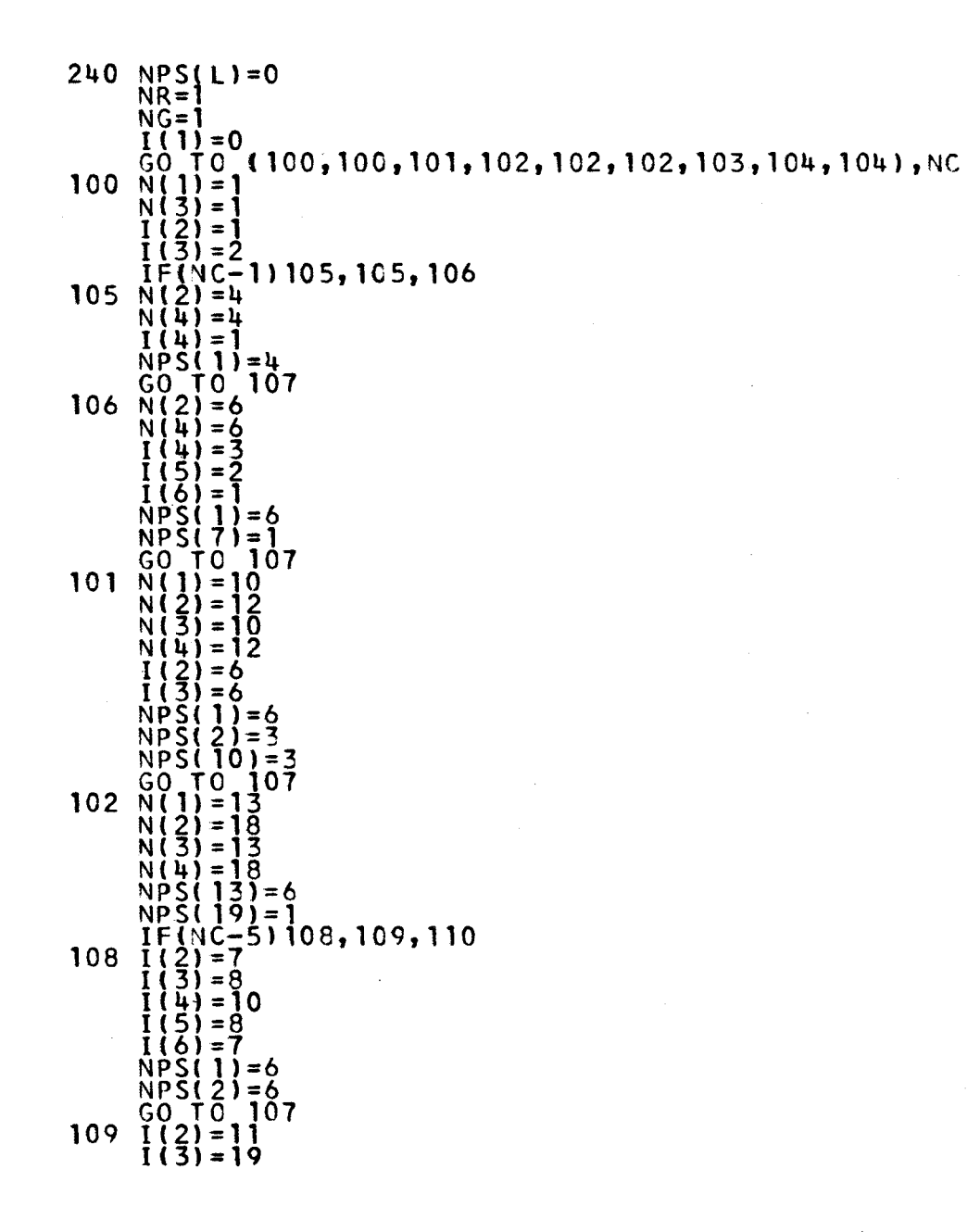

SIMM 011  $012$ SIMM.  $014$  $0^{15}_{016}$ lõ ile 019 **SIMM** SIMM<br>SIMM<br>SIMM SIMM 0227<br>SIMM 02278<br>SIMM 03329<br>SIMM 033234<br>SIMM 03354<br>SIMM 03354<br>SIMM 03357<br>SIMM 0337<br>SIMM 0337<br>SIMM 0442<br>SIMM 0442<br>SIMM 0442<br>SIMM 0442 SIMM  $042$  $043$  $rac{1}{644}$  $046$  $047$ -048  $049$ -650  $057$ SIMM<br>SIMM 058 059 **SIMM**  $-060$ 

 $\Delta \phi$ 

 $\ddot{\phantom{a}}$ 

 $\mathbf{I}$ 36  $\mathbf{I}$ 

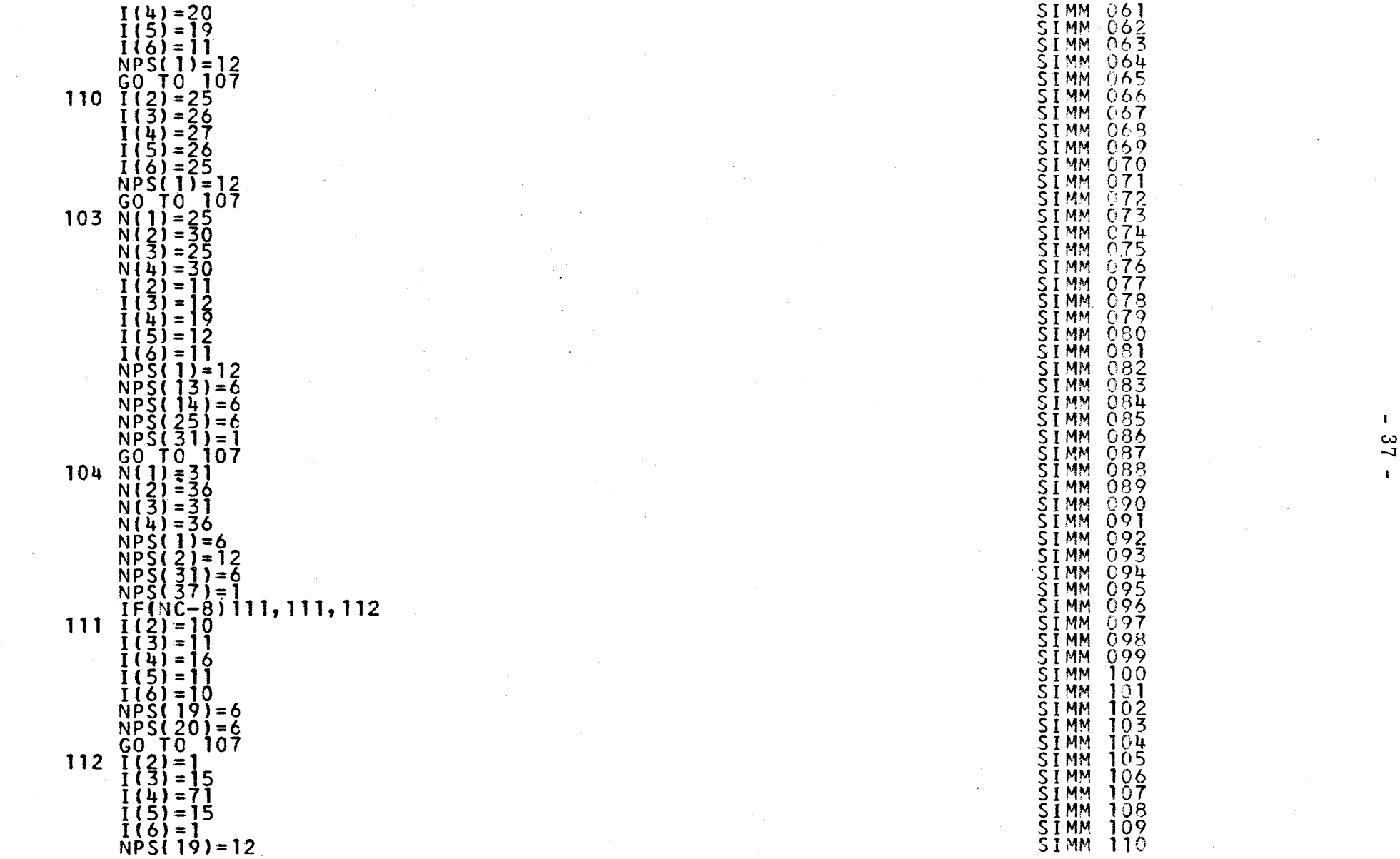

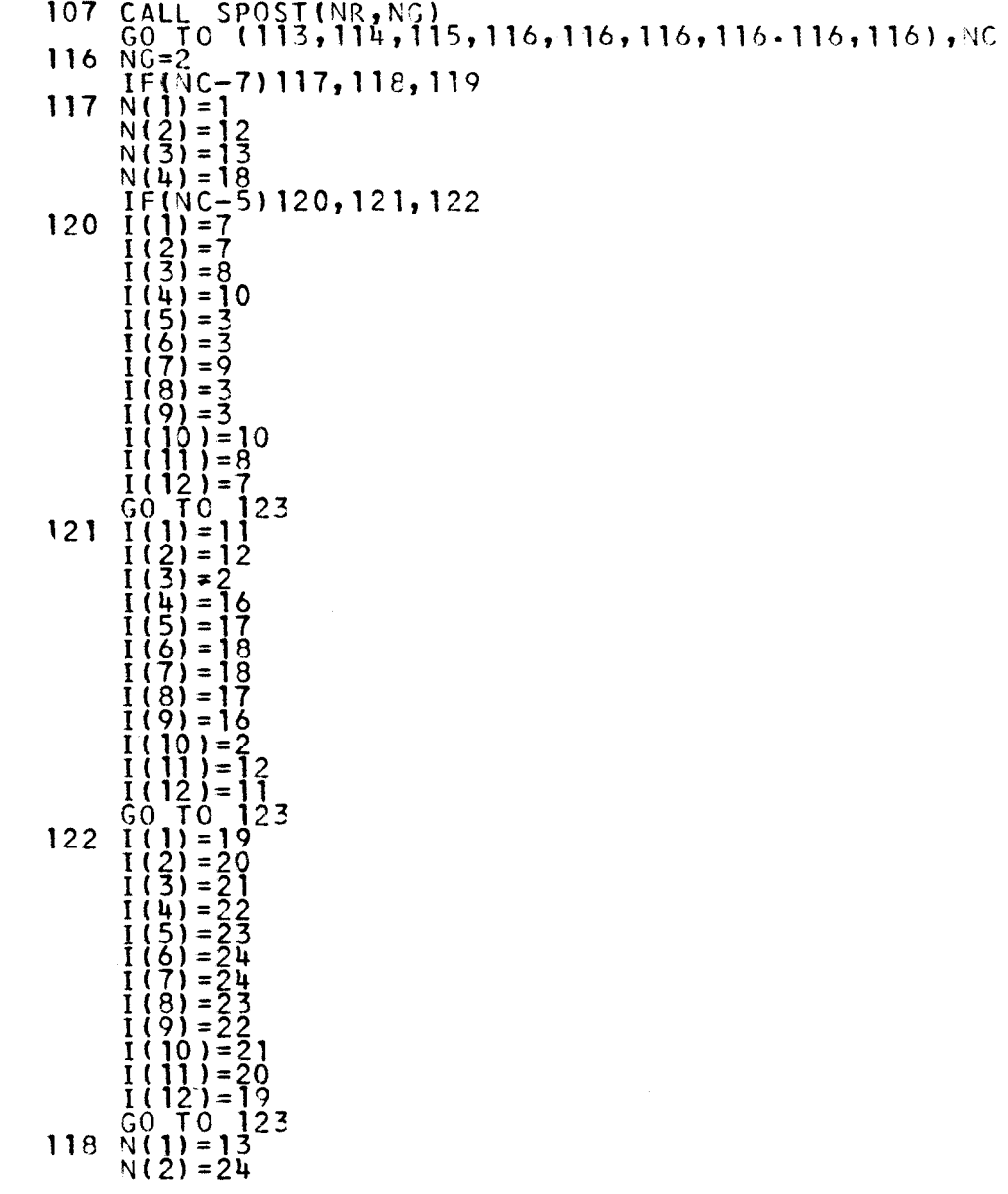

 $\sim$ 

 $\mathcal{L}^{\mathcal{A}}$ 

 $-88 -$ 

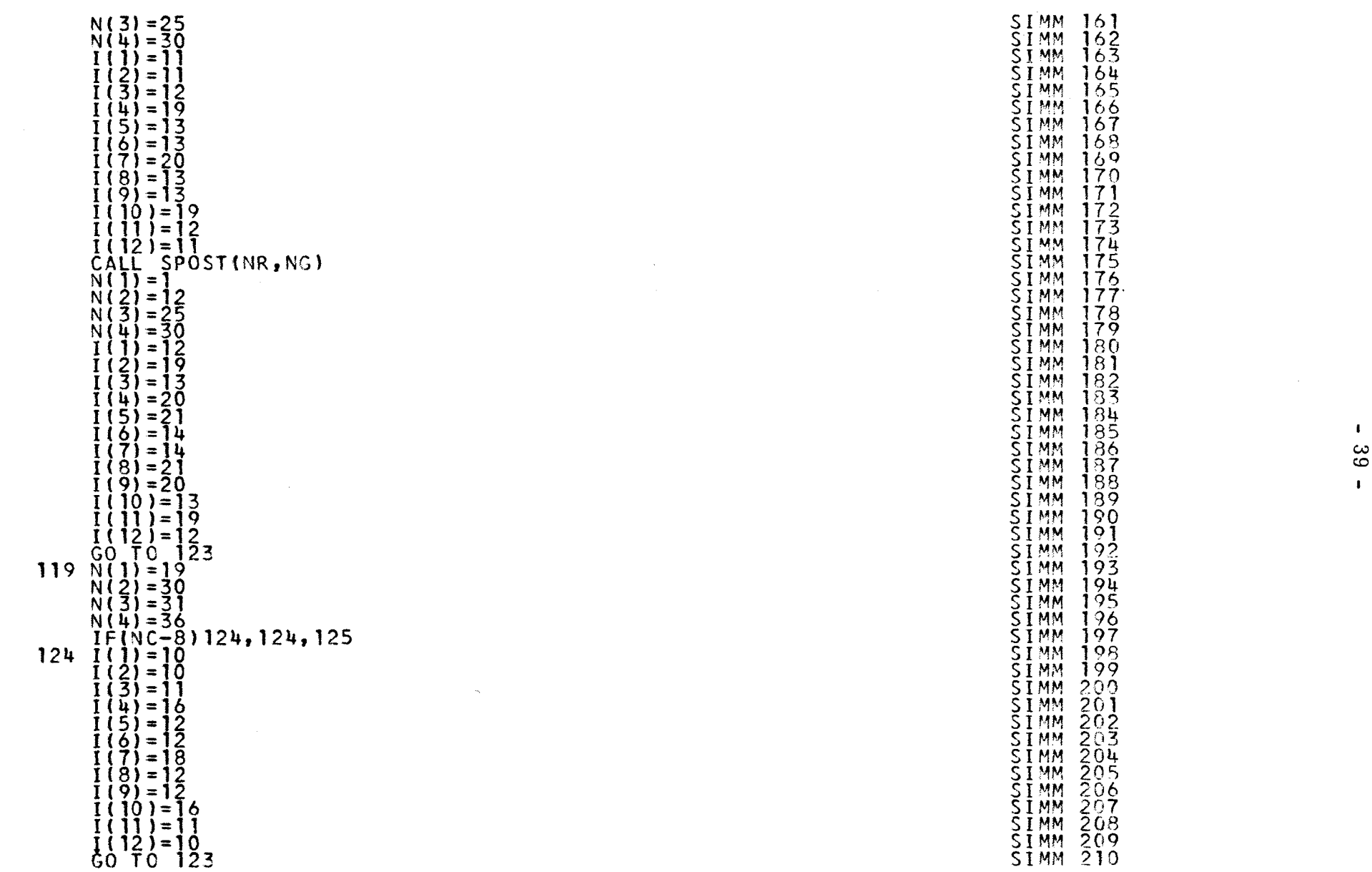

 $\mathcal{L}_{\mathcal{A}}$ 

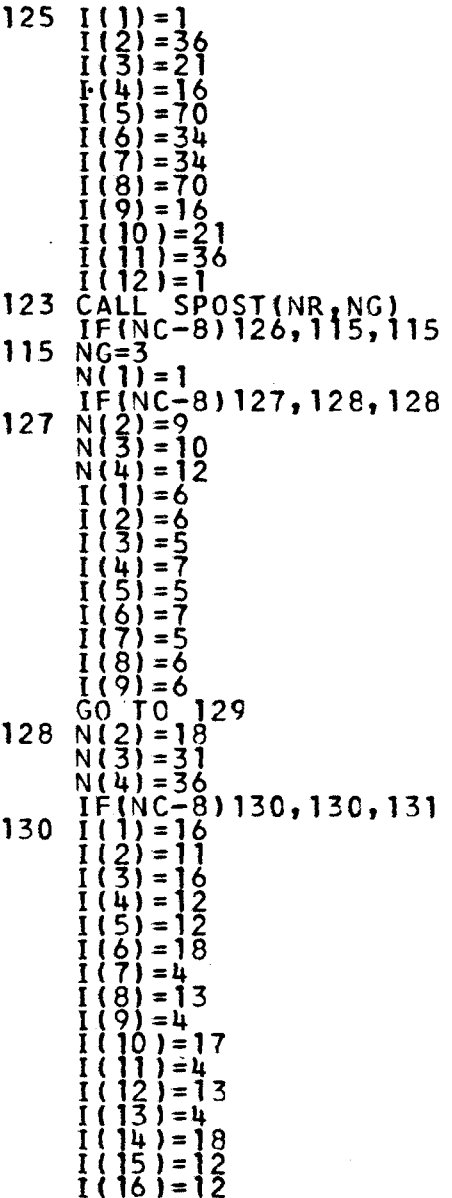

 $\sim$ 

 $\mathcal{A}$ 

 $\ddot{\phantom{a}}$ 

 $\mathbf{I}$  $-01$ 

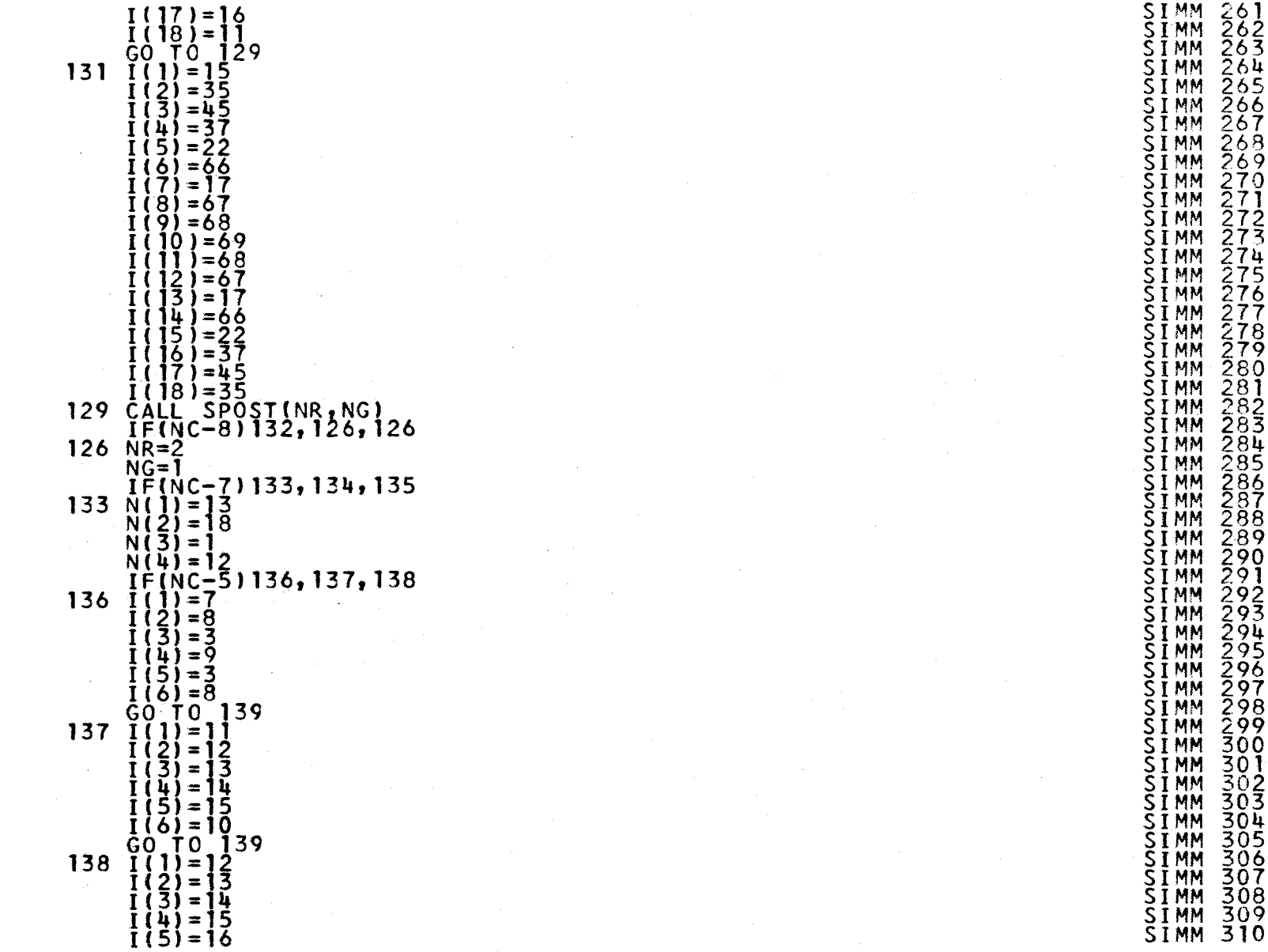

SIMM 261 SIMM 262  $\overline{251}$ MM  $\overline{253}$ SIMM 264 SIMM 265 SIMM 266 SIMM 267 SIMM 268 SIMM 269 SIMM 270 SIMM 271 SIMM 272 SIMM 273 SIMM 274 SIMM 275 SIMM 276 SIMM 277 SIMM 278 SIMM 279 SIMM 280 SIMM 281 SIMM 282 SIMM 283 SIMM 284 SIMM 285 SIMM 286<br>SIMM 287  $S1$ mm  $288/$ SIMM 289 SIMM 290 SIMM 292 SIMM 293 SIMM 294 SIMM 295 SIMM 296 SIMM 297 SIMM 298 SIMM 299 SIMM 300 SIMM 301 SIMM 302 SIMM 303 SIMM 304 SIMM 305 SIMM 306 SIMM 307 SIMM 308 SIMM 309 SIMM 310

 $\pmb{\cdot}$ 

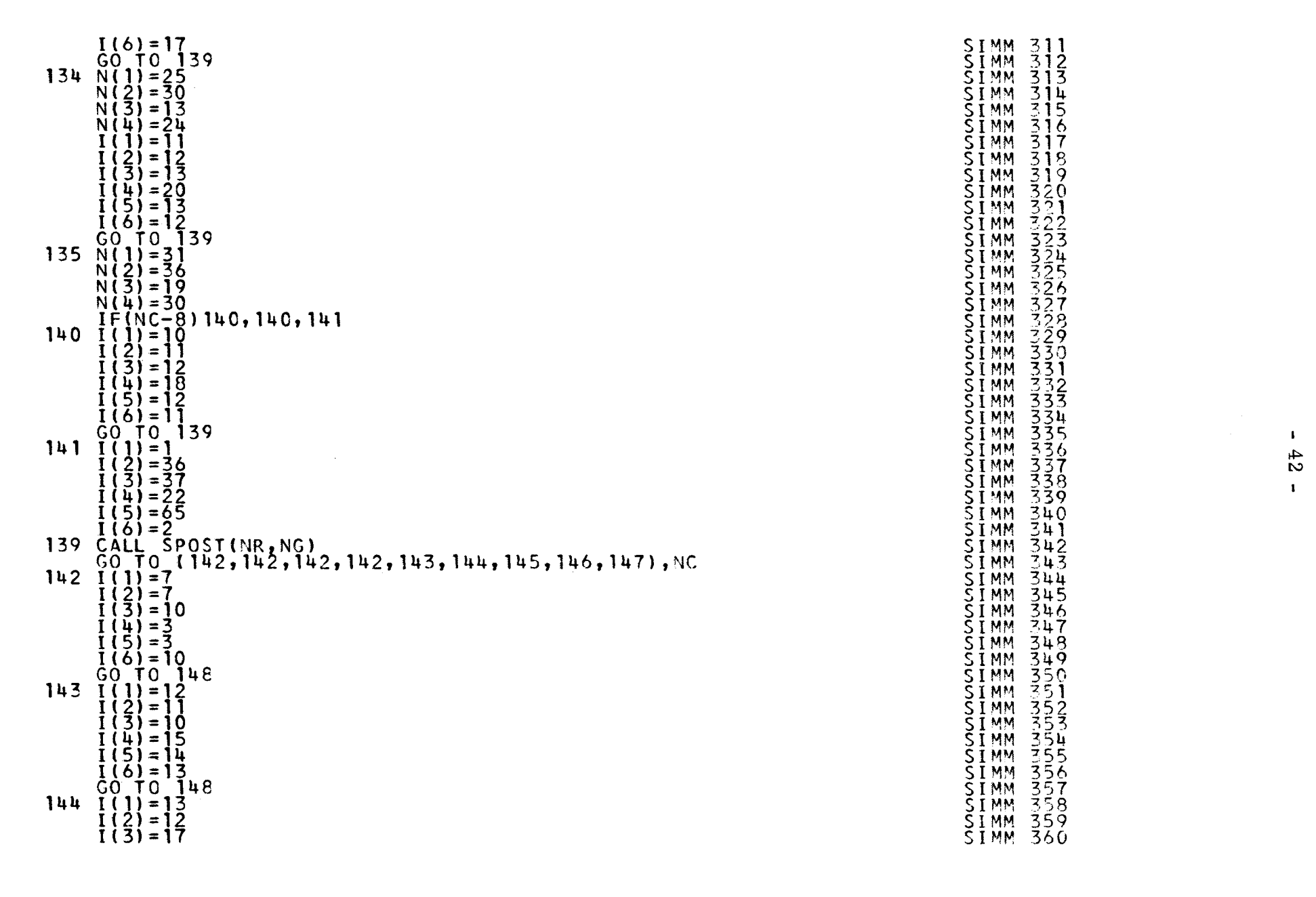

7.47

 $\mathbf{I}$ 

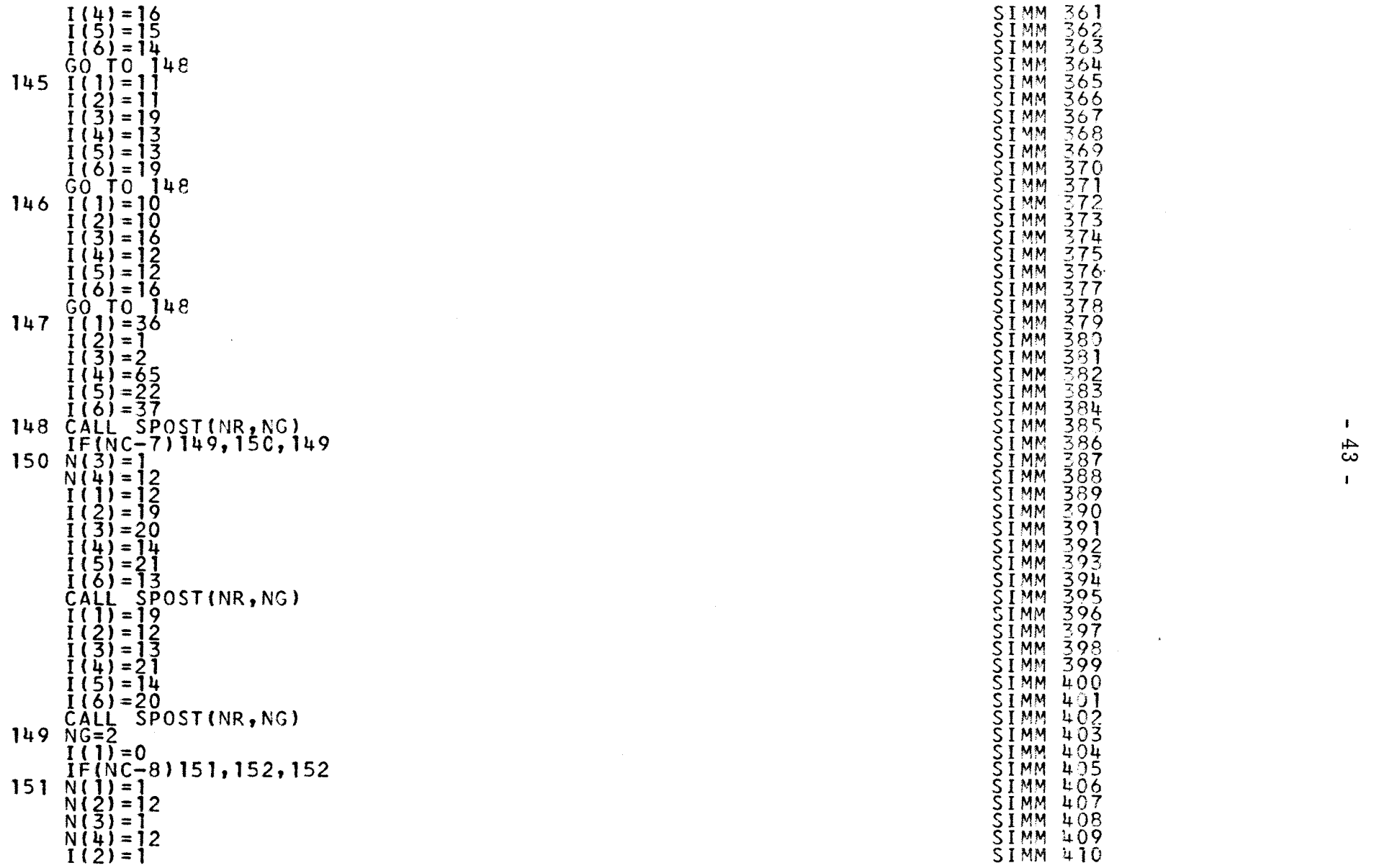

×

 $\lambda$ 

 $\mathbf{f}$ 

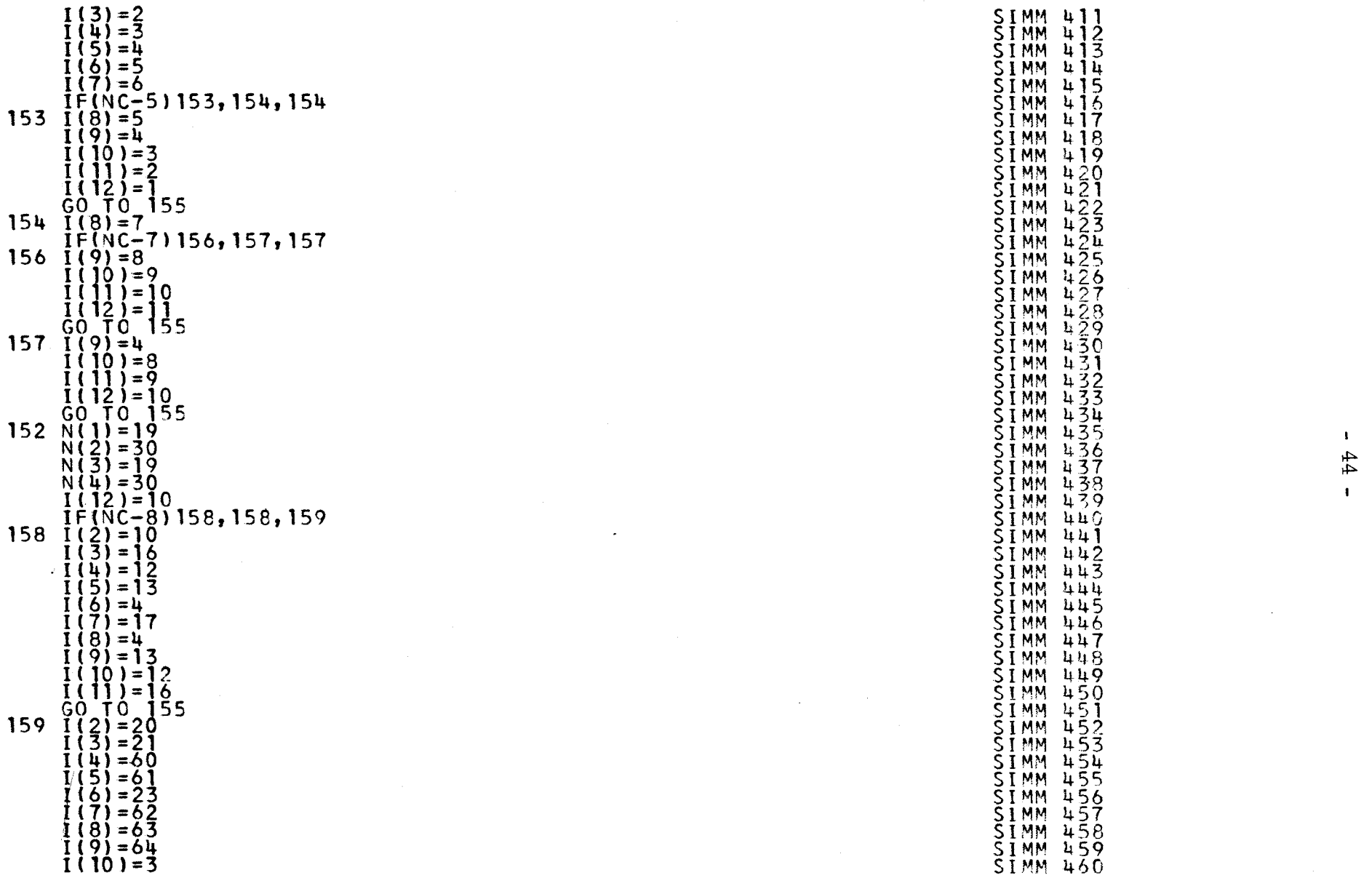

 $\bar{\alpha}$ 

 $\sim$ 

 $\sim$ 

 $\sim 10^{-1}$ 

 $\sim$ 

 $\sim$ 

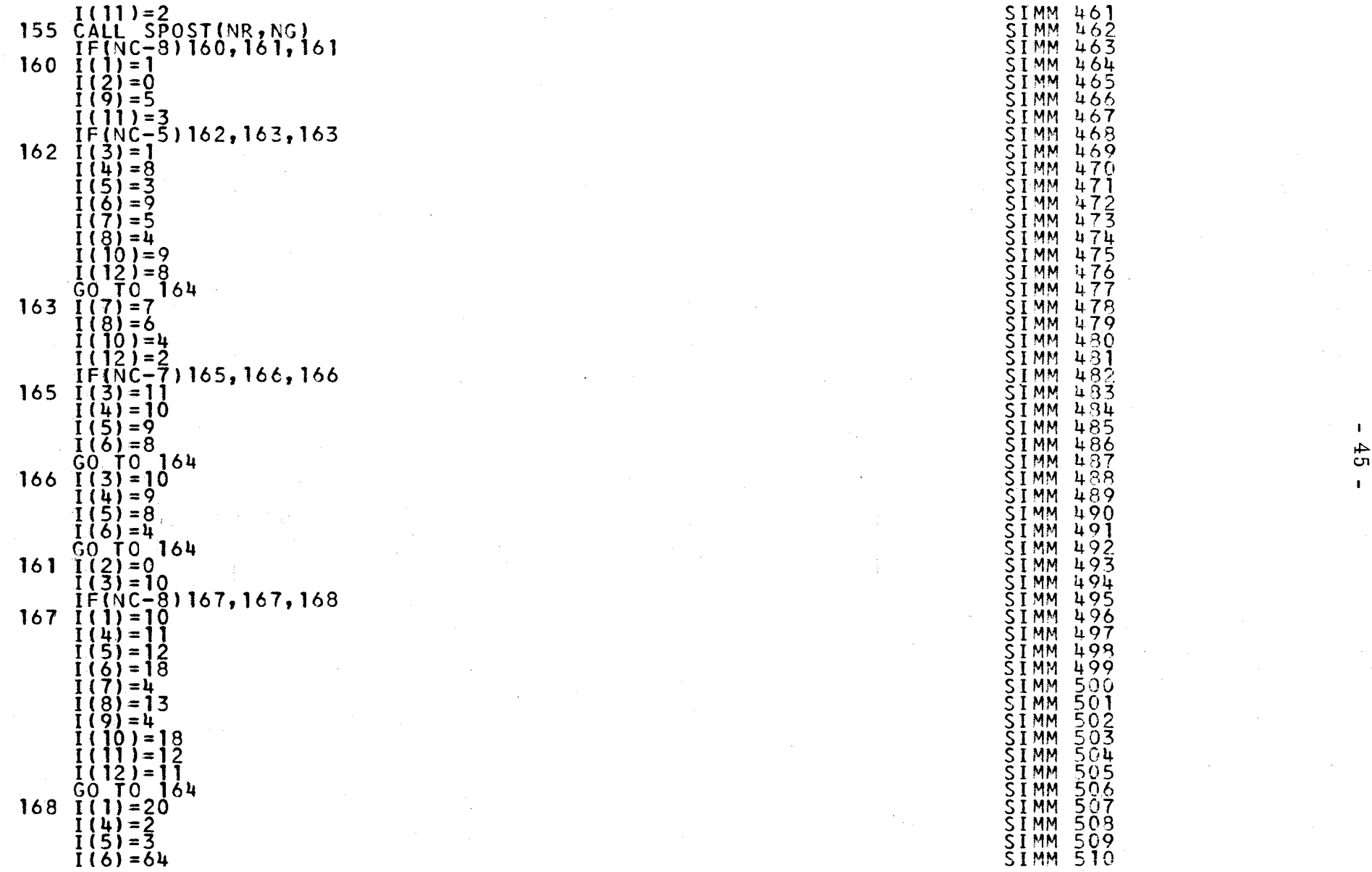

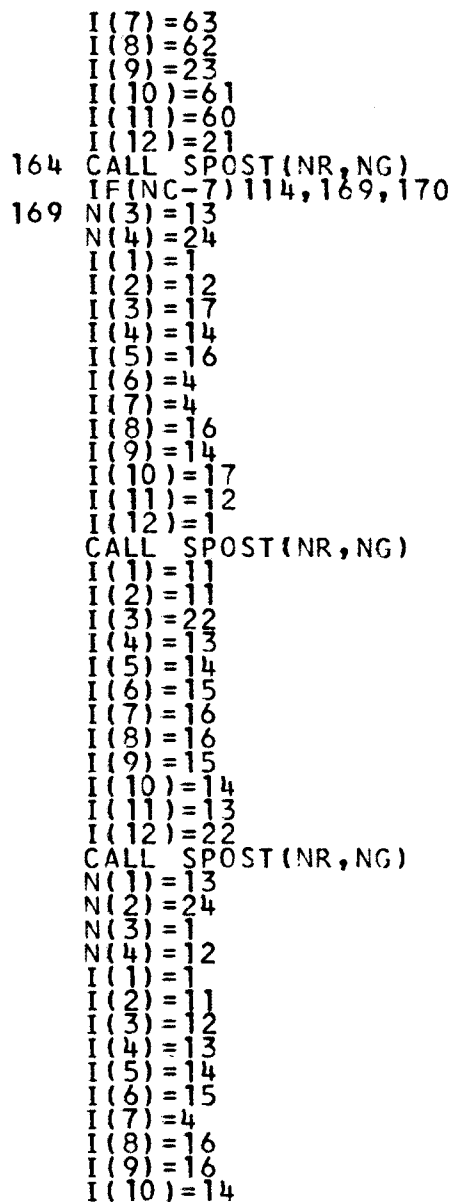

 $\sim 8\%$ 

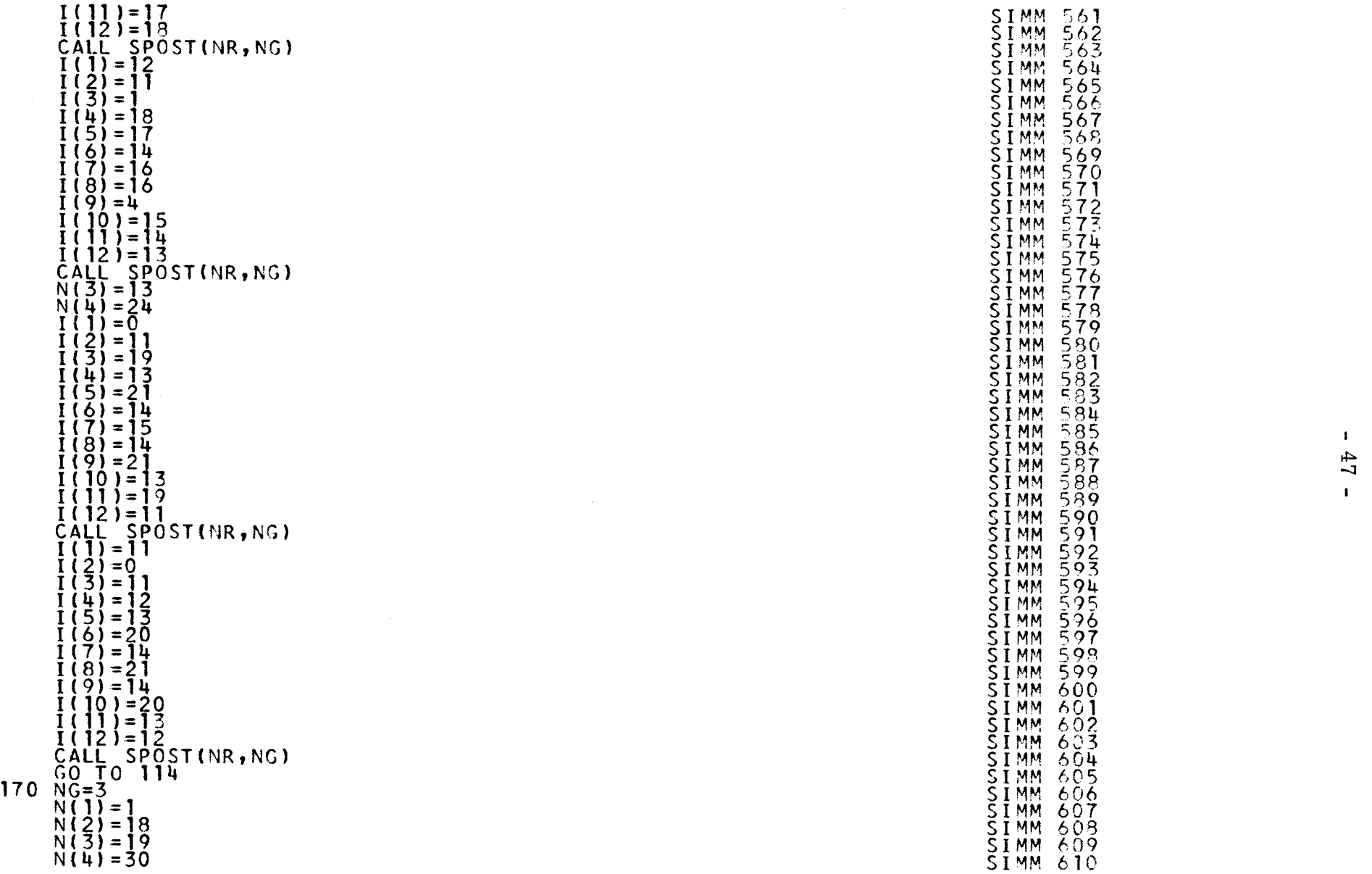

SIMM 572 SIMM 610

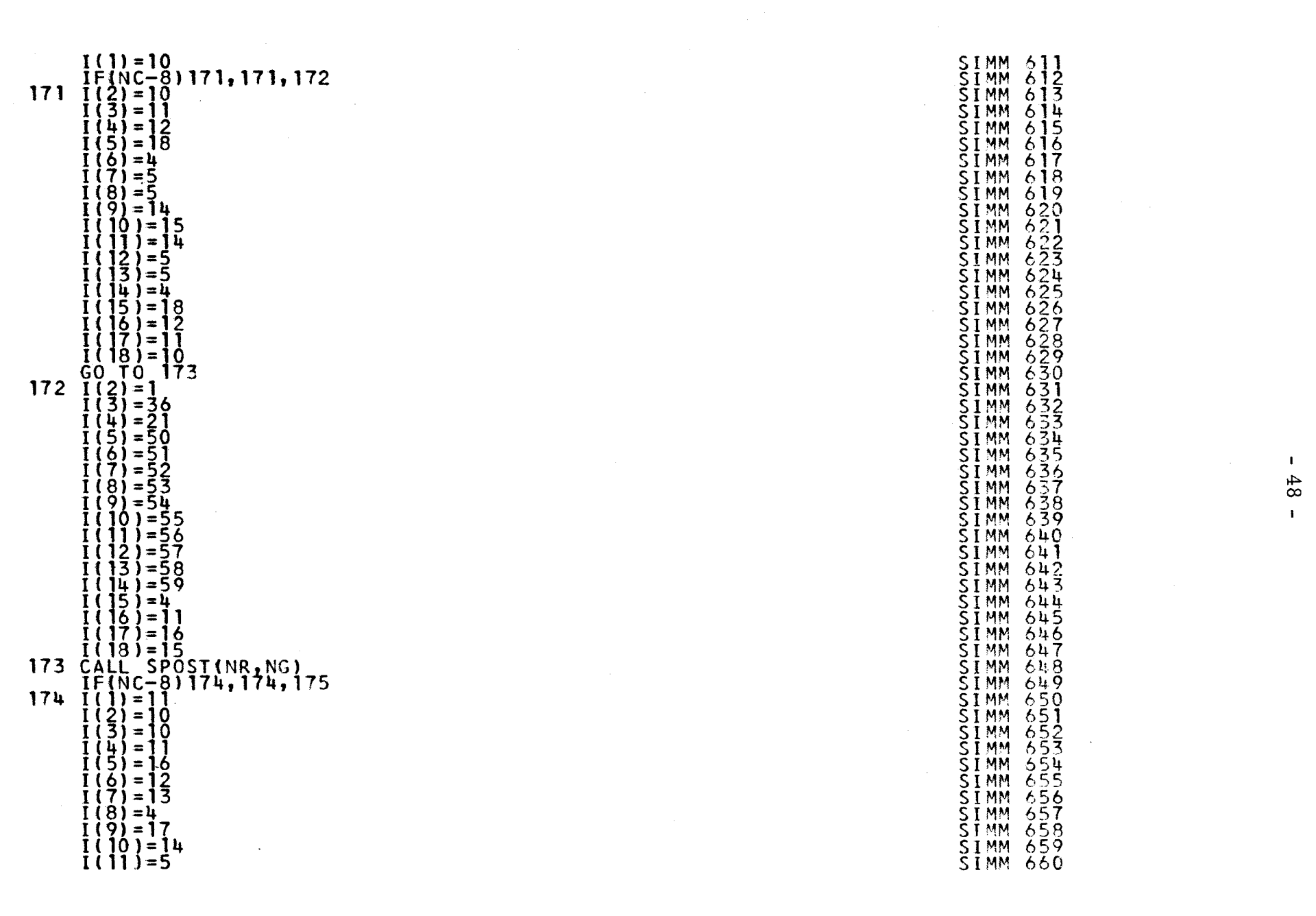

 $\mathbf{I}$ 

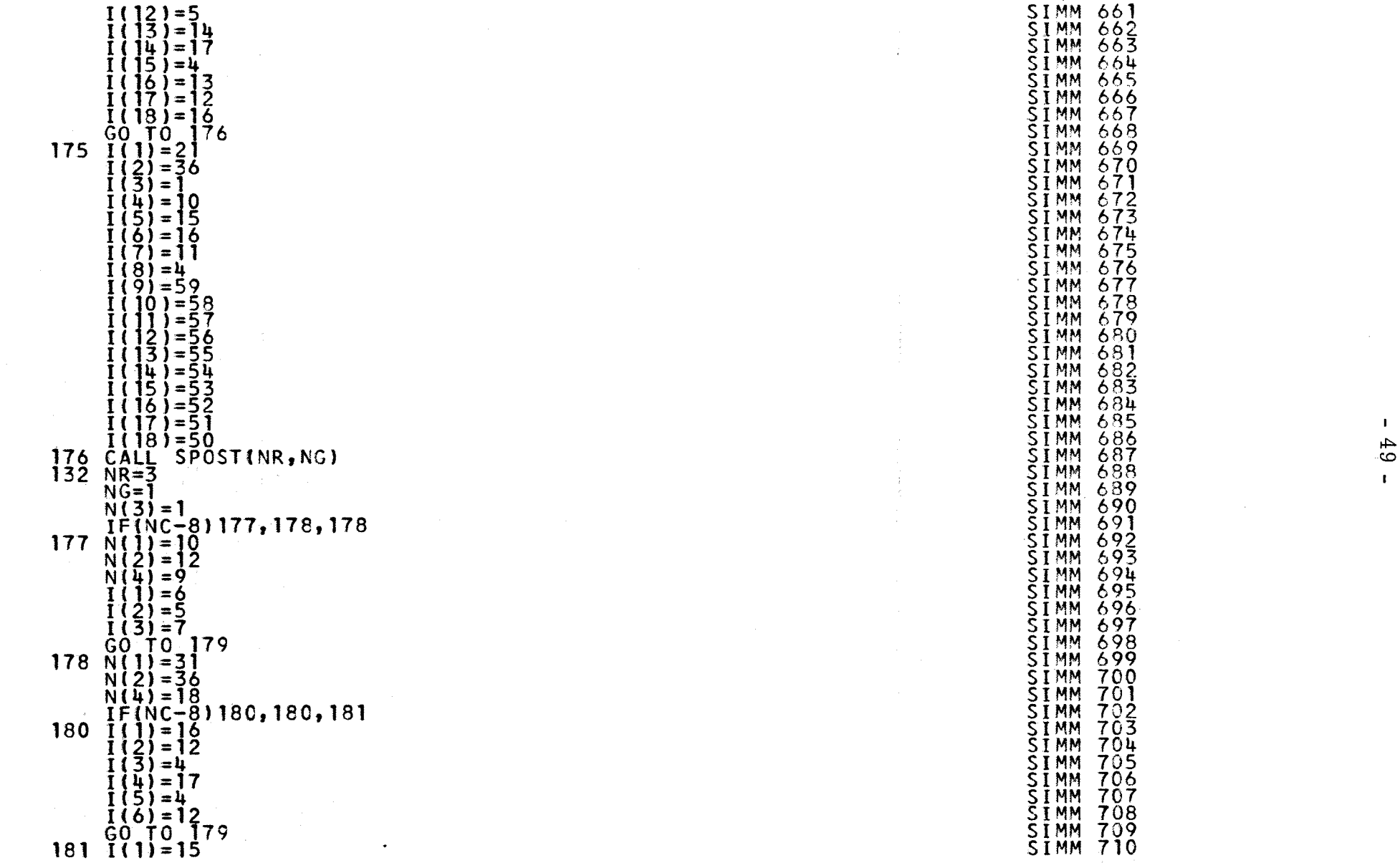

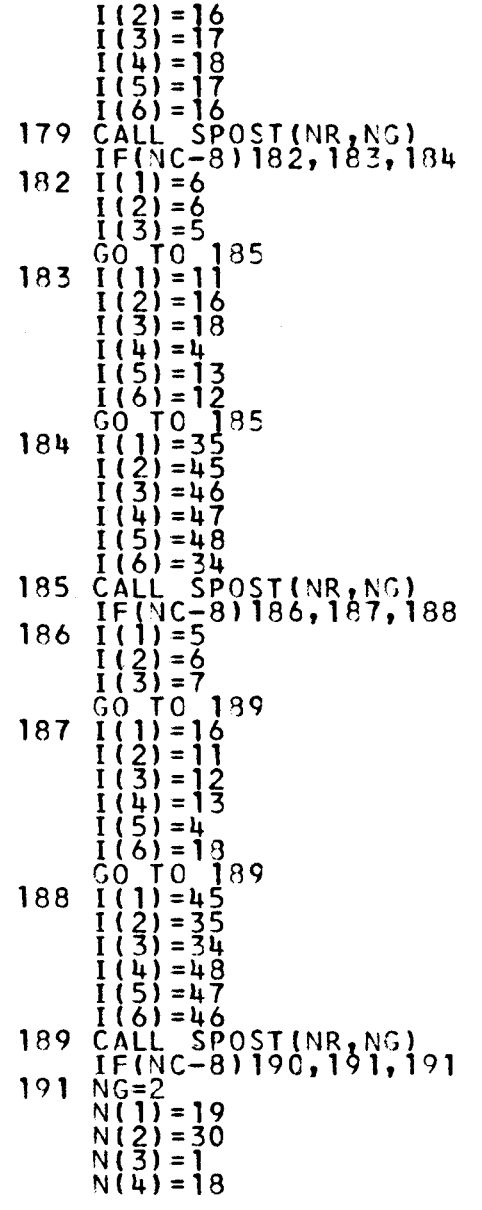

 $\sim$ 

 $\sim$ 

 $-50$ 

 $\begin{bmatrix} \mathbf{w}_1 \\ \mathbf{w}_2 \\ \mathbf{w}_3 \end{bmatrix}$ 

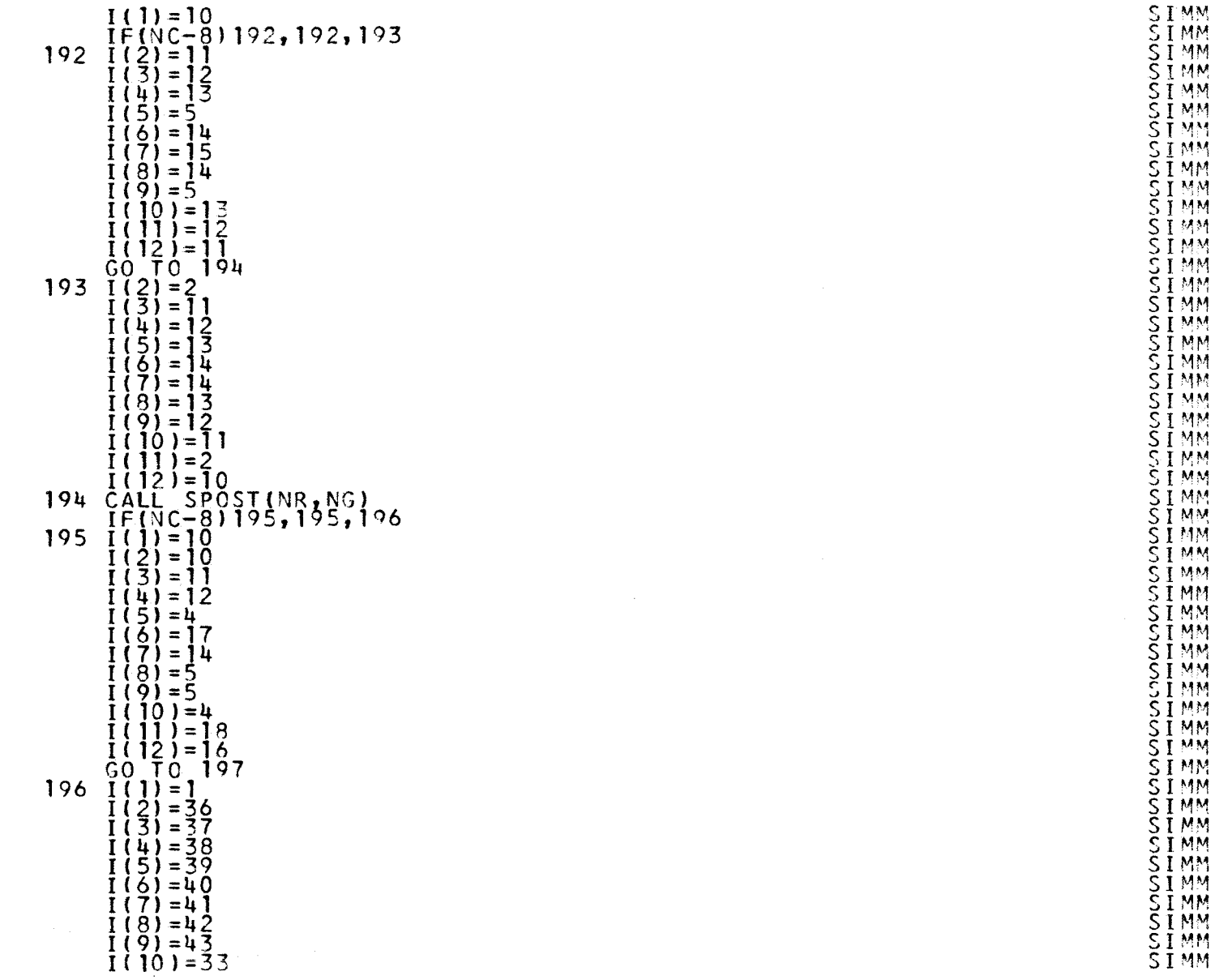

 $-191 -$ 

 $\bar{\bar{z}}$ 

i.

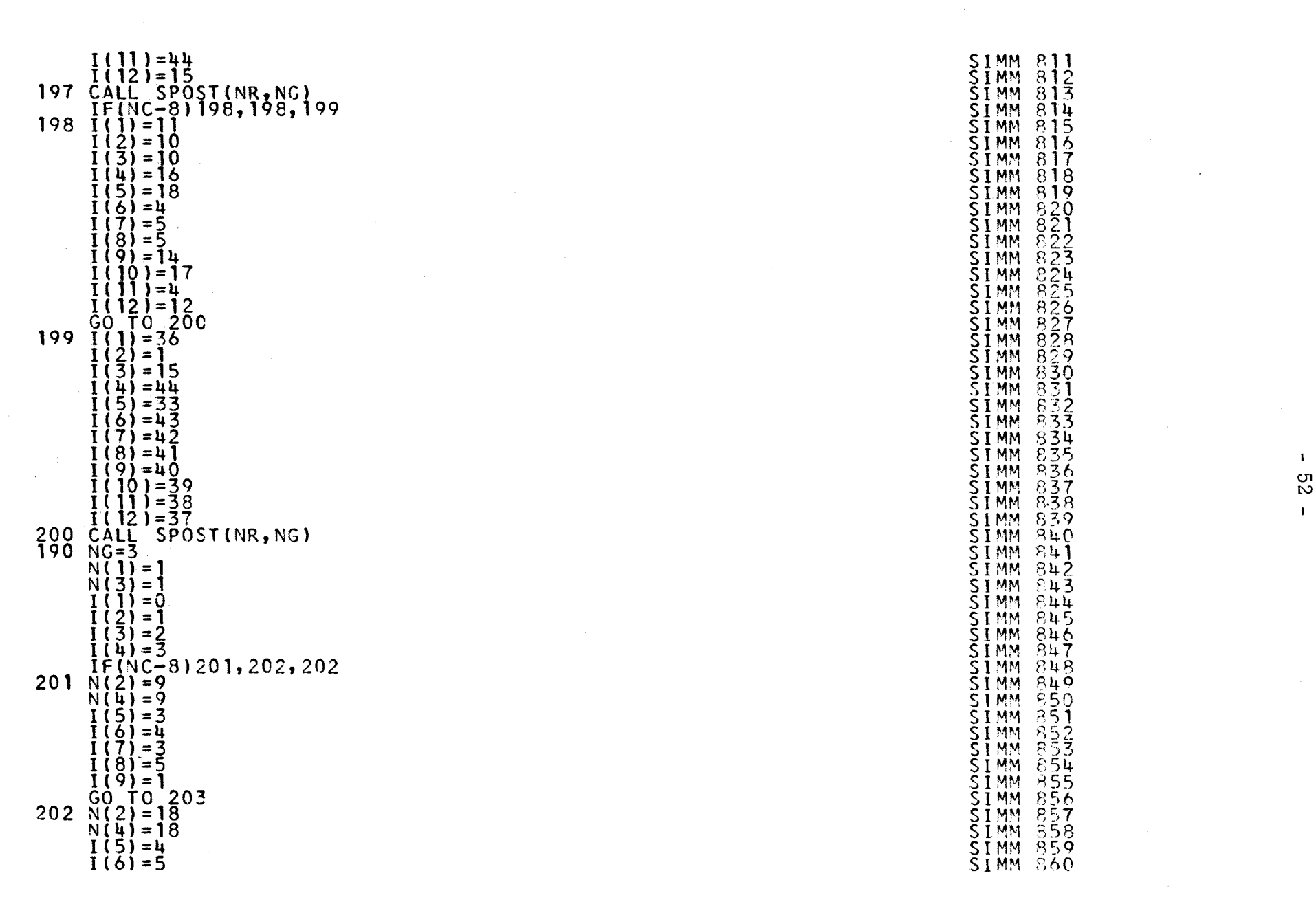

 $\ddot{\phantom{a}}$ 

 $\sim$ 

 $\sim$ 

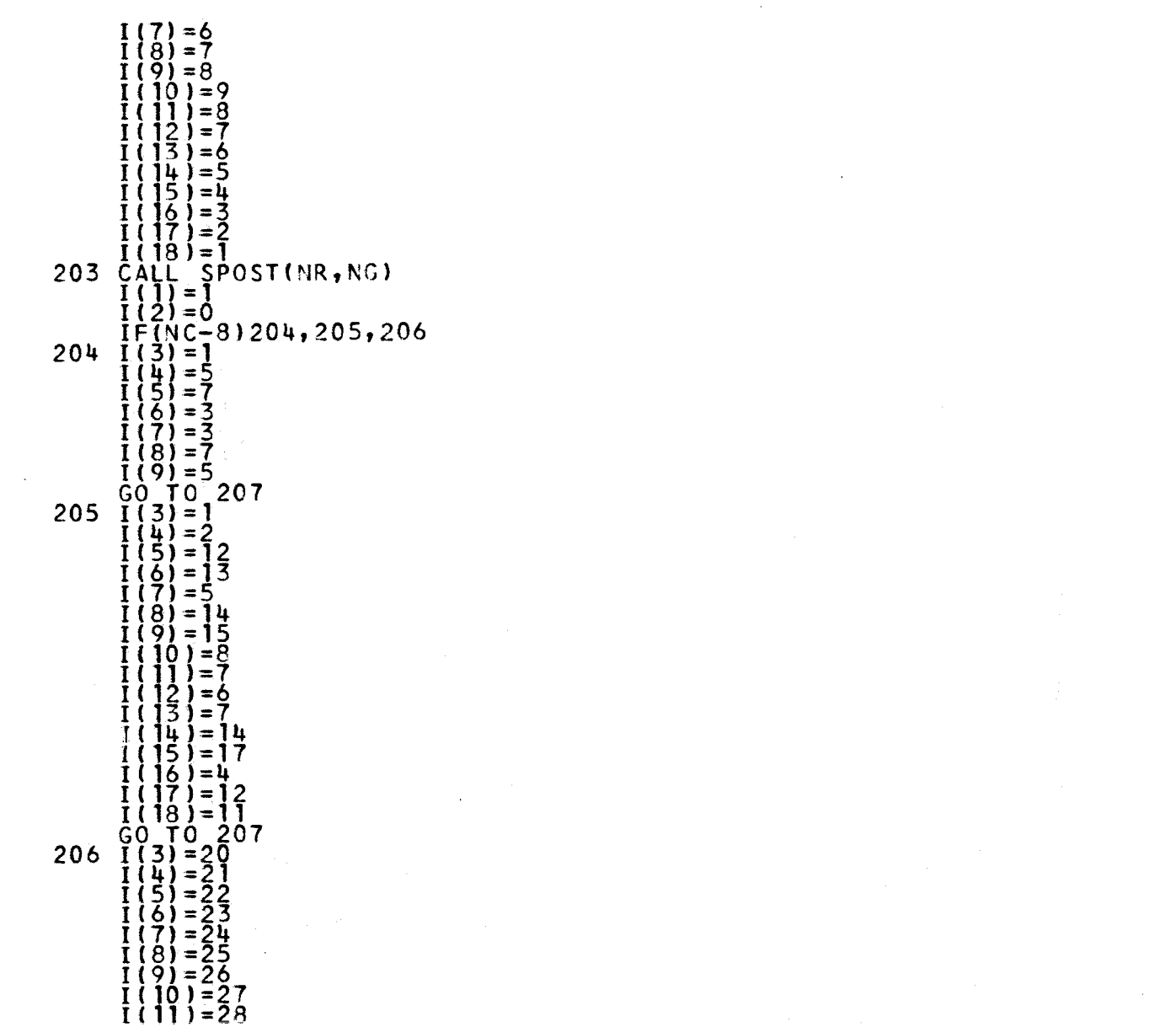

 $\sim 10^{-10}$ 

 $\blacksquare$ ပ္မွာ  $\mathbf{r}$ 

I(12) = 20<br>
I(14) = 31<br>
I(14) = 32<br>
I(16) = 33<br>
I(17) = 33<br>
I(17) = 33<br>
I(17) = 33<br>
I(17) = 33<br>
I(17) = 33<br>
I(17) = 33<br>
200 I(11) = 2<br>
I(25) = 3<br>
I(27) = 4<br>
I(27) = 4<br>
I(27) = 4<br>
I(27) = 4<br>
I(17) = 4<br>
I(17) = 4<br>
I(17) = 4

 $\begin{array}{c} 911 \\ 912 \\ 213 \end{array}$  $\begin{array}{c} 7915 \\ 9917 \\ 913 \end{array}$ <br> $935$ <br> $7357$ <br> $7378$  $\frac{940}{941}$  $\frac{912}{943}$ <br> $945$ 

 $\mathbf{I}$  $\mathbf{t}$ 

 $1(17)=23$  SIMM 961  $1(18) = 22$  SIMM 962 211 CALL SPOSTINR, NG) SIMM 963 114 IF(NC-3)212,113,212<br>212 MSI(NB<sub>2</sub>NB)=0<br>212 MSI(NB<sub>2</sub>NB)=0  $212$   $MST(NB, NB)=0$ <br>  $NR=NB-6$ <br>  $NR=NB-6$ <br>  $SIMM, 966$ <br>  $SIMM, 966$  $NG=NB-1$   $\geq N$   $\geq N$   $\$  $\frac{100}{10}$ ,  $\frac{1213}{213}$ ,  $\frac{213}{213}$ ,  $\frac{214}{215}$ ,  $\frac{216}{216}$ ,  $\frac{217}{218}$ ,  $\frac{218}{218}$ ,  $\frac{100}{218}$ ,  $\frac{218}{218}$ ,  $\frac{218}{208}$  $213$   $N(1) = 4$  SIMM 969  $GQ$  TO 219 SIMM 970  $214$  N(1)=7<br>
214 N(1)=7<br>
215 N(1)=219<br>
215 N(1)=219<br>
215 N(1)=21 GO TO 219<br>  $N(1)=21$ <br>
GO TO 219<br>  $N(1)=28$ <br>
SIMM<br>
SIMM<br>
SIMM<br>
SIMM  $215 \text{ N}(1) = 21$  SIMM 973  $GQ = 219$  SIMM 974  $216$   $\frac{1}{2}$  $\frac{1}{2}$  $\frac{25}{3}$  $\frac{1}{2}$  $\frac{25}{3}$  $\begin{array}{c} 219 & 60 & 70 & 219 \\ 60 & 70 & 219 & 51 \end{array}$ <br>217 N(1)=1)  $GQ = 219$  SIMM 978  $218$  N( $1$ ) =10  $\%$  SIMM 979  $219 \frac{100}{220}$  K=NR, NG SIMM 980  $\frac{1}{2}$   $\frac{1}{2}$   $220 \frac{M}{2}$  $\frac{1}{2}$  $\frac{M}{2}$  $\frac{982}{3}$  $I_F(NC-2)$ 113,113,221 SIMM 983  $221$   $NR = NR - 12$  SIMM 984  $N_{G=N}^{N=10}$   $\frac{51 \text{ min}}{295}$   $\frac{985}{295}$   $\frac{51 \text{ min}}{295}$   $\frac{985}{295}$  $\frac{1}{20}$ ,  $\frac{1}{222}$ , 222, 222, 222, 223, 224, 225, 226, 227), NC  $\frac{1}{2}$   $\frac{1}{20}$   $\frac{1}{20}$   $\frac{98}{20}$   $\frac{1}{20}$   $\frac{1}{20}$   $\frac{1}{20}$   $\frac{1}{20}$   $\frac{1}{20}$   $\frac{1}{20}$   $\frac{1}{20}$   $\frac{1}{20}$   $\frac{1}{20}$   $\frac{1}{20}$  $222 \frac{N(1)}{N(1)} = 10^{-22.5}$  $N(2) = 10$  SIMM 988  $N(3) = 8$  SIMM 989  $N(4) = 8$  SIMM 990  $GO \to SO(228)$  $223 \frac{N(1)}{2} = 2$   $25 \frac{N}{2}$  SIMM 992  $N(2)=10$  SIMM 993  $N(3)=2$ <br> $N(4)=10$ <br> $N(4)=10$  $GO = 228$  $224 \text{ N} \left( \frac{1}{2} \right) = 18 \text{ N} \left( \frac{1}{2} \right) = 29$ <br>  $\frac{1}{2} \left( \frac{1}{2} \right) = 29$ <br>  $\frac{1}{2} \left( \frac{1}{2} \right) = 29$  $N(3) = 18$  SIMM 999  $N(4) = 29$  SIMM1000 GO TO 228 SIMM1001  $225 \text{ N}(1) = 12^{\circ}$  SIMM1002  $N(2) = 19$  SIMM1003  $N(3) = 12$  SIMM1004  $N(4) = 12$  SIMM1005 GO TO 228 SIMM1006  $226 \text{ N}$ (1)=16<sup>-8</sup>  $N(2) = 16$ <br> $N(3) = 11$ <br> $N(3) = 11$  $N(\mu) = 11$  SIMM1010

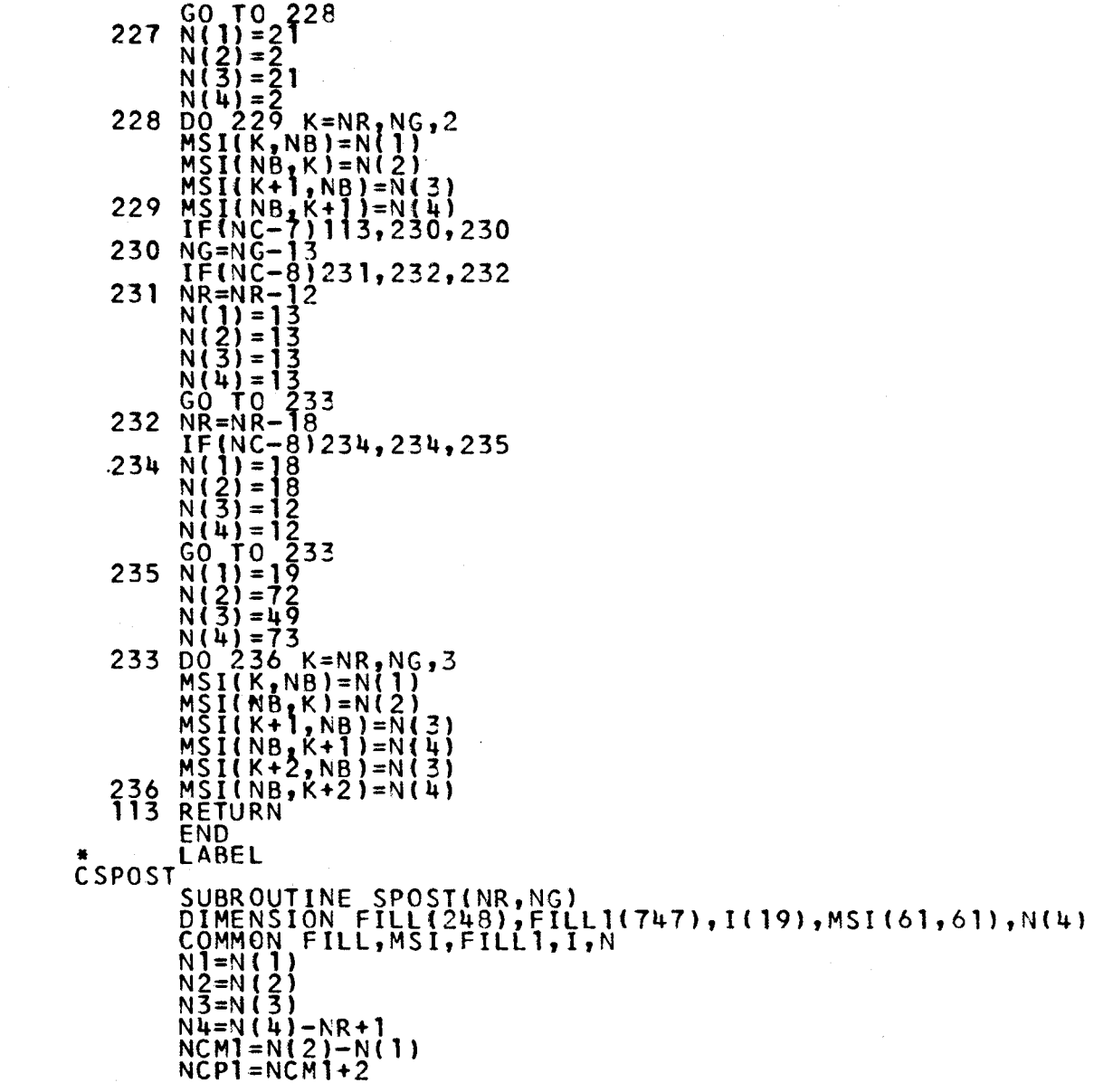

 $\sim$   $\sim$ 

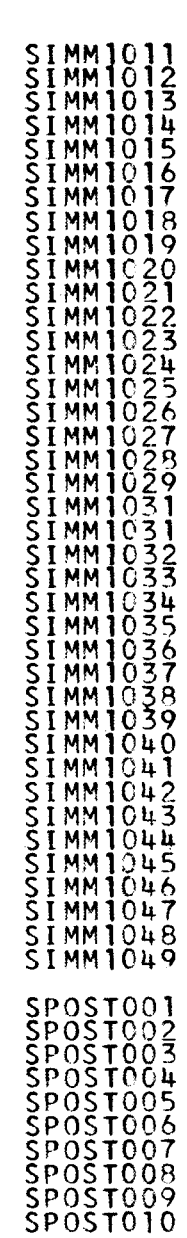

 $\sim 10^7$ 

<u>ლ</u>

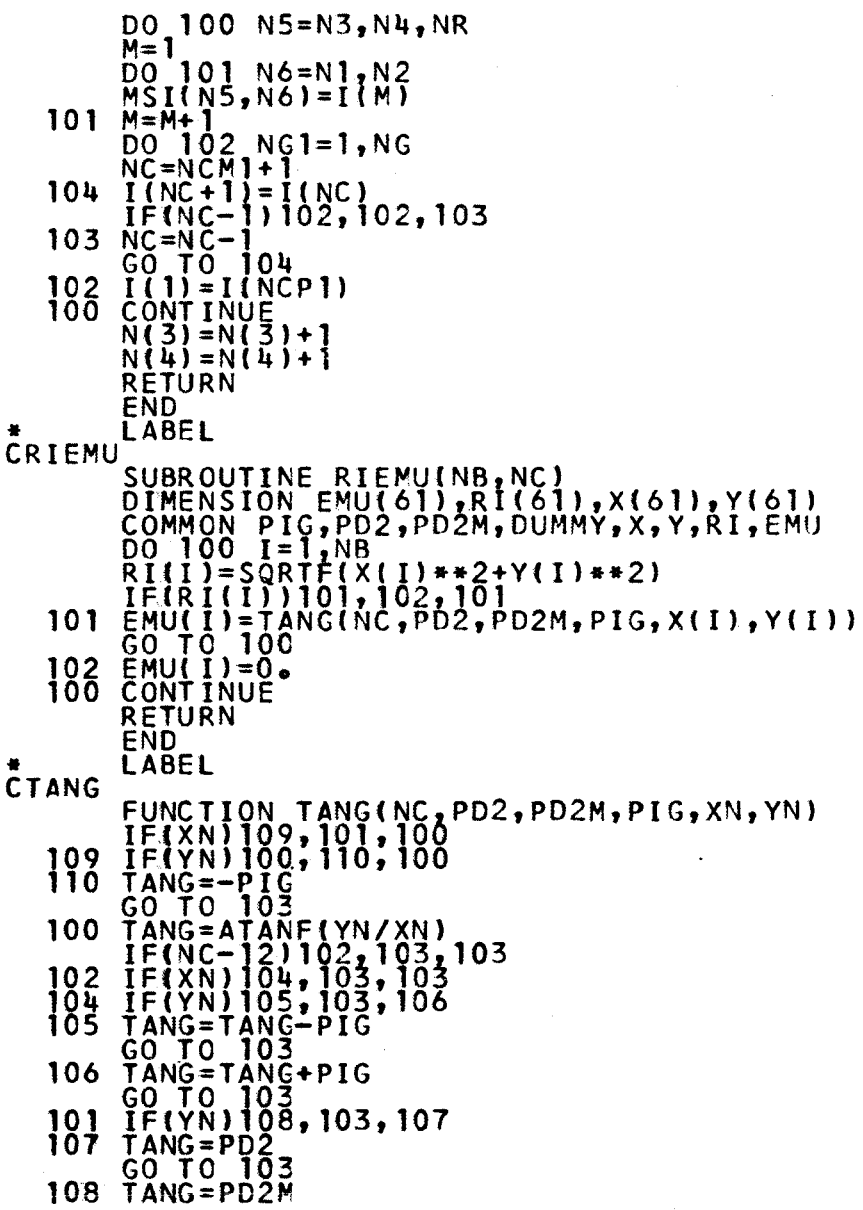

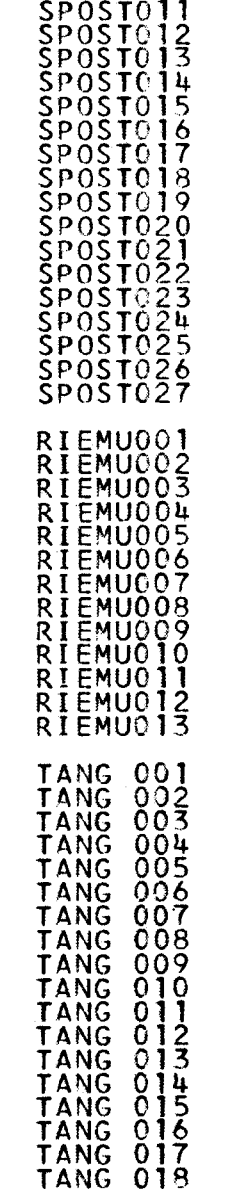

 $\mathbf{I}$  $57$  $\mathbf{I}$ 

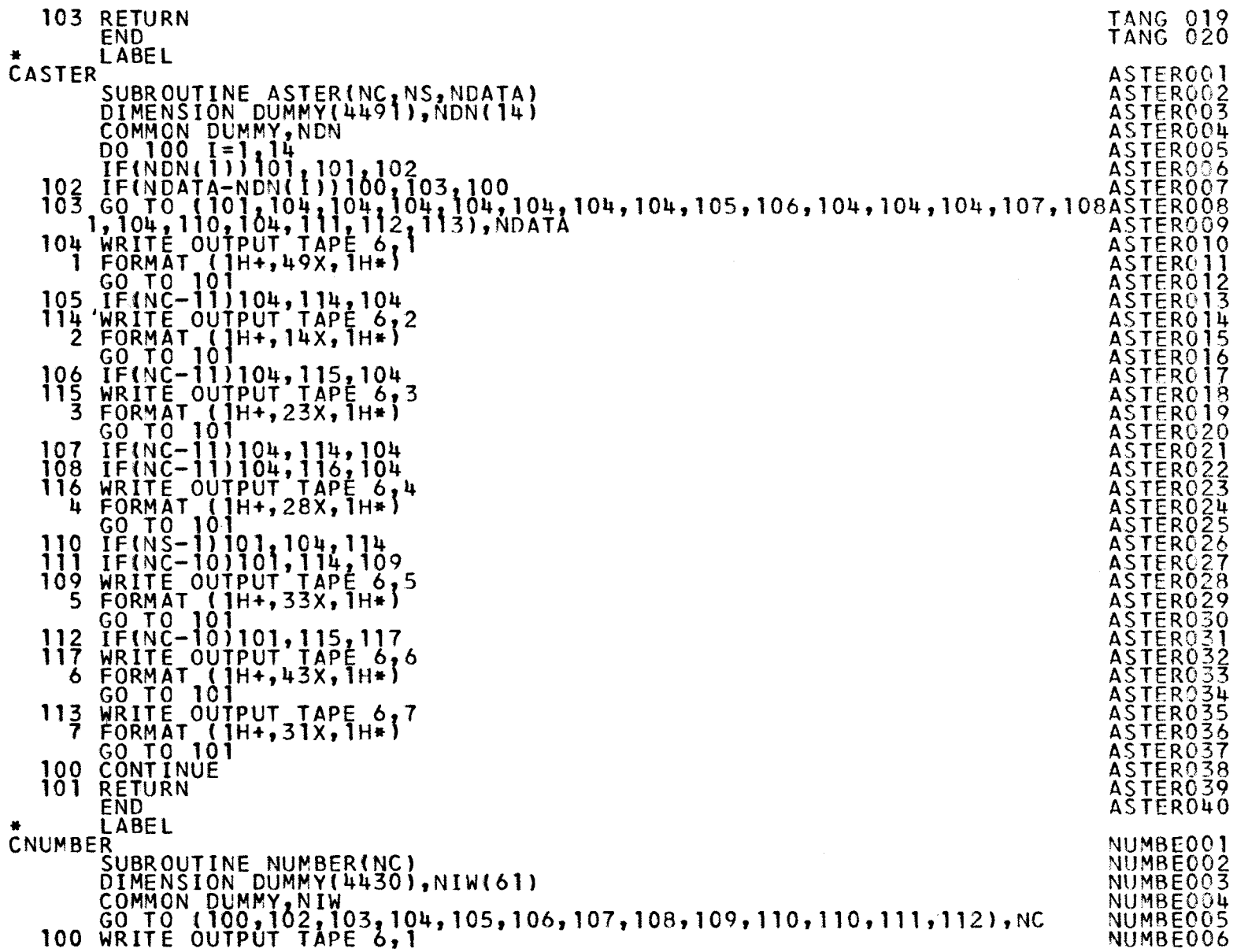

 $-89 -$ 

 $\sim$ 

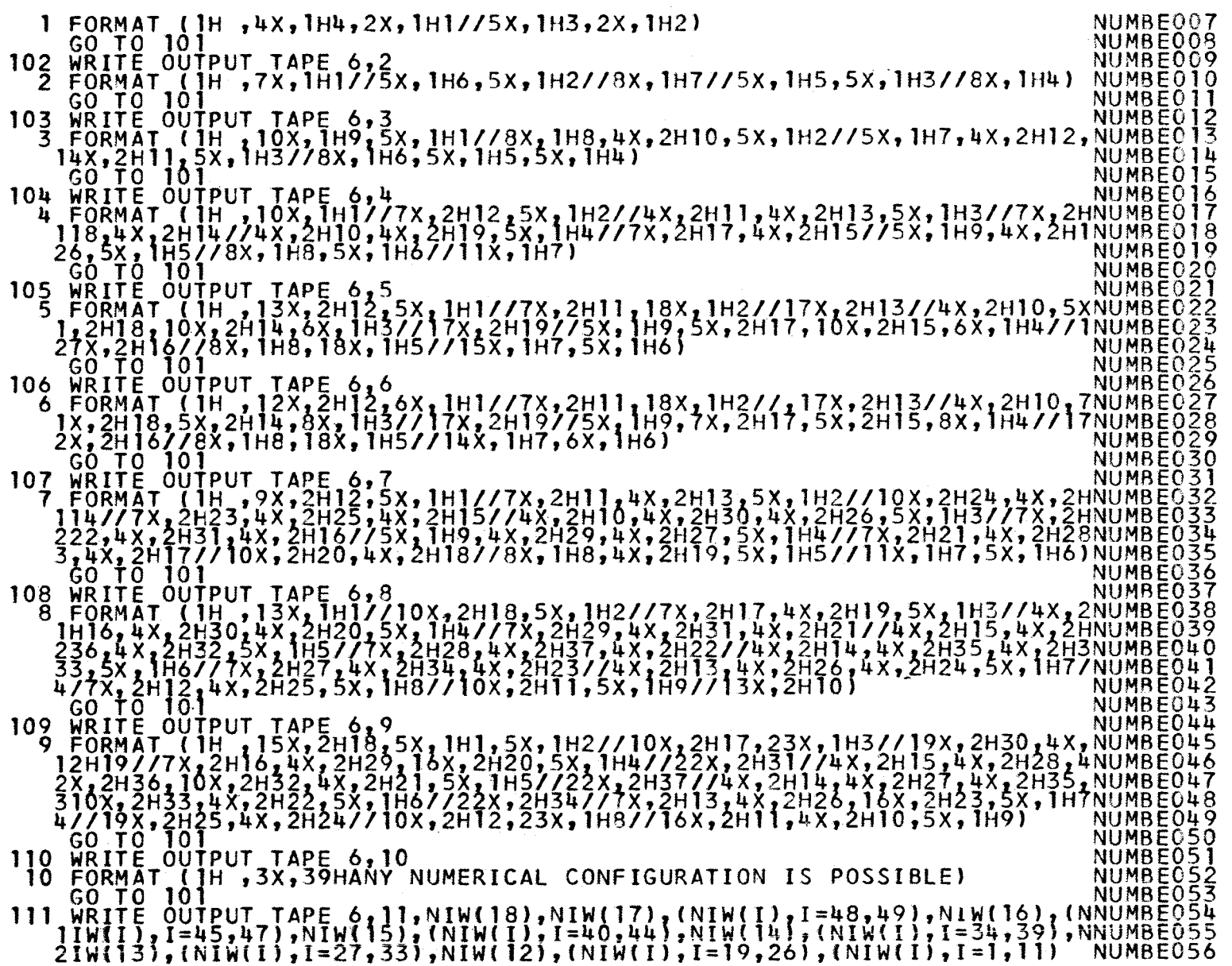

 $\mathbf{L}$  $59$ 

 $\mathbf{1}$ 

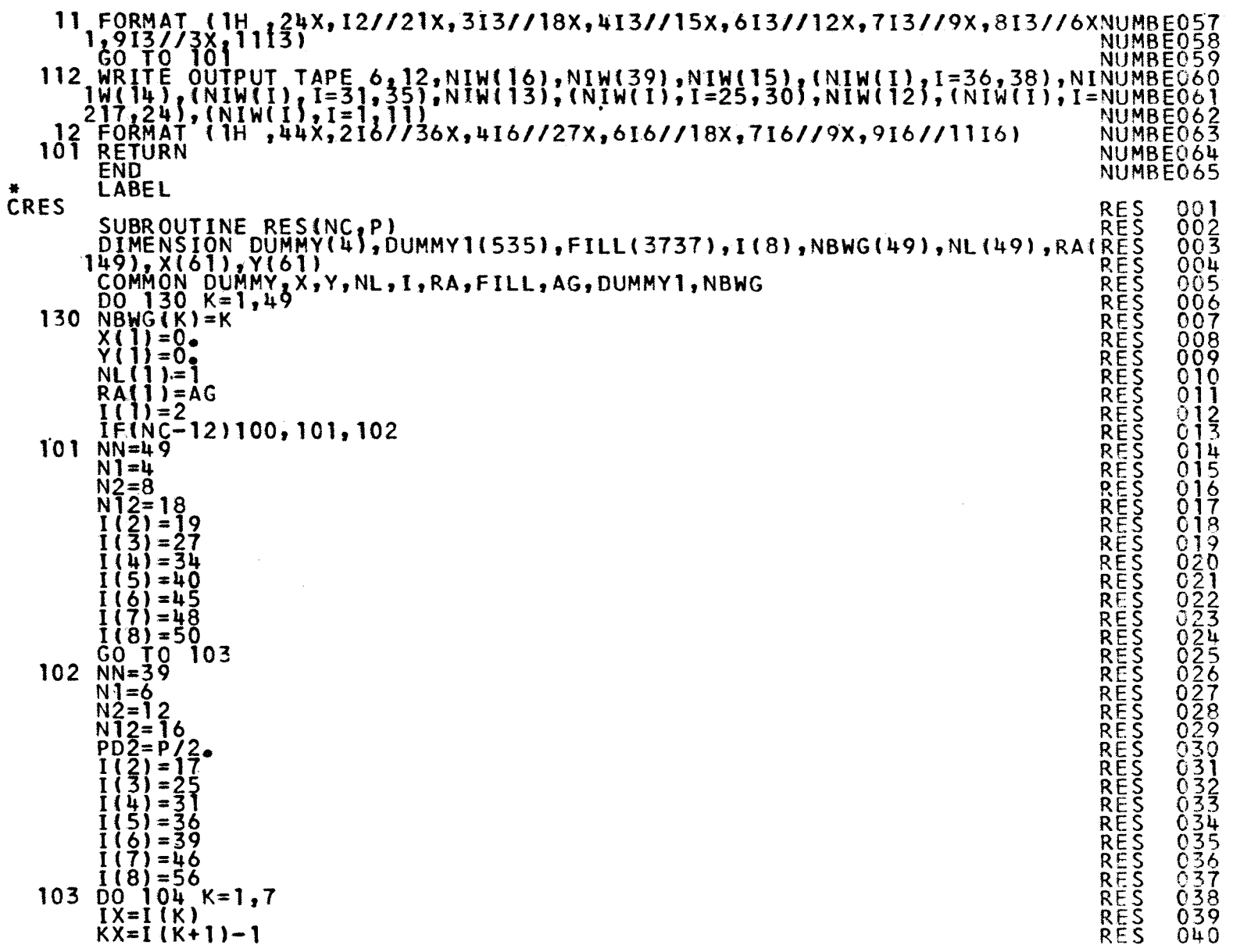

 $-0.9 - 0.0$ 

 $\bullet$ 

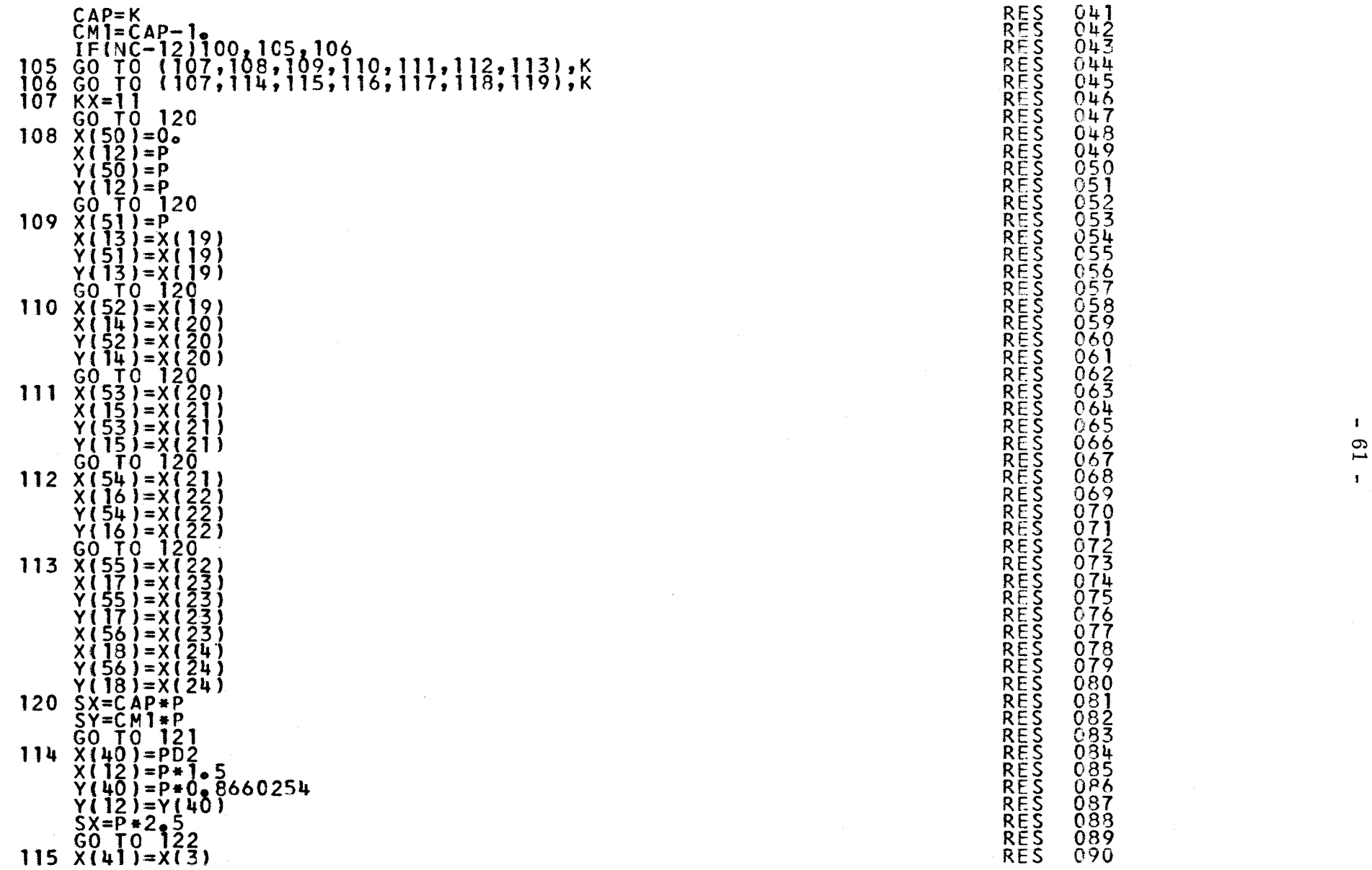

 $\overline{\phantom{a}}$ 

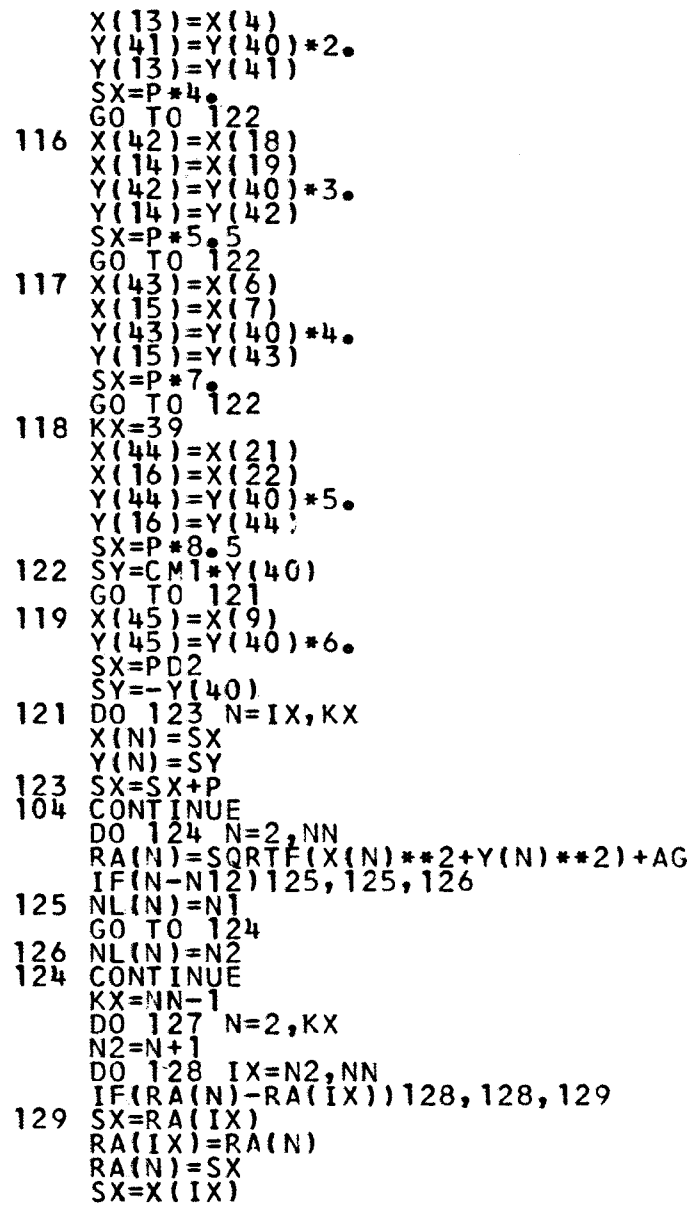

www.com/www.com/www.com/www.com/www.com/www.com/www.com/www.com/www.com/www.com/w<br>http://www.com/www.com/www.com/www.com/www.com/www.com/www.com/www.com/www.com/www.com/www.com/www.com/www.com/<br>http://www.com/www.com/www.c

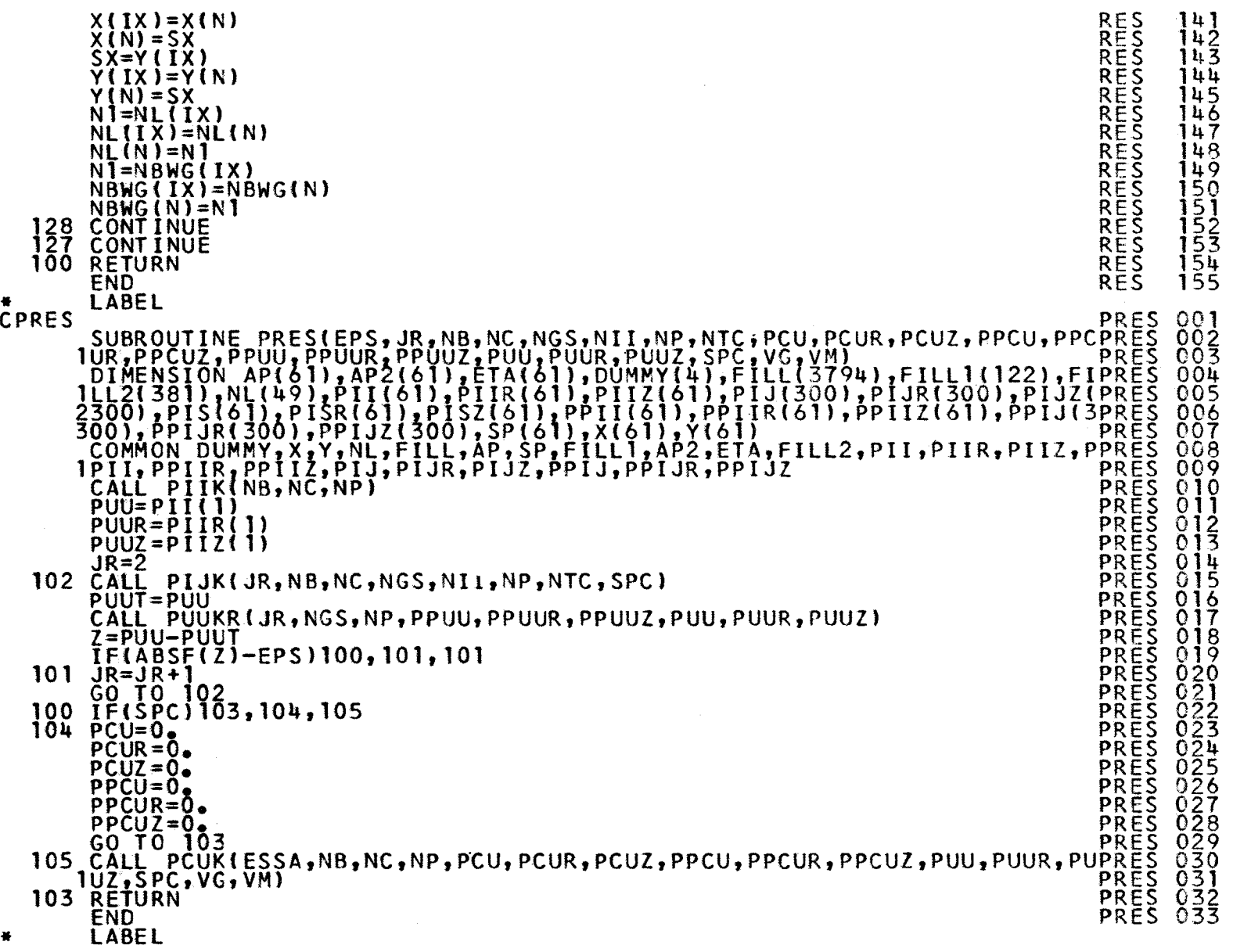

 $\mathfrak{S}$  $\mathbf{I}$ 

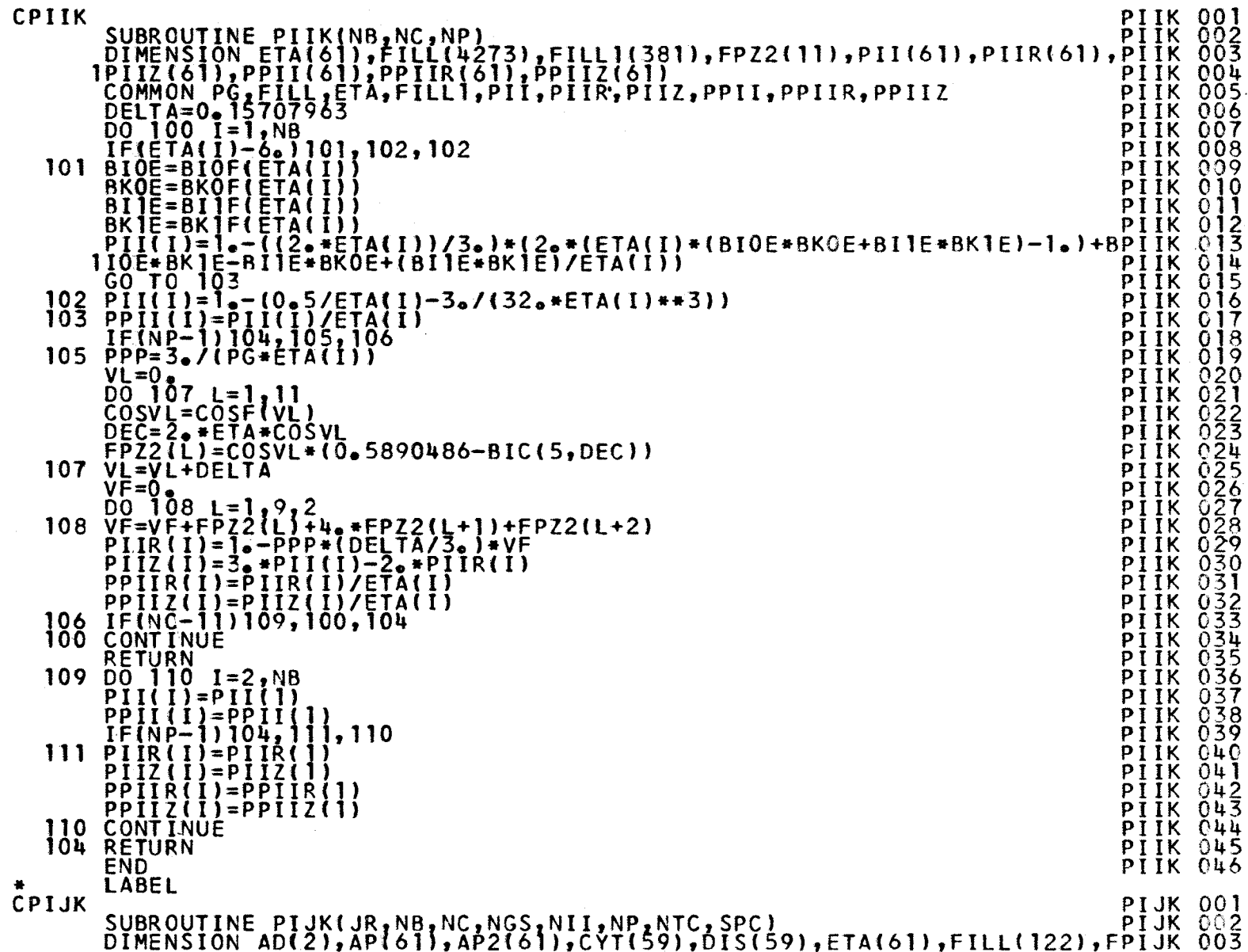

 $\sim$ 

 $\mathbf{L}$  $64 -$ 

 $\mathcal{L}^{\text{max}}_{\text{max}}$ 

 $\mathcal{L}^{\text{max}}_{\text{max}}$ 

 $C$   $F$ 

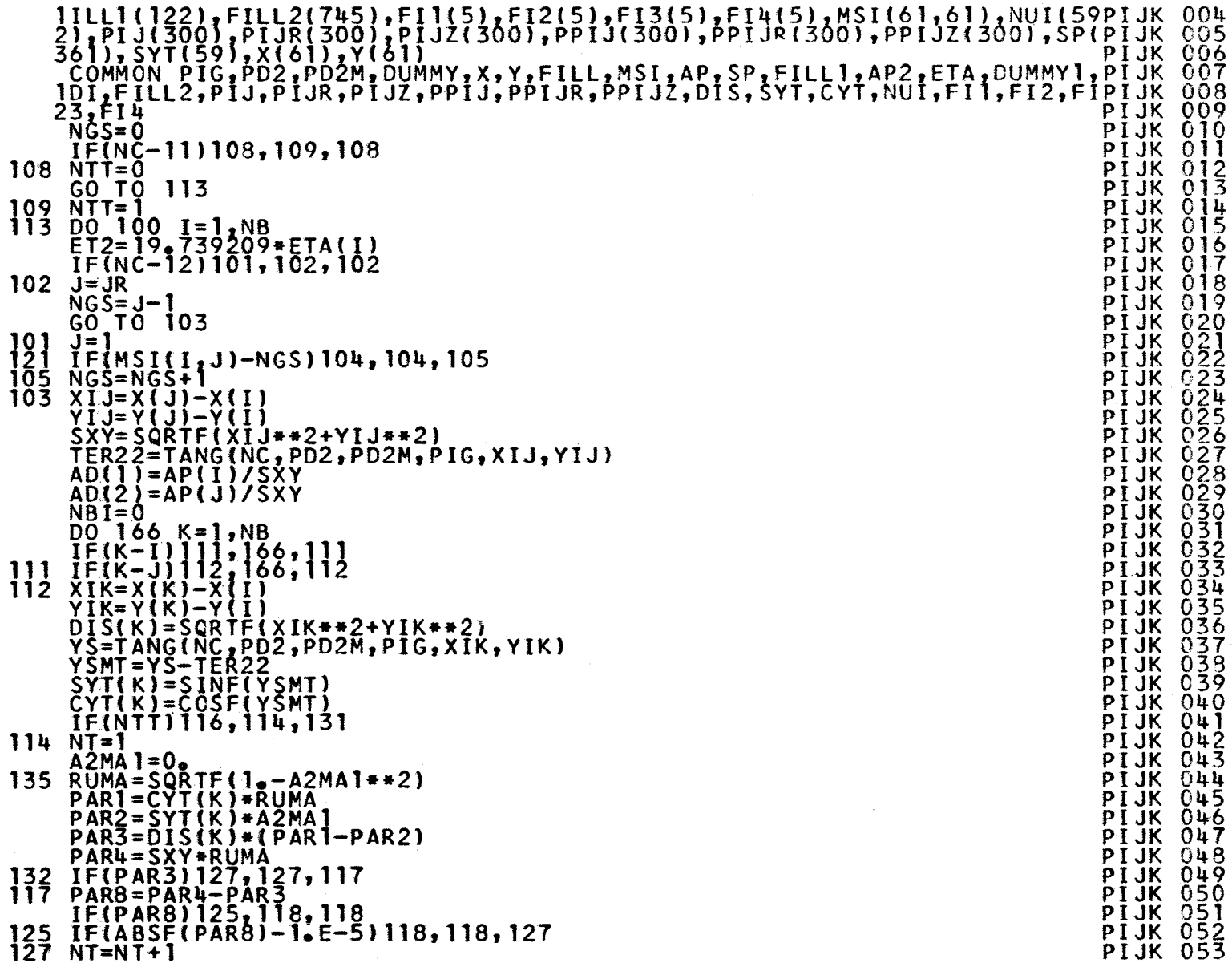

- $\frac{2}{27}$  NT=NT+1
- 

 $-99 -$ 

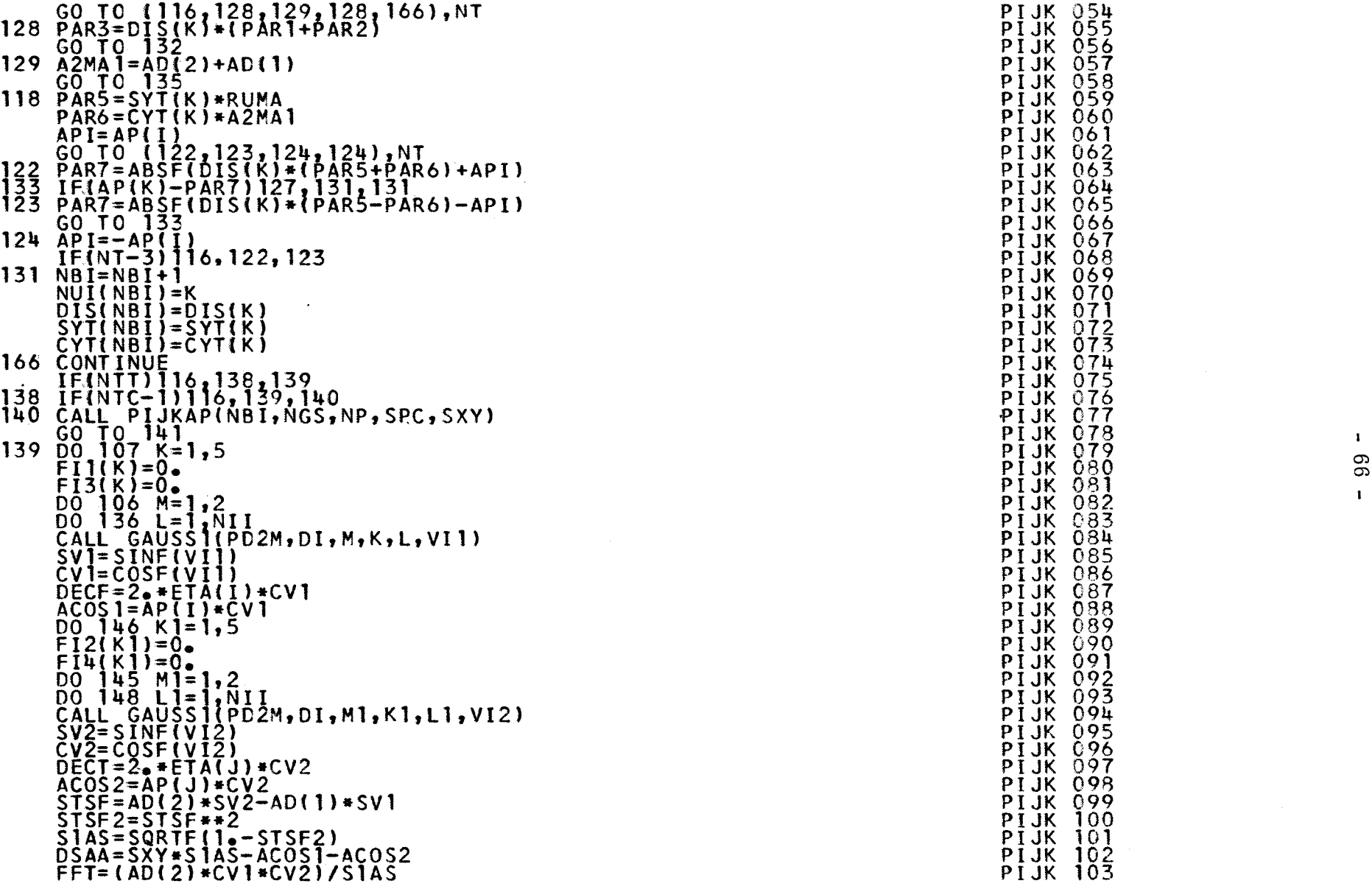

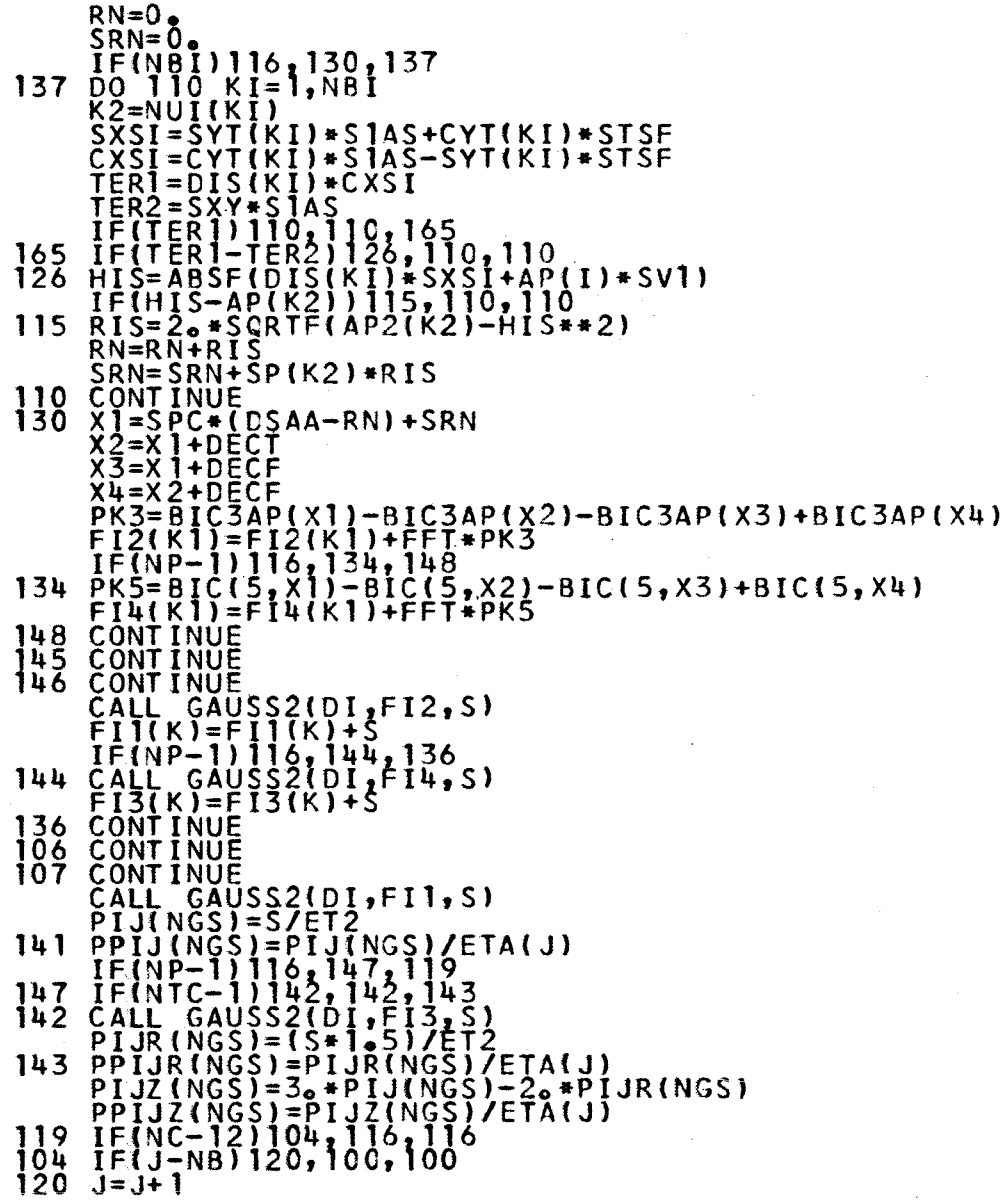

÷.

 $\mathbf{I}$  $\overline{a}$  $\mathbf{r}$ 

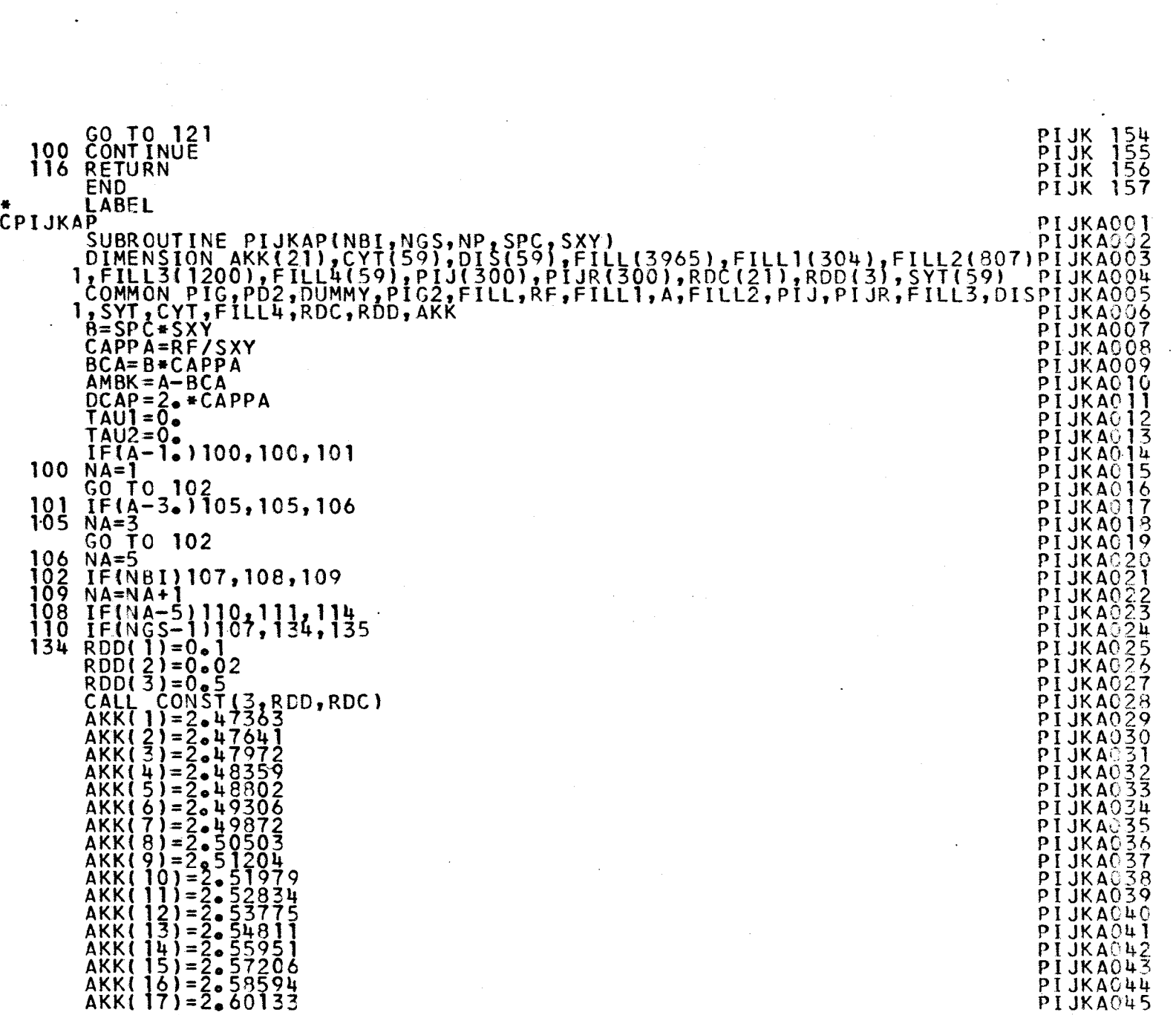

 $\left| \cdot \right|$ 

 $\label{eq:2} \frac{1}{\sqrt{2}}\sum_{i=1}^{n-1}\frac{1}{\sqrt{2}}\sum_{i=1}^{n-1}\frac{1}{\sqrt{2}}\sum_{i=1}^{n-1}\frac{1}{\sqrt{2}}\sum_{i=1}^{n-1}\frac{1}{\sqrt{2}}\sum_{i=1}^{n-1}\frac{1}{\sqrt{2}}\sum_{i=1}^{n-1}\frac{1}{\sqrt{2}}\sum_{i=1}^{n-1}\frac{1}{\sqrt{2}}\sum_{i=1}^{n-1}\frac{1}{\sqrt{2}}\sum_{i=1}^{n-1}\frac{1}{\sqrt{2}}\sum_{i=1}^{n-1}\frac{$ 

 $\mathcal{A}^{\text{max}}_{\text{max}}$ 

 $\ddot{\phantom{a}}$ 

O') 00

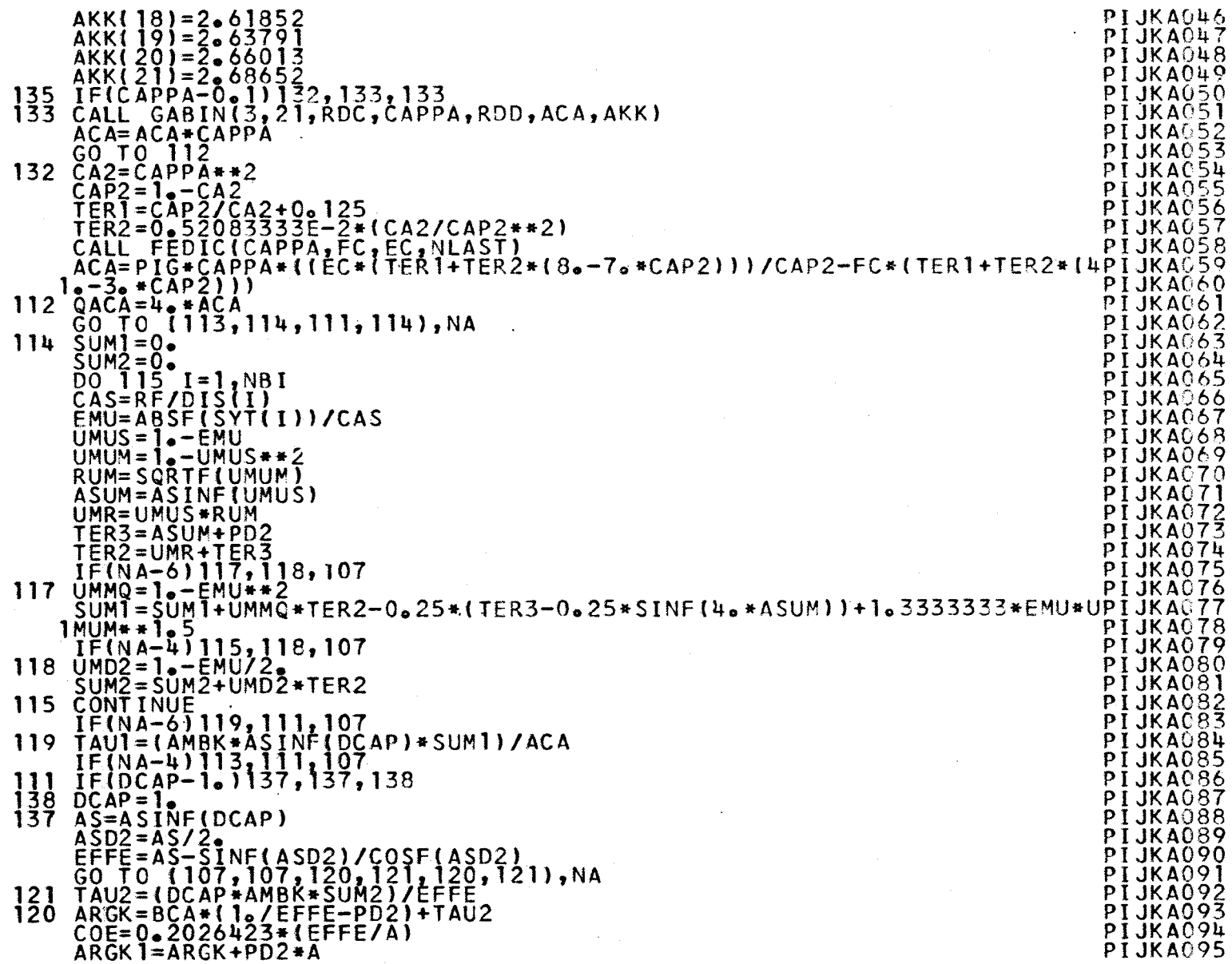

 $\mathcal{A}^{\mathcal{A}}$ 

 $-69$ 

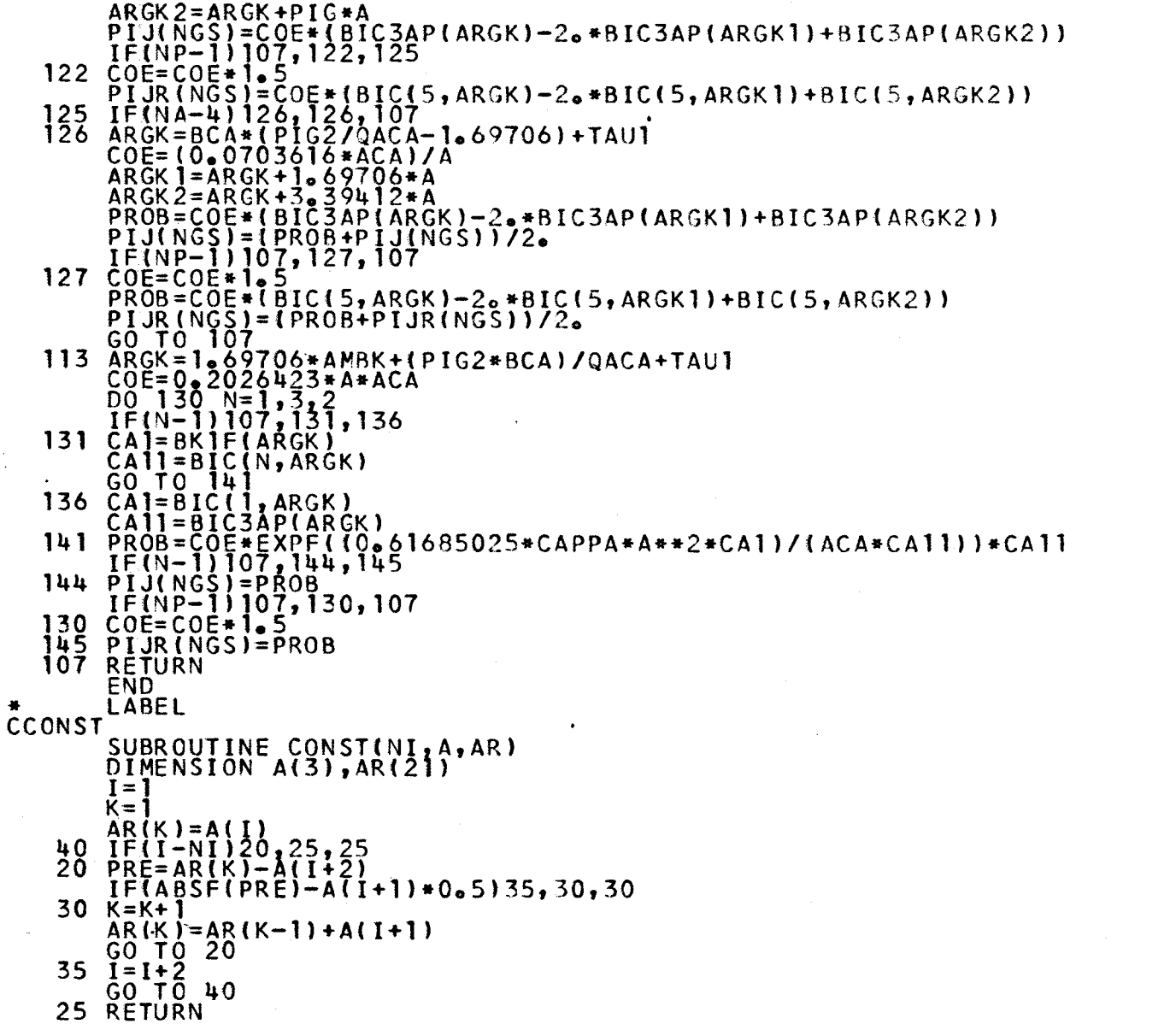

 $\lambda$ 

 $\cdot$ 

 $\sim$ 

 $\mathcal{L}$ 

 $\sim$ 

 $\ddot{\phantom{a}}$ 

 $\alpha$ 

 $\sim$ 

 $\mathbf{I}$  $\mathbf{I}$ 

CONST001<br>CONST002<br>CONST0063<br>CONST0066<br>CONST006<br>CONST009<br>CONST01012<br>CONST0112<br>CONST0114<br>CONST014

 $\bar{\phi}$  .  $\sigma$
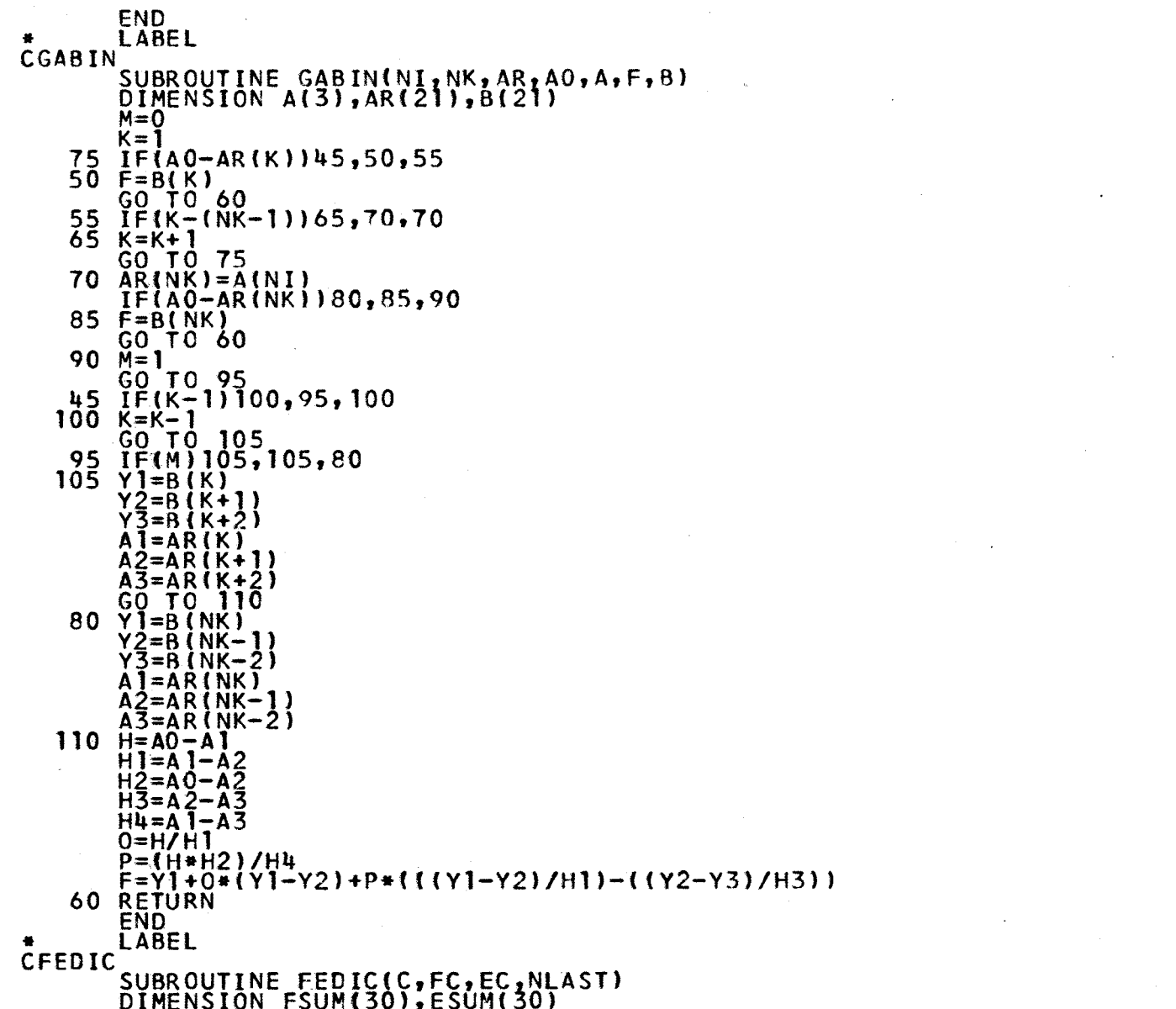

CONST016 GABINOO1

GABIN002 GABIN003 GABINOO<del>L</del><br>GABINOOS GAHINCQ6 GAB1N007 GABINOOB **GABINOO?** GABIN010 GARINOll GABINC12 GABINQ13 GABIN014 GA8IN01S GABINQ16 GABINC17 GABINC18 GABINO19 GABIN020 GABIN021 GABIN022 GA8IN023 GABIN024 GAB1N025 GABIN026 GABIN027 GABINO28 GABIN029 GABIN030 GABIN031 GABIN032 GABIN033 GABIN034 GABIN035 GABINO36 GABIN037 GABINQ38 GABIN039 GA8IN040 GABINO41 GABINC42  $GABINQ43$ GABIN044 FEDICOOl FEDIÇÕÕ2 FE0IC003

 $\mathbf{L}$  $\mathbf{I}_1$ 

 $\mathbf{L}$ 

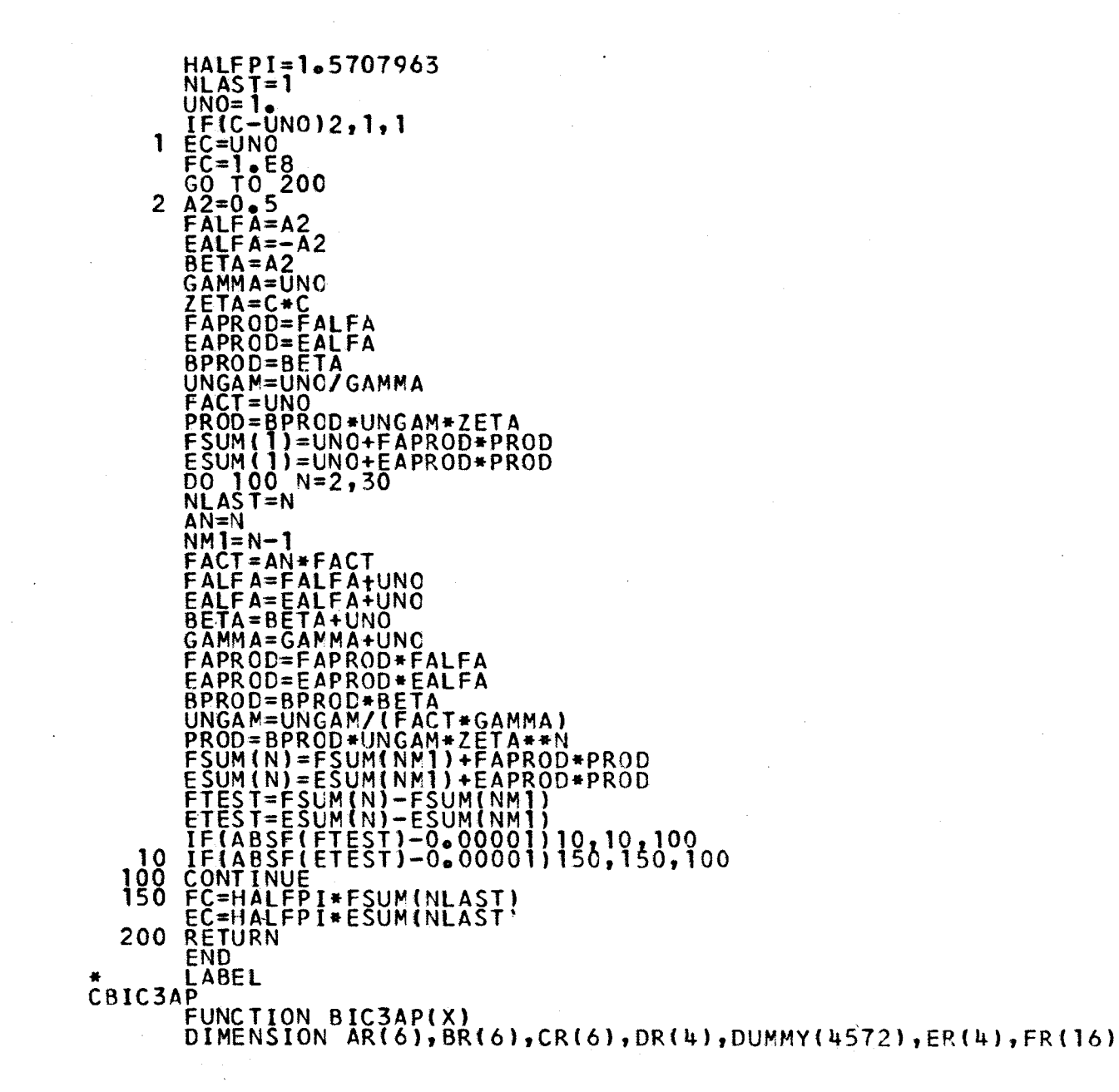

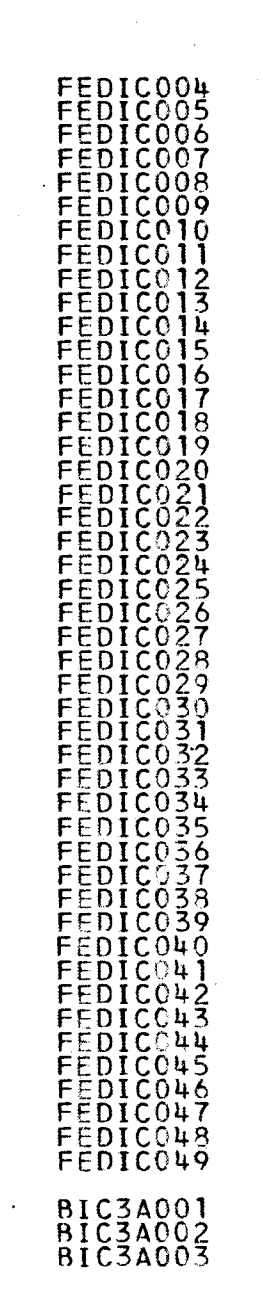

 $\mathbf{I}$ 

L-

 $\sim$ 

 $\blacksquare$ 

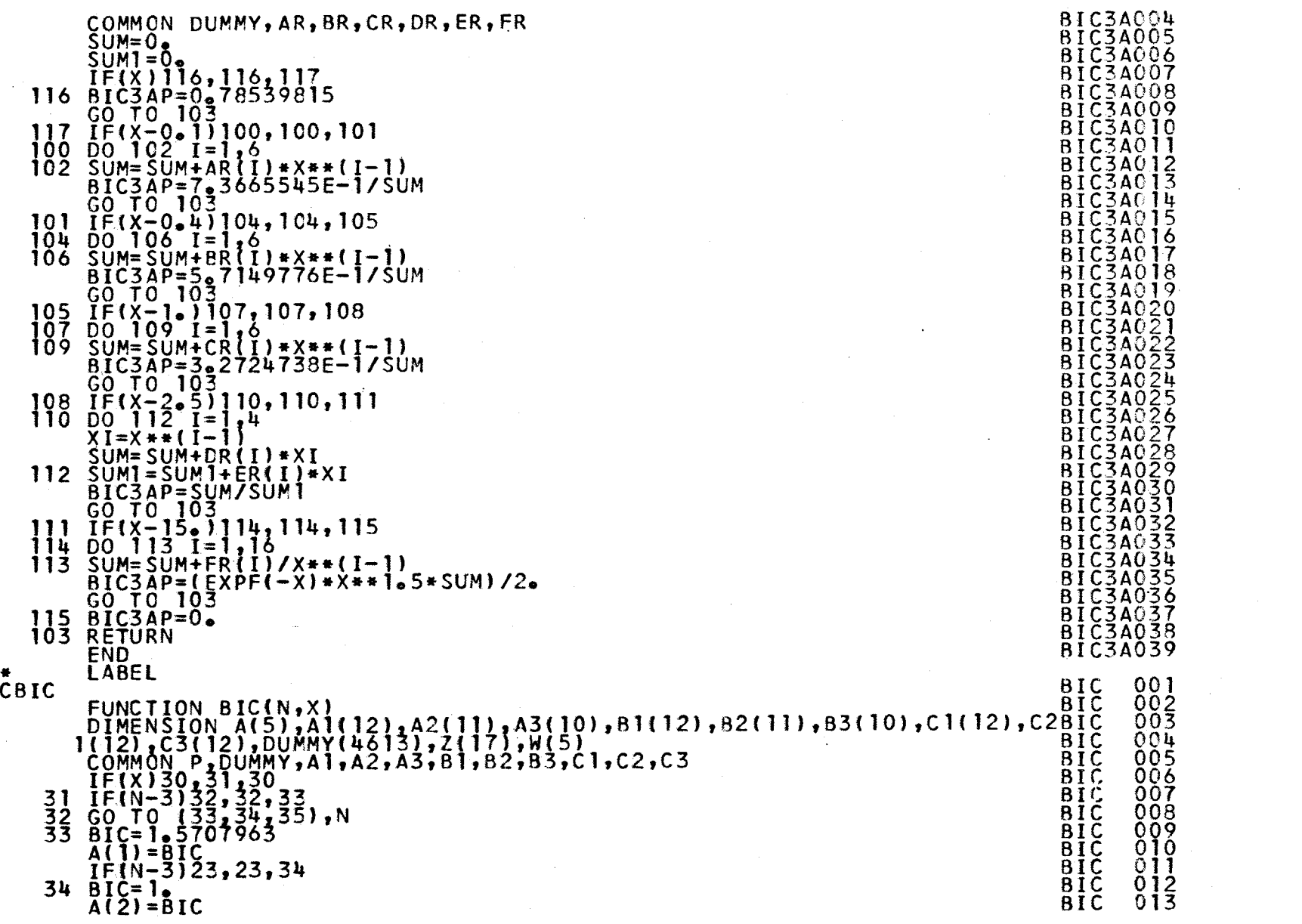

 $-81 -$ 

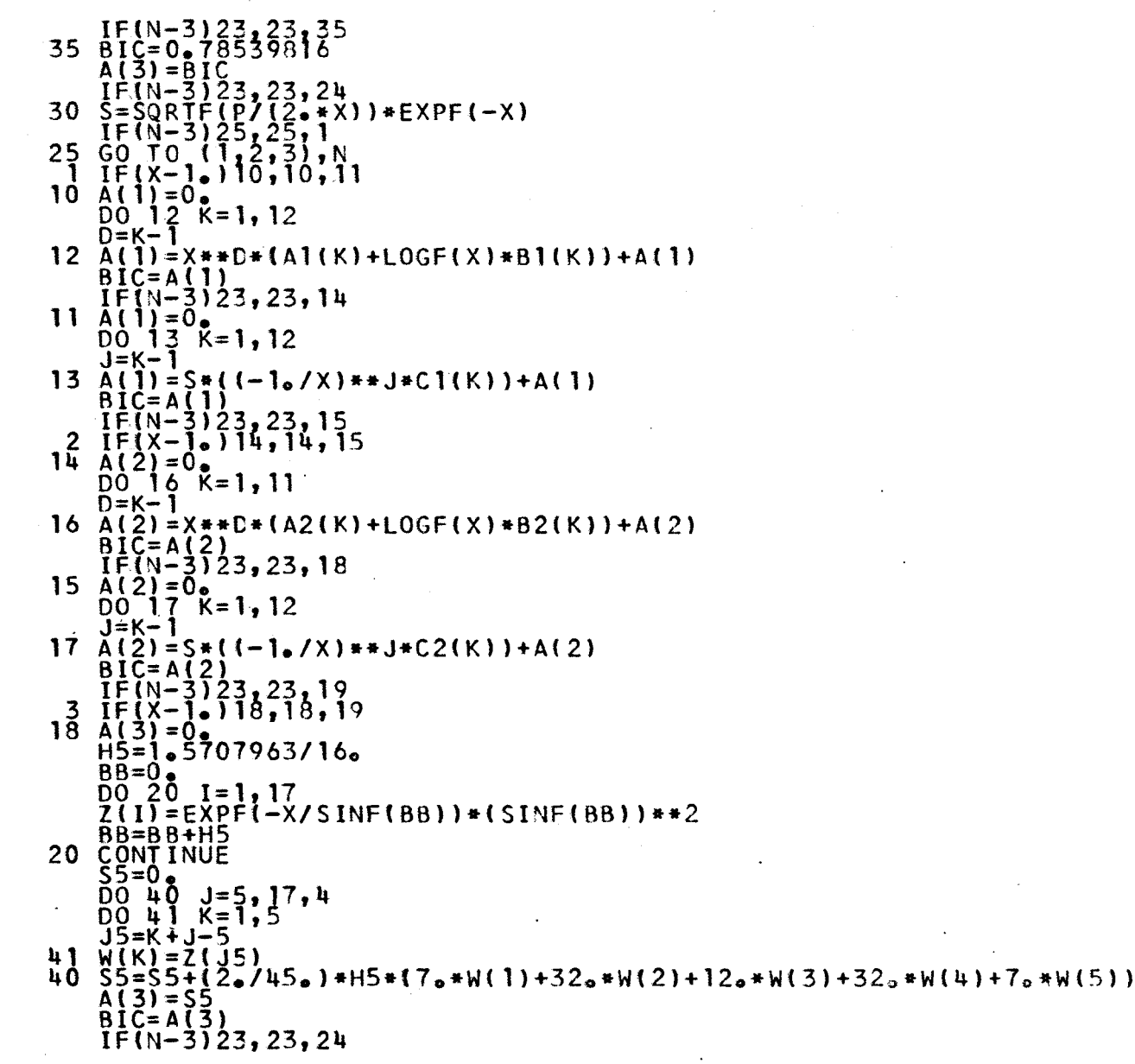

 $\mathcal{L}_{\mathbf{r}}$ 

 $\sim$ 

 $\sim$ 

l,

 $\mathbf{I}_\parallel$  $-4 -$ 

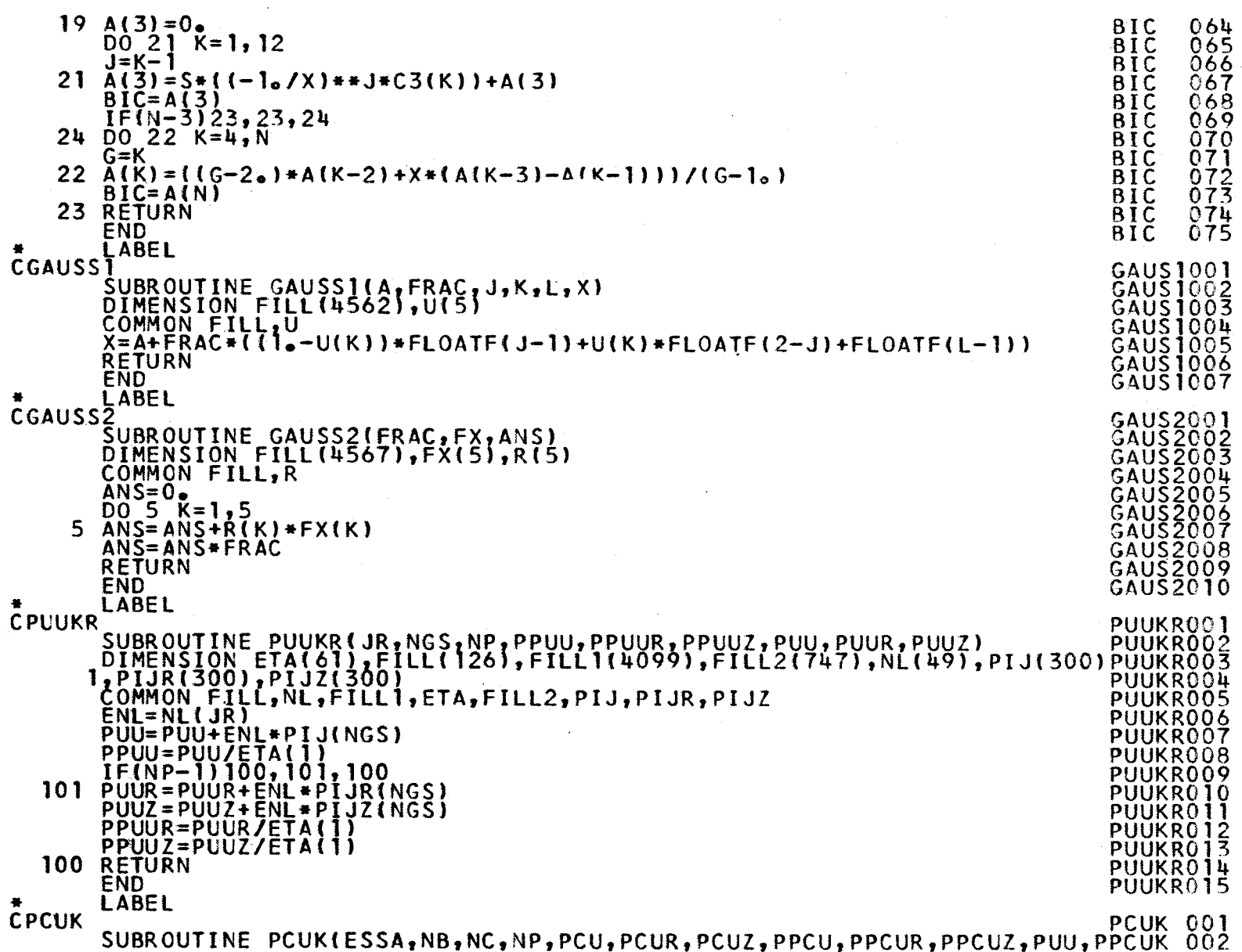

 $\mathcal{F}^{\mathcal{S}}$ 

 $-52 -$ 

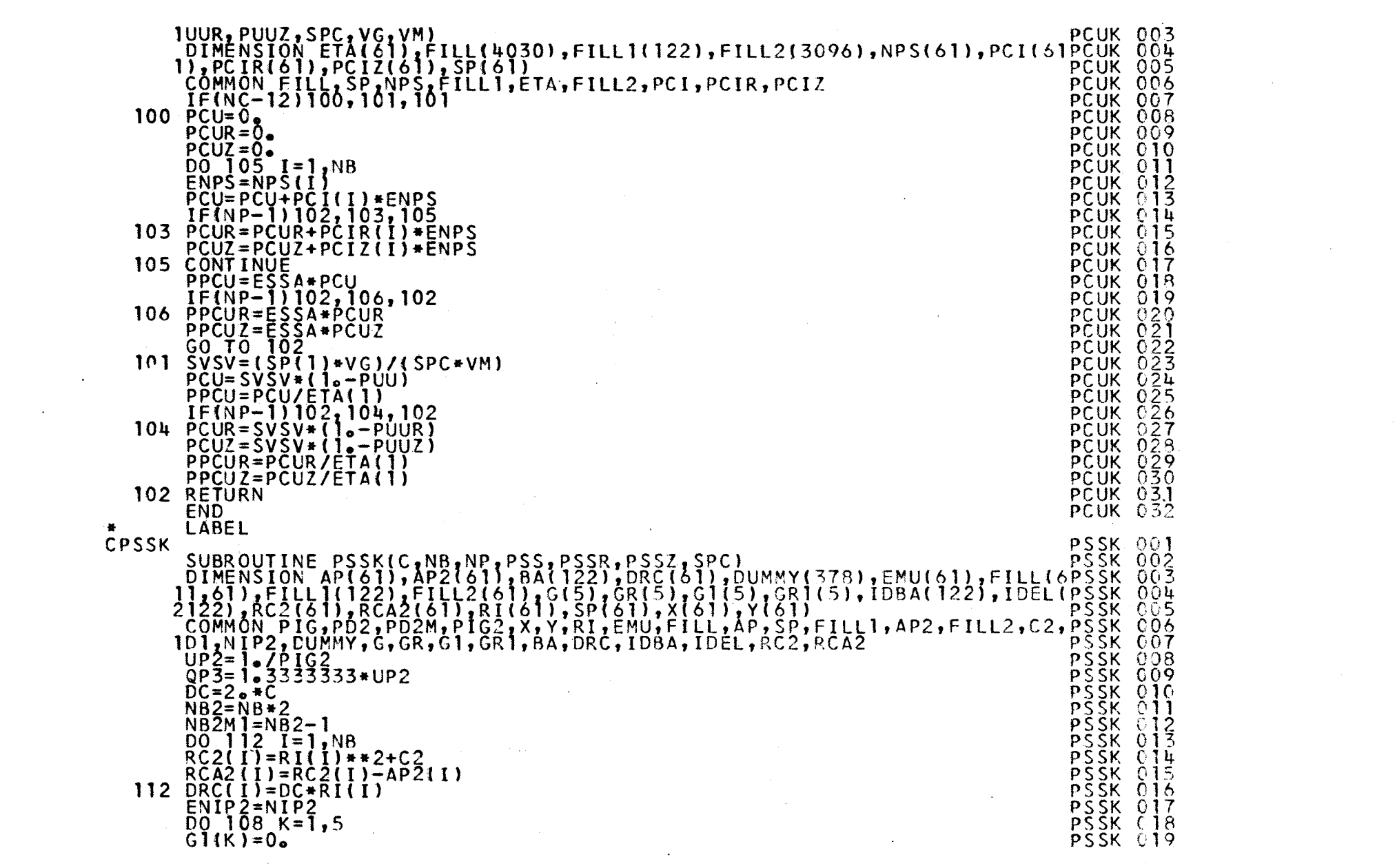

 $\mathcal{O}(\mathcal{O}(n))$  . The contract of the contract of the contract of the contract of the contract of the contract of the contract of the contract of the contract of the contract of the contract of the contract of the contra

 $-92 -$ 

 $\mathcal{A}^{\text{max}}_{\text{max}}$ 

 $\label{eq:2.1} \mathcal{L}(\mathcal{L}(\mathcal{L})) = \mathcal{L}(\mathcal{L}(\mathcal{L})) = \mathcal{L}(\mathcal{L}(\mathcal{L})) = \mathcal{L}(\mathcal{L}(\mathcal{L})) = \mathcal{L}(\mathcal{L}(\mathcal{L})) = \mathcal{L}(\mathcal{L}(\mathcal{L})) = \mathcal{L}(\mathcal{L}(\mathcal{L})) = \mathcal{L}(\mathcal{L}(\mathcal{L})) = \mathcal{L}(\mathcal{L}(\mathcal{L})) = \mathcal{L}(\mathcal{L}(\mathcal{L})) = \mathcal{L}(\mathcal{L}(\mathcal{L})) = \math$ 

 $\mathcal{F}_{\text{max}}$ 

 $\label{eq:2.1} \frac{1}{\sqrt{2}}\int_{\mathbb{R}^3}\frac{1}{\sqrt{2}}\left(\frac{1}{\sqrt{2}}\right)^2\frac{1}{\sqrt{2}}\left(\frac{1}{\sqrt{2}}\right)^2\frac{1}{\sqrt{2}}\left(\frac{1}{\sqrt{2}}\right)^2.$ 

 $\mathcal{L}^{\text{max}}_{\text{max}}$ 

 $\frac{1}{\sqrt{2}}\sum_{i=1}^{n} \frac{1}{\sqrt{2}}\left(\frac{1}{\sqrt{2}}\right)^2\left(\frac{1}{\sqrt{2}}\right)^2.$ 

 $\sim 10^6$ 

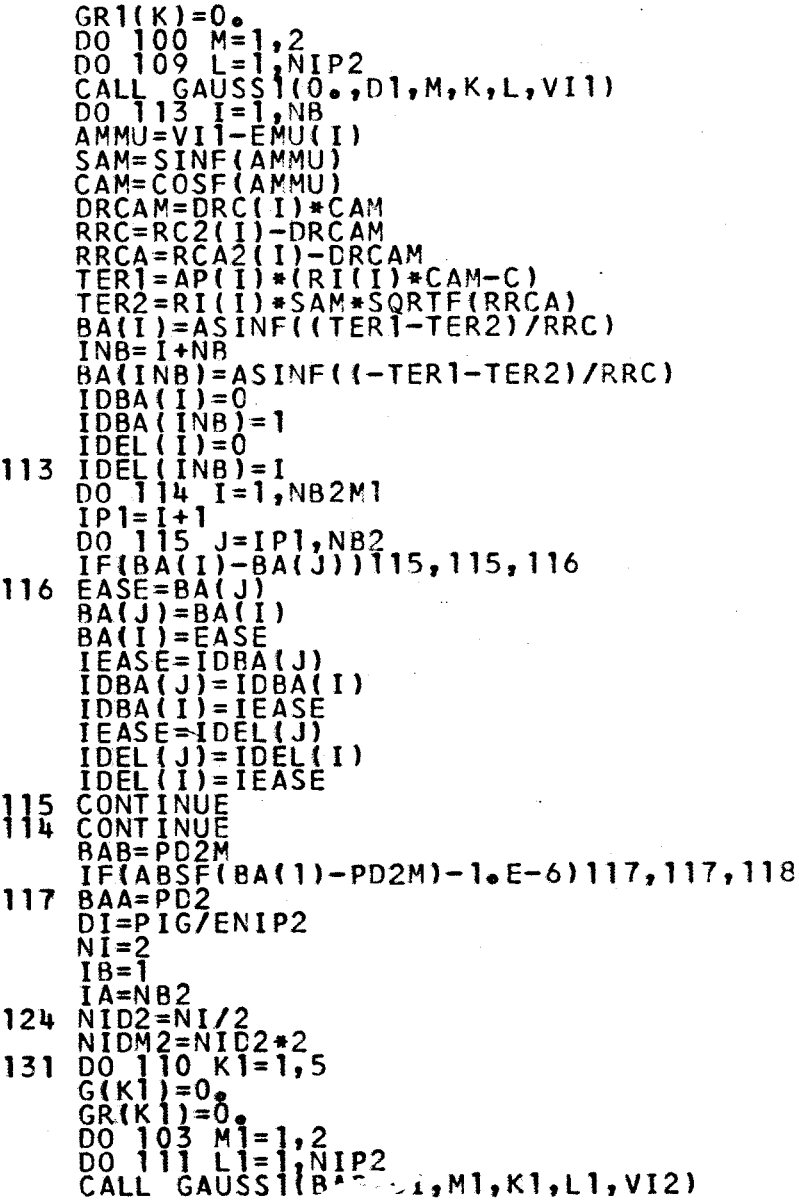

 $\sim$ 

 $\mathbf{L}$  $\overline{11}$  $\mathbf{L}$ 

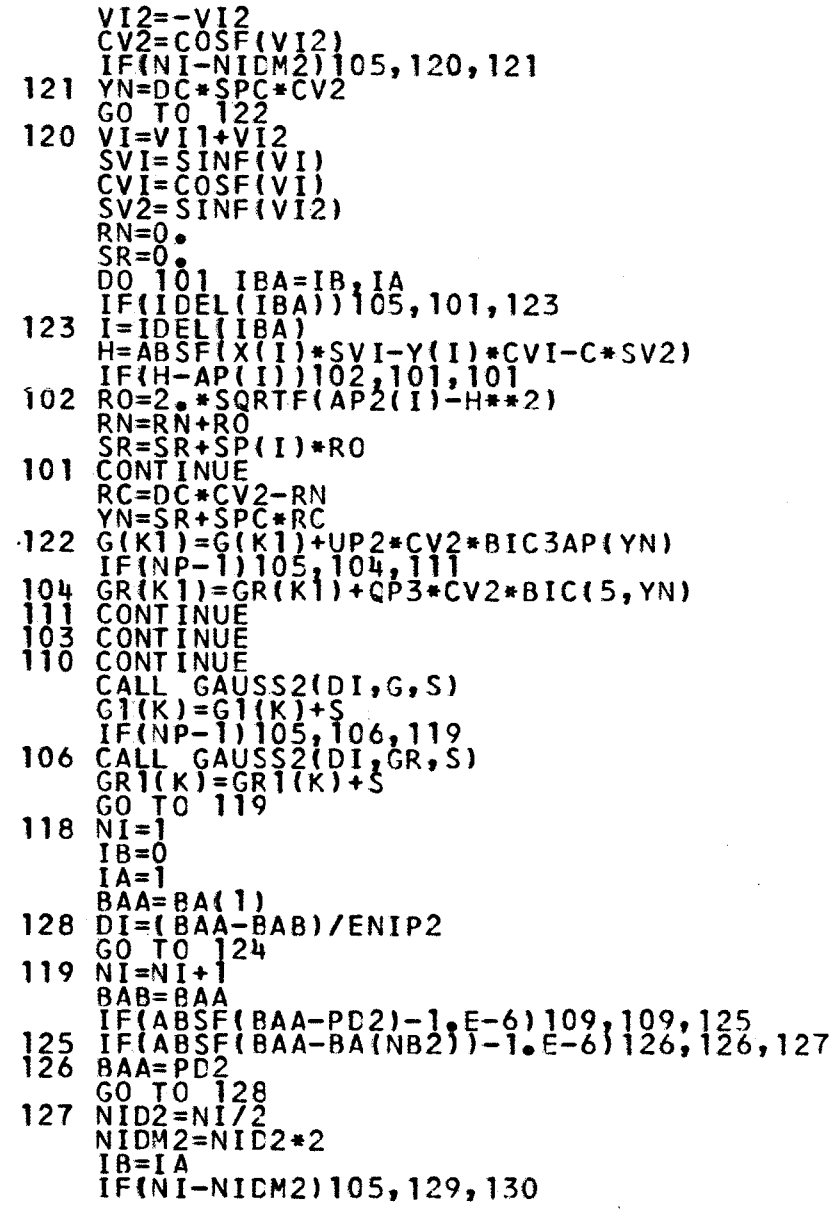

 $\mathbf{I}$  $8<sub>4</sub>$  $\mathbf{1}$ 

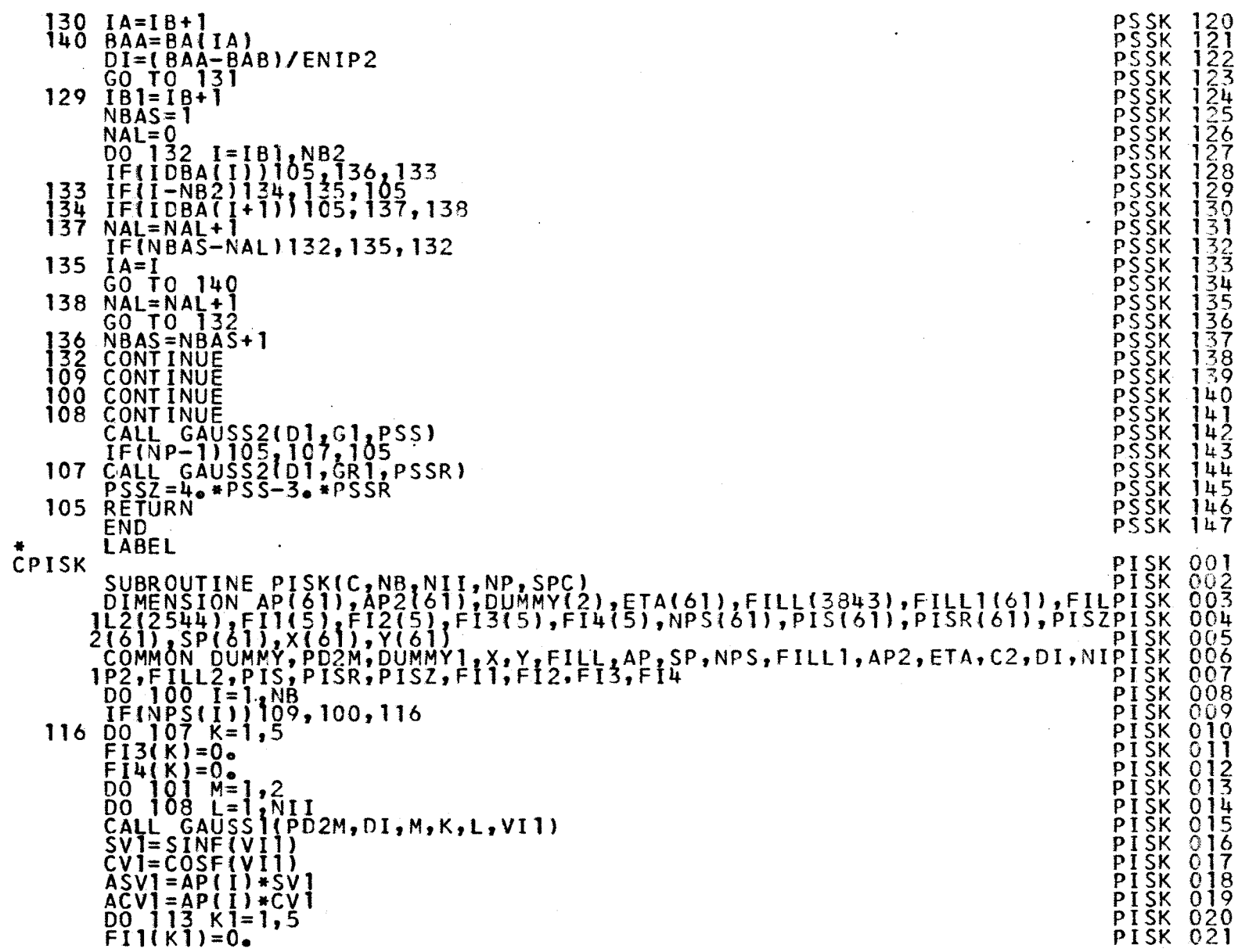

 $62$  $\mathbf{1}$ 

 $\mathbf{I}$ 

 $\sim$ 

 $\sim$ 

 $\sim$ 

 $\mathcal{A}$ 

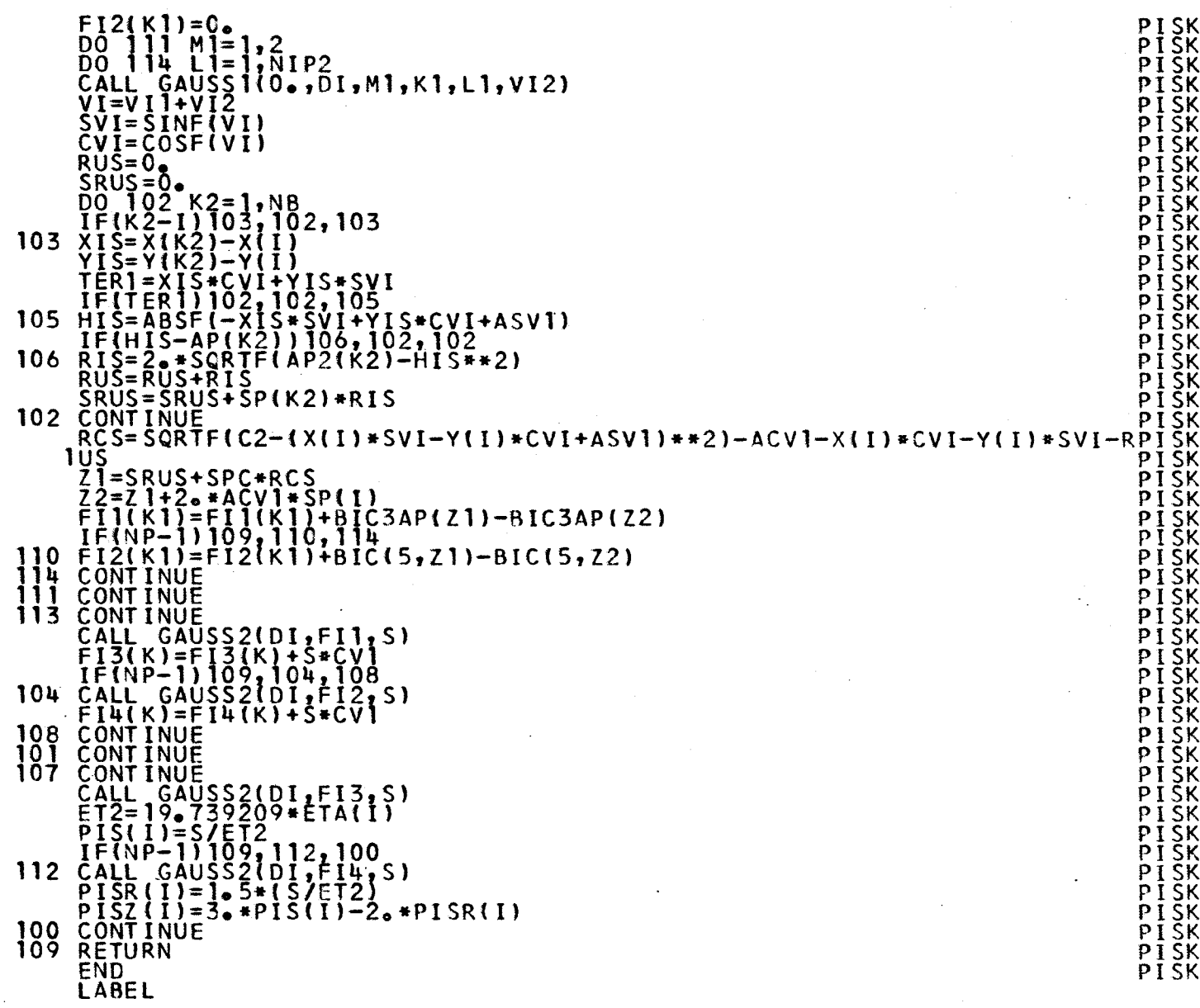

 $\langle \cdot \rangle$ 

 $\mathcal{A}$ 

 $\bar{\beta}$ 

 $\bullet$ 

 $\bar{\beta}$ 

 $\sim$ 

 $\ddot{\phantom{a}}$ 

 $\ddot{\phantom{a}}$ 

 $\bar{\mathcal{A}}$ 

 $-08 -$ 

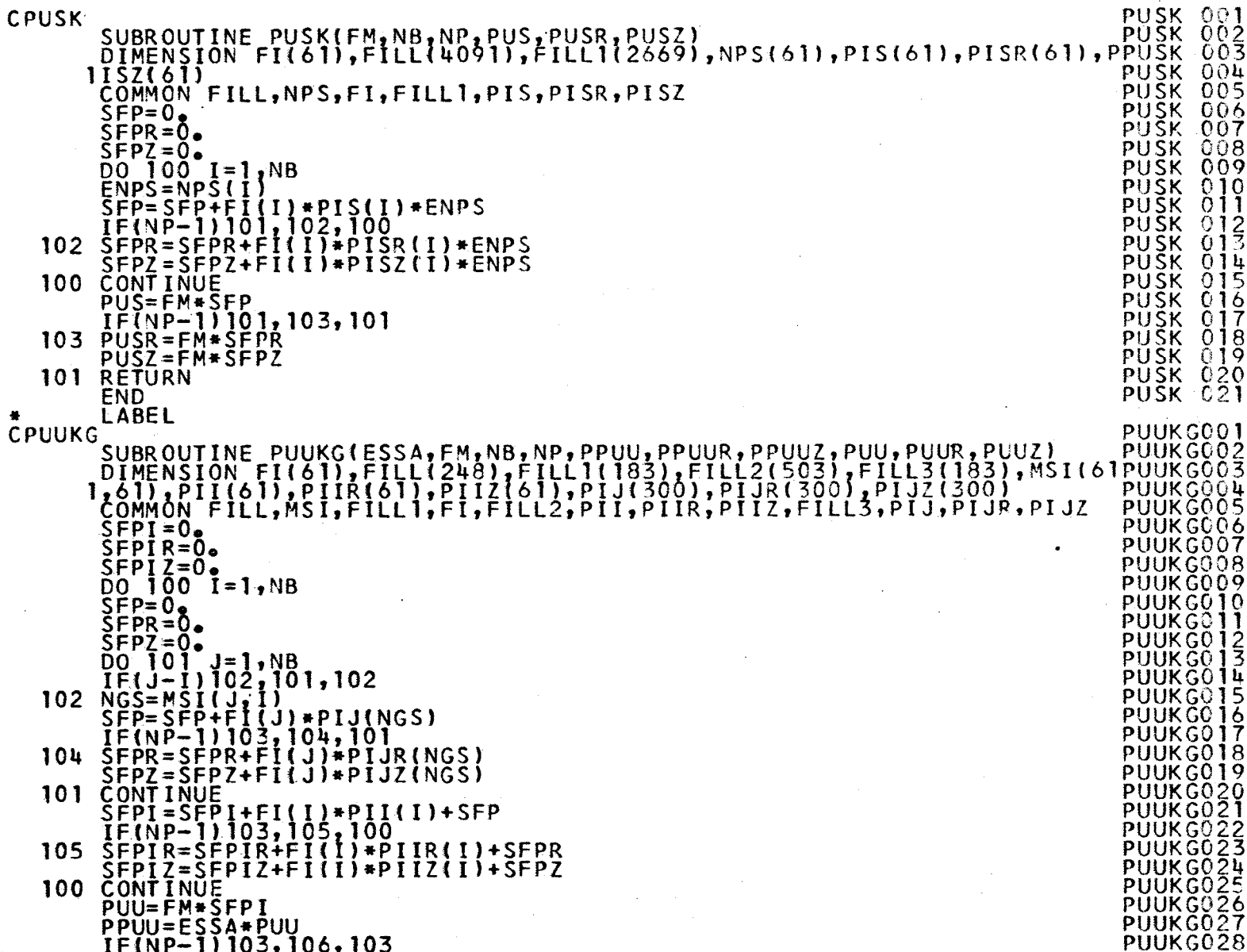

 $-81 \sim$   $\sim$ 

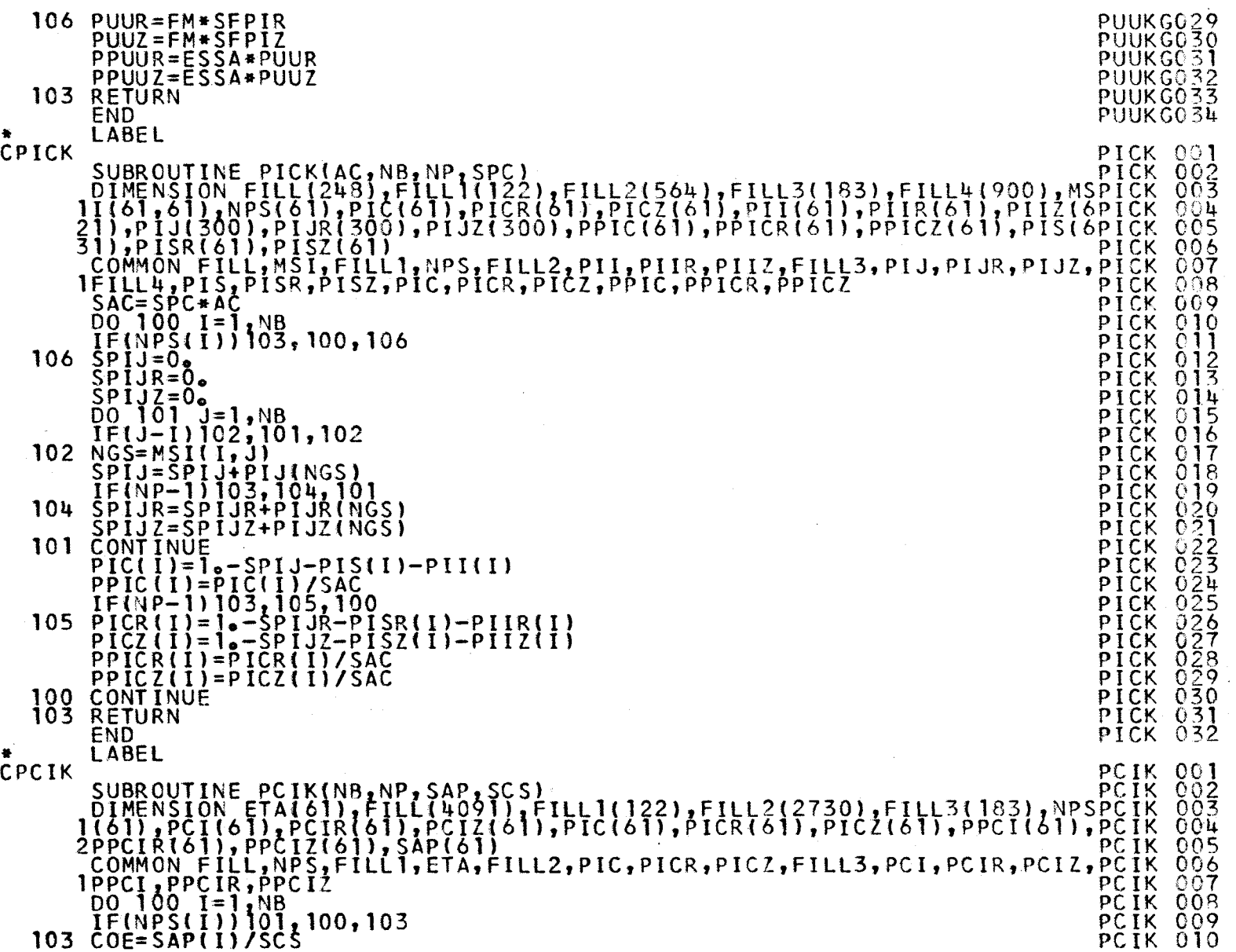

 $-83 -$ 

 $\frac{1}{2}$ 

 $\mathbb{R}^2$ 

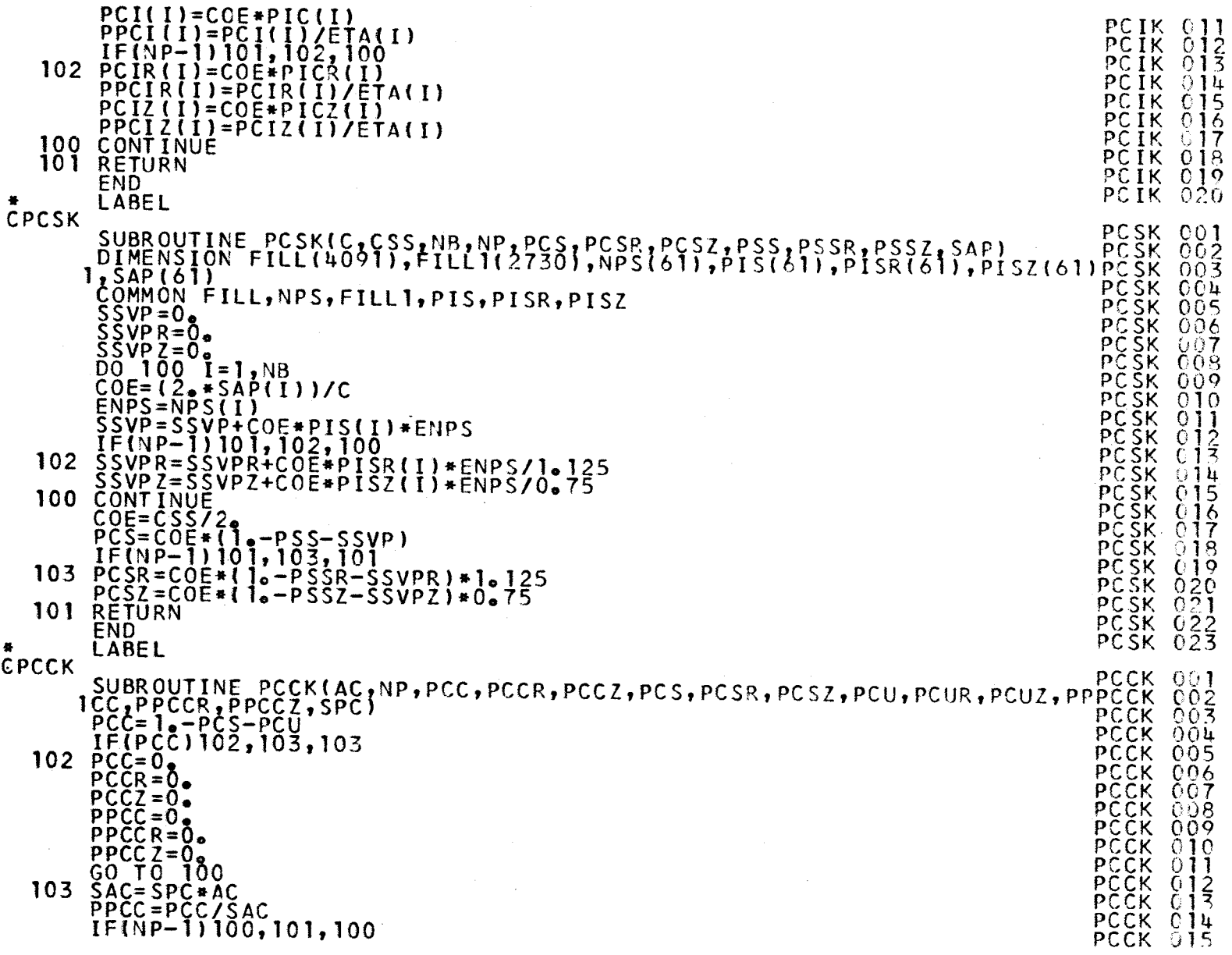

 $\mathcal{A}^{\mathcal{A}}$ 

 $-83 -$ 

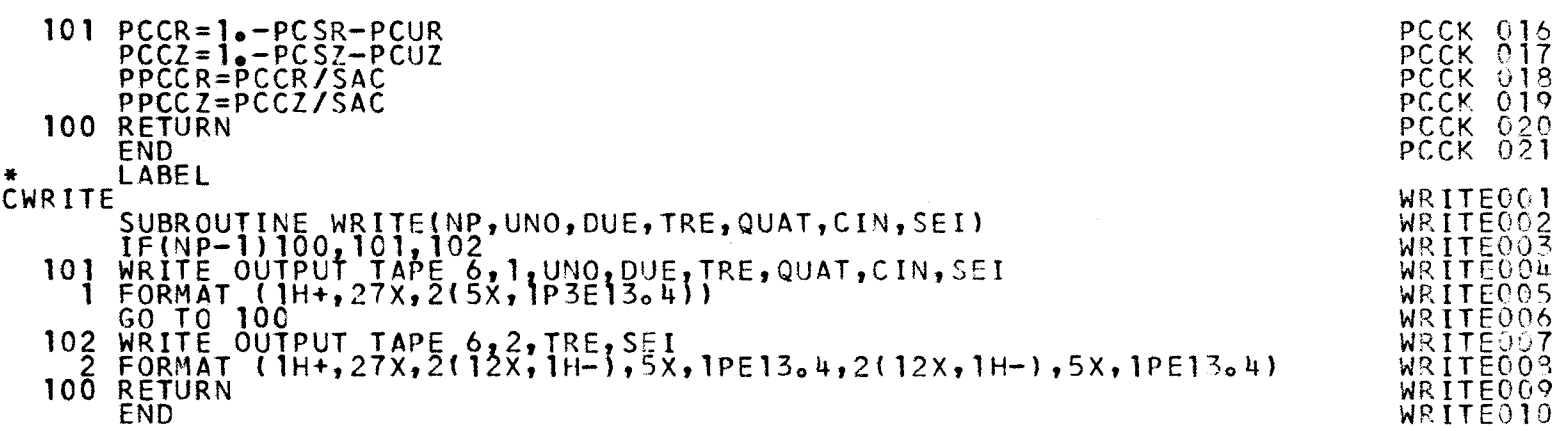

 $\sim$ 

 $\sim$ 

 $\sim$ 

 $\sim$ 

 $\mathcal{A}^{\mathcal{A}}$ 

 $-84 -$ 

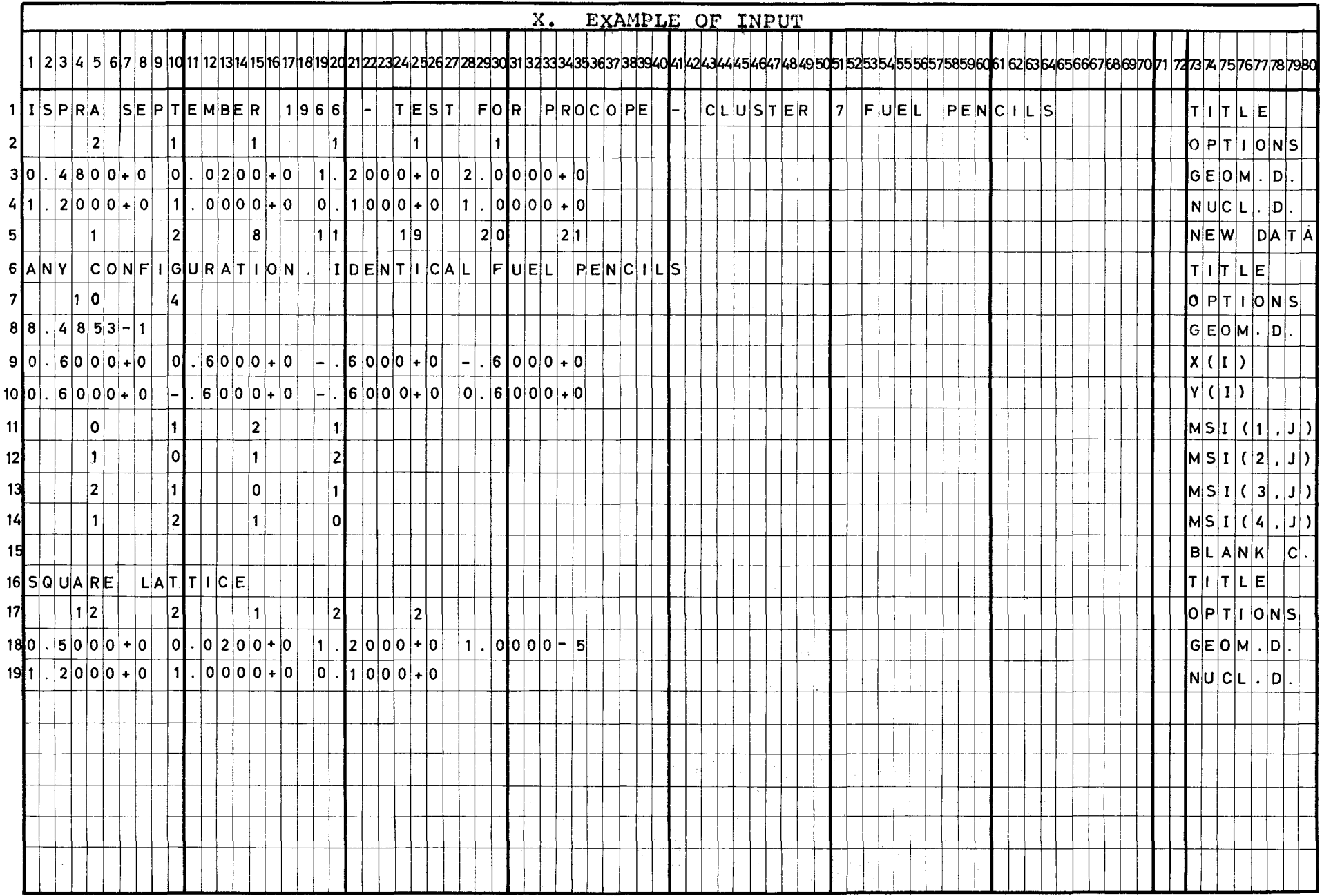

 $\frac{a}{2}$ 

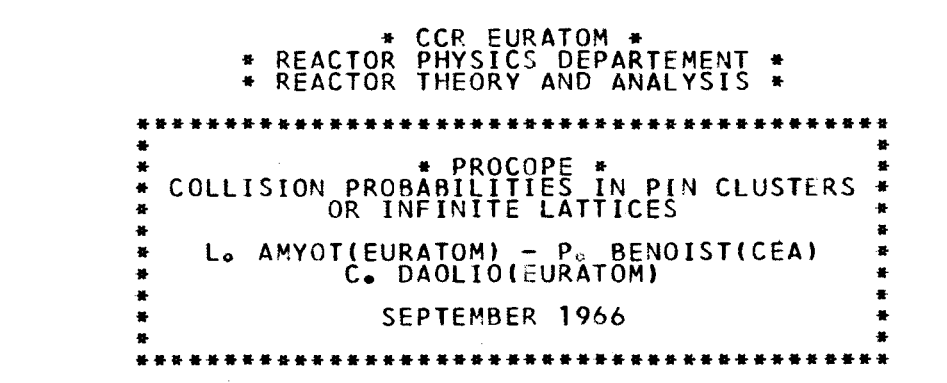

 $\mathbf{1}$  $98$  $\mathbf{L}$ 

ISPRA SEPTEMBER 1966 - TEST FOR PROCOPE - CLUSTER 7 FUEL PENCILS

1) GENERAL DESCRIPTION

 $\sim 100$ 

 $\sim$ 

 $\mathbf{1}$ 

 $\mathbf{7}$ 

 $\pmb{\mu}$ 

6

 $5<sub>1</sub>$ 

 $\overline{c}$ 

 $\overline{3}$ 

 $\sim$ 

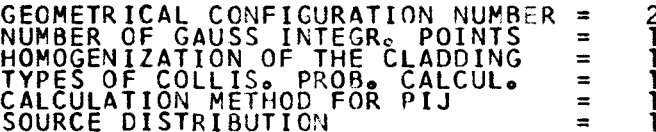

XI. Example of output

NUMERICAL CONFIGURATION OF THE FUEL PENCILS

 $\sim$ 

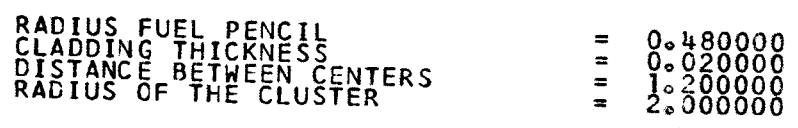

 $\frac{1}{2}$ 

3) NUCLEAR DATA

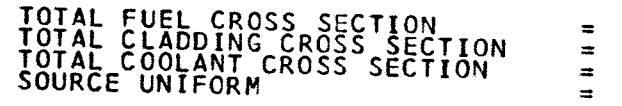

 $\begin{matrix} 1 & 2000 & 0 & 0 \\ 0 & 0 & 0 & 0 \\ 0 & 0 & 0 & 0 \\ 0 & 0 & 0 & 0 \\ 1 & 0 & 0 & 0 \\ \end{matrix}$ 

 $\mathcal{A}$ 

 $\bar{z}$ 

 $\sim$ 

 $\mathcal{L}^{\mathcal{L}}$ 

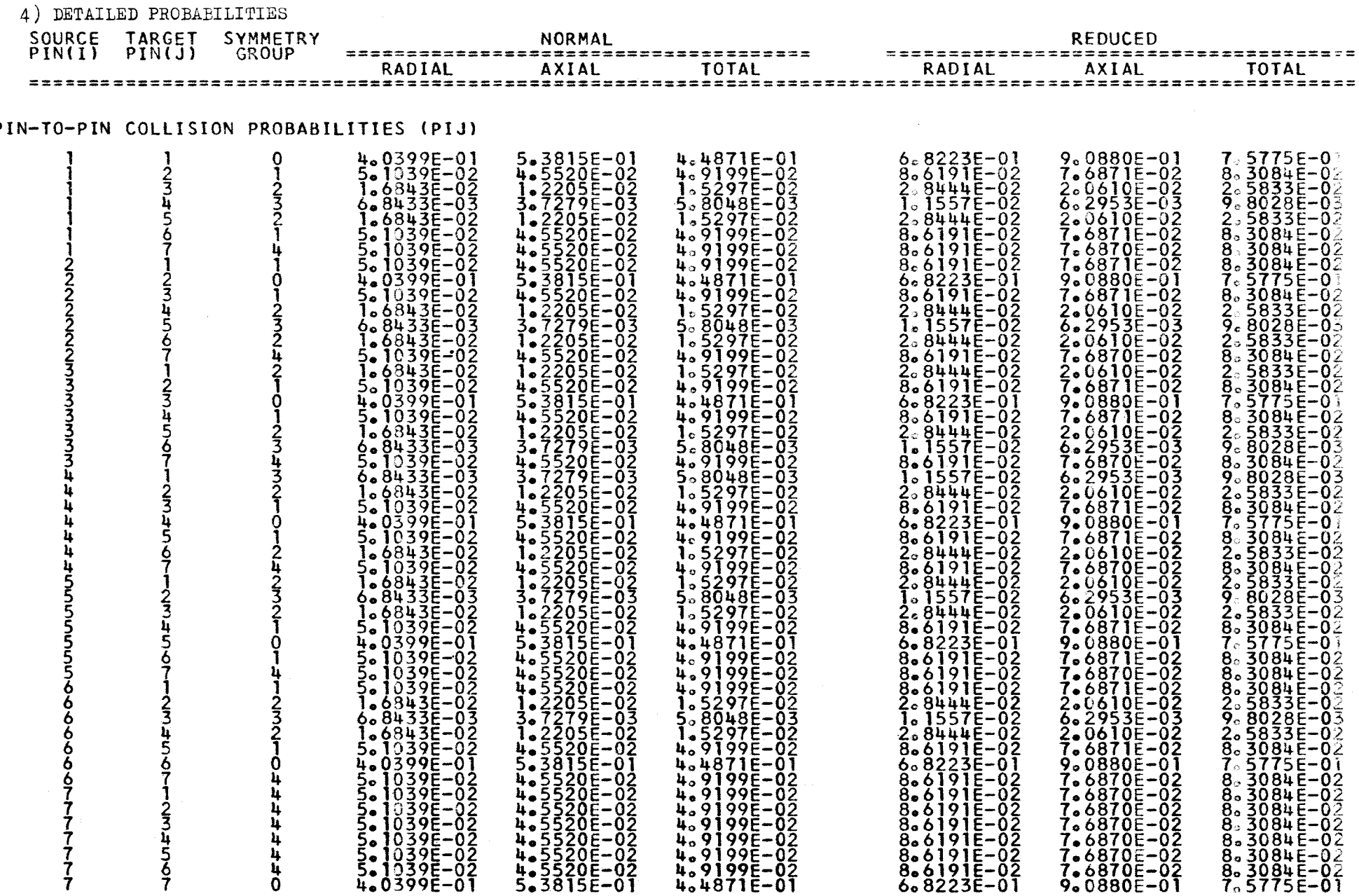

 $\mathsf{p}$ 

 $\mathbf{U}$ 88  $\mathbf{I}$ 

 $\sim 10^7$ 

 $\sim$ 

FUEL-COOLANT COLLISION PROBABILITIES (PIC)

 $\frac{1}{7}$ 

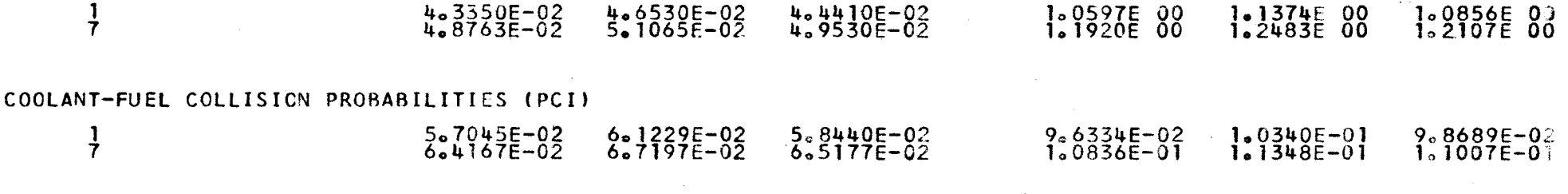

 $\mathbf{I}$  $68\,$  $\mathbf{I}$ 

ESCAPE PROBABILITY FROM CLUSTER FOR NEUTRON BORN IN FUEL (PIS)

 $3.5901E-0$ ]  $2.5062E-0$ ]<br>2.4102E-01 1.3766E-01  $3.2288E-01$ <br>2.0657E-01 5) BALANCE SHEET

FATE OF NEUTRONS BORN IN CLUSTER

 $\label{eq:2.1} \frac{1}{\sqrt{2\pi}}\int_{\mathbb{R}^3}\frac{1}{\sqrt{2\pi}}\left(\frac{1}{\sqrt{2\pi}}\right)^2\frac{1}{\sqrt{2\pi}}\int_{\mathbb{R}^3}\frac{1}{\sqrt{2\pi}}\left(\frac{1}{\sqrt{2\pi}}\right)^2\frac{1}{\sqrt{2\pi}}\frac{1}{\sqrt{2\pi}}\frac{1}{\sqrt{2\pi}}\frac{1}{\sqrt{2\pi}}\frac{1}{\sqrt{2\pi}}\frac{1}{\sqrt{2\pi}}\frac{1}{\sqrt{2\pi}}\frac{1}{\sqrt{2\pi}}\frac{1}{\sqrt{2$ 

 $\sim$ 

 $\sim 10$ 

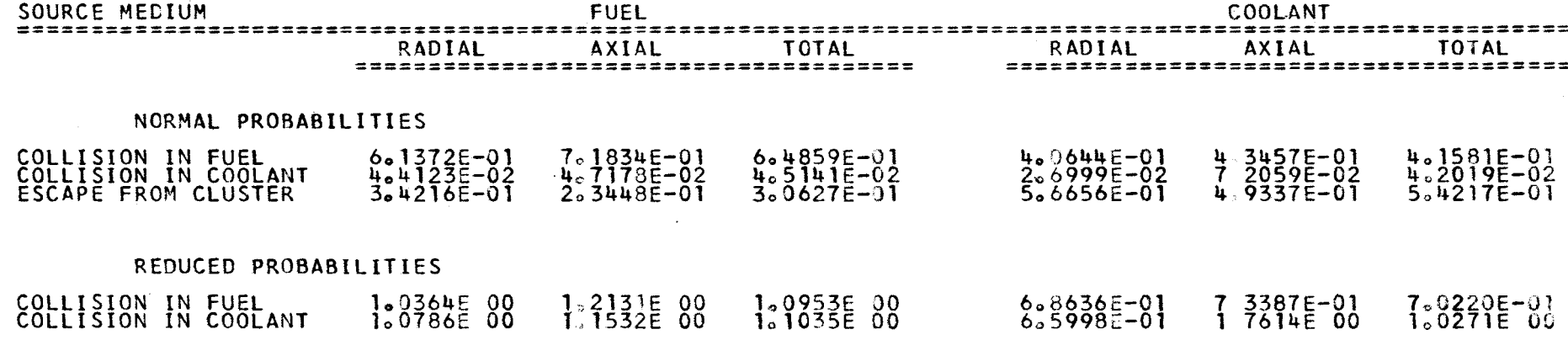

 $\mathbb{R}^2$ 

#### TRANSMISSION PROBABILITY THROUGH CLUSTER (PSS)

 $2.5634E-01$   $2.0401E-01$   $2.4326E-01$ 

 $\mathcal{L}^{\text{max}}_{\text{max}}$  , where  $\mathcal{L}^{\text{max}}_{\text{max}}$ 

 $\mathcal{L}_{\bullet}$ 

 $\sim 10^7$ 

 $\sim 100$  km s  $^{-1}$ 

 $\sim 100$  km s  $^{-1}$ 

 $\sim 10^7$ 

 $\mathbf{1}$  $06$  $\mathbf{L}$ 

 $\sim$   $\alpha$ 

### ALL INPUT DATA AS IN PREVIOUS PROBLEM EXCEPT THOSE MARKED WITH  $*$ ==========:=====================================================

\*

\*

• ANY CONFIGURATION. IDENTIACAL FUEL PENCILS

**1)** GENERAL DESCRIPTION

GEOMETRICAL CONFIGURATION NUMBER = 10<br>NUMBER OF GAUSS INTEGR. POINTS = 1<br>HOMOGENIZATION OF THE CLADDING = 1<br>TYPES OF COLLIS. PROB. CALCUL. = 1<br>CALCULATION METHOD FOR PIJ<br>SOURCE DISTRIBUTION = 1<br>NOMBER OF FUEL PENCILS = 4

NUMERICAL CONFIGURATION OF THE FUEL PENCILS

# ANY NUMERICAL CONFIGURATION IS POSSIBLE

 $\mathbf{I}$ co .......

 $\mathbf{r}$ 

## 2) GEOMETRICAL DATA

=  $0.480000$ <br>=  $0.020000$ <br>=  $0.848530$ <br>=  $2.000000$ RADIUS FUEL PENCIL<br>CLADDING THICKNESS<br>DISTANCE BETWEEN CENTERS<br>RADIUS OF THE CLUSTER

 $\bullet$ 

 $\sim$   $\sim$ 

 $\sim 10^7$ 

 $\sim 10^7$ 

 $\sim 10^7$ 

 $\mathbf{A}$  $82$  $\mathbf{L}$ 

 $\sim 100$ 

# CO-ORDINATES FUEL PENCILS CENTERS

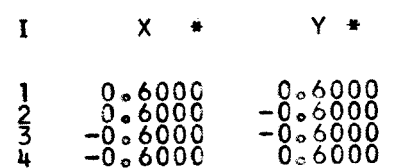

#### MATRIX OF GROUP OF SIMMETRY \*

 $\sim 10^{-1}$ 

 $\sim 10^{11}$ 

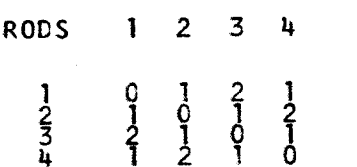

 $\sim$ 

 $\sim$ 

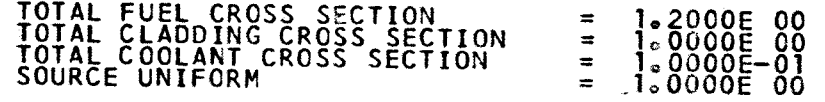

 $\mathbf{E}$ 83  $\mathbf{r}$ 

## 4) DETAILED PROBABILITIES

 $\bar{z}$ 

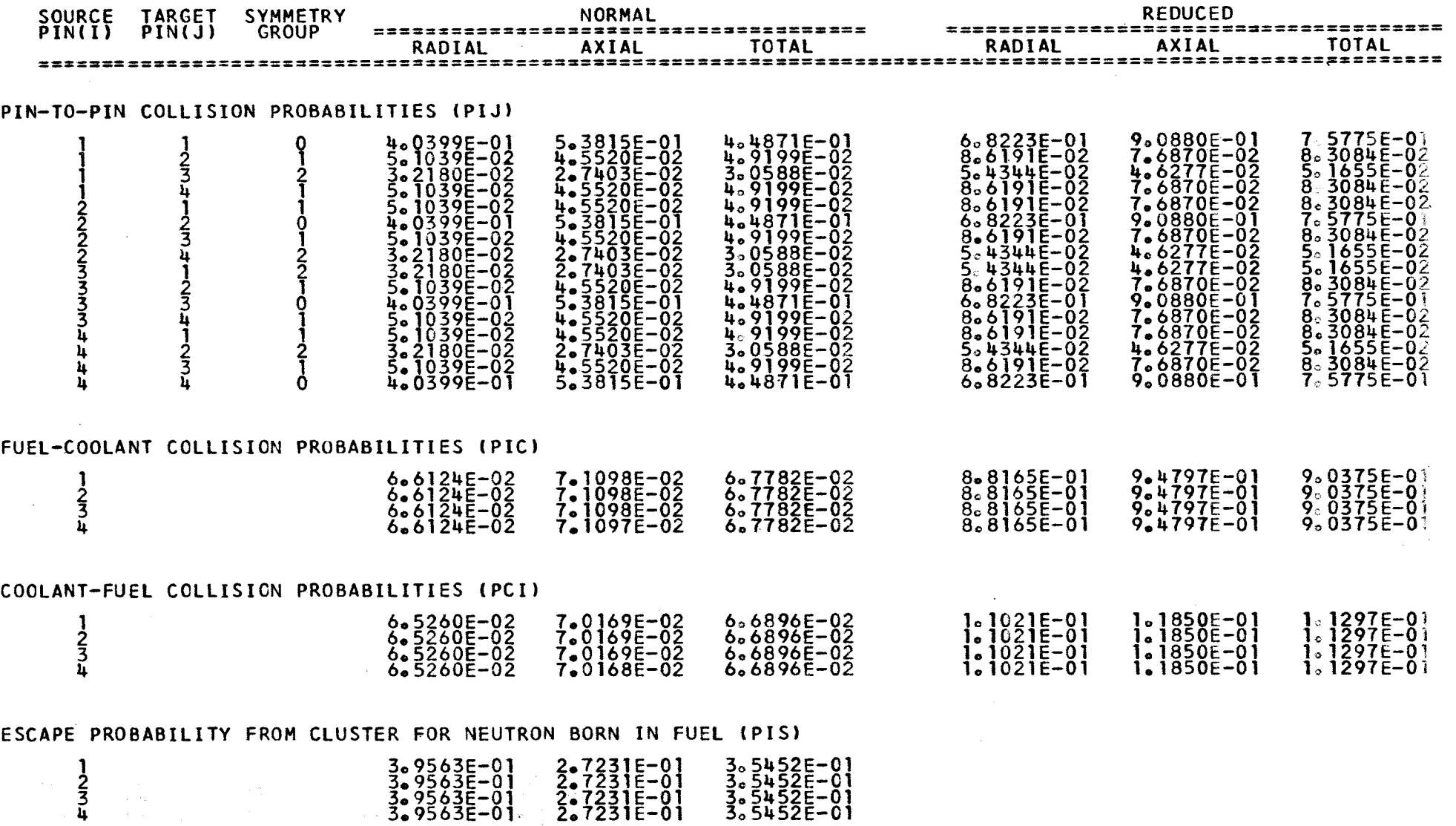

 $\sim 10^{11}$ 

3. 9563E-01<br>3. 9563E-01<br>3. 9563E-01<br>3. 9563E-01 2.7231E-01<br>2.7231E-01<br>2.7231E-01<br>2.7231E-01 305452E-01<br>305452E-01<br>305452E-01<br>305452E-01

 $\sim$   $\alpha$  .

 $\mathbf{I}$  $-56$ 

 $\sim$ 

 $\sim$ 

5) BALANCE SHEET

## FATE OF NEUTRONS BORN IN CLUSTER

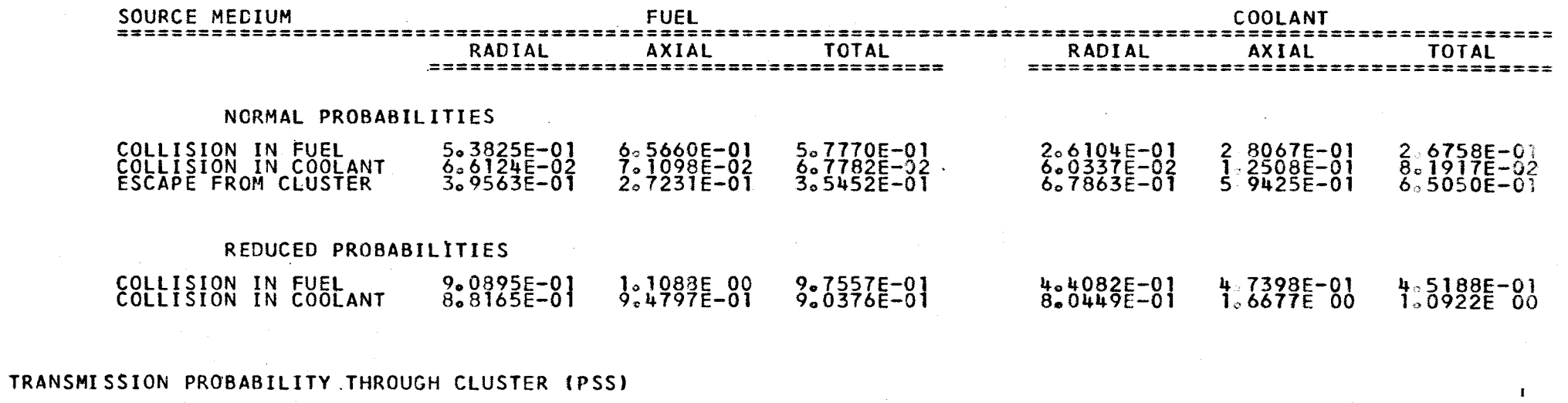

 $35$ 

 $\mathbf{r}$ 

4.0254E-01 3.3230E-01 3.8498E-01

## SQUARE LATTICE

1) GENERAL DESCRIPTION

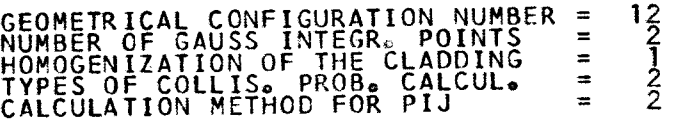

# NUMERICAL CONFIGURATION OF THE FUEL PENCILS

18 17 48 49 16 45 46 47 15 40 41 42 43 44  $14$  34 35 36 37 38 39 c.o.  $14$  34 35 36 37 38 39 c.o.  $\frac{1}{2}$  c.o.  $\frac{1}{2}$  c.o.  $\frac{1}{2}$  c.o.  $\frac{1}{2}$  c.o.  $\frac{1}{2}$  c.o.  $\frac{1}{2}$  c.o.  $\frac{1}{2}$  c.o.  $\frac{1}{2}$  c.o.  $\frac{1}{2}$  c.o.  $\frac{1}{2}$  c.o.  $\frac{1}{2}$  c.o.  $13$  27 28 29 30 31 32 33 12 19 20 21 22 23 24 25 26  $1 \t2 \t3 \t4 \t5 \t6 \t7 \t8 \t9 \t10 \t11$ 

 $\overline{a}$ 

# 2) GEOMETRICAL DATA

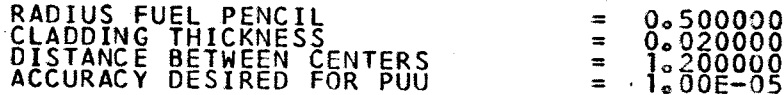

# 3) NUCLEAR DATA

 $\sim$ 

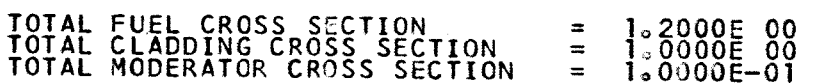

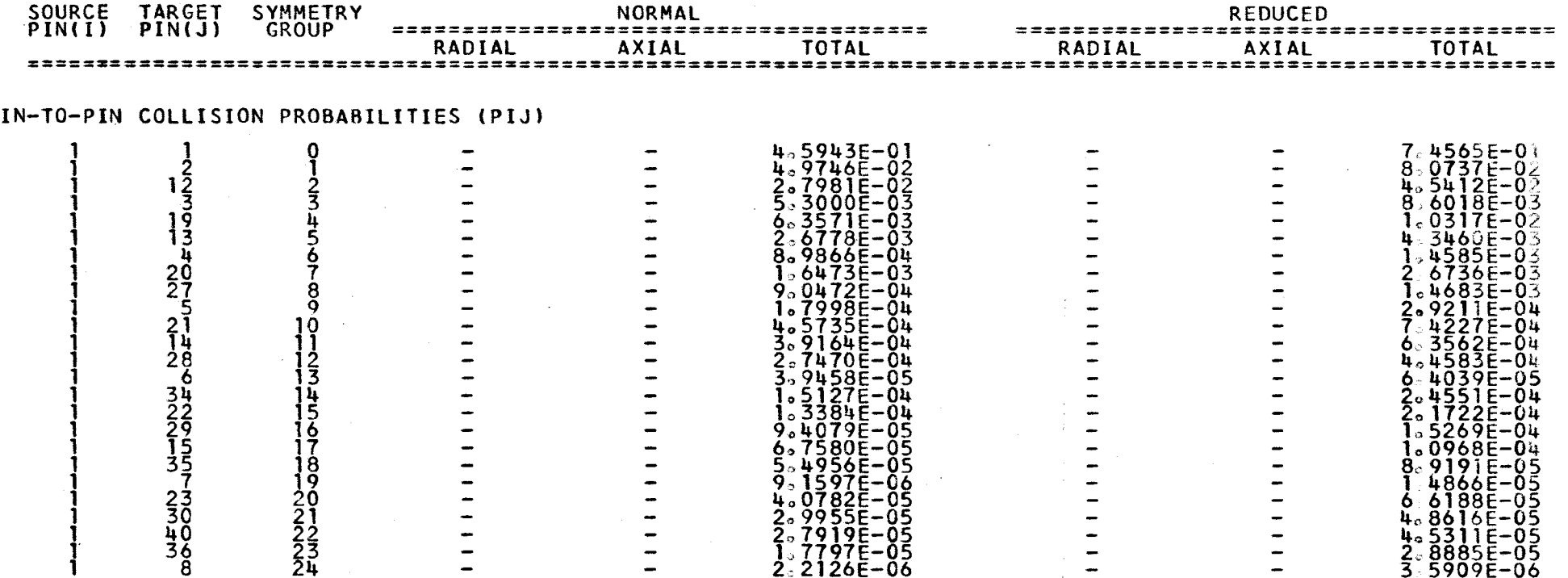

 $\sim 10^{11}$ 

 $\label{eq:2} \begin{split} \mathcal{L}_{\text{max}}(\mathbf{x}) = \mathcal{L}_{\text{max}}(\mathbf{x}) \,, \end{split}$ 

 $\sim 10^{-10}$ 

 $P$ 

 $\label{eq:2.1} \frac{1}{\sqrt{2}}\int_{\mathbb{R}^3}\frac{1}{\sqrt{2}}\left(\frac{1}{\sqrt{2}}\right)^2\left(\frac{1}{\sqrt{2}}\right)^2\left(\frac{1}{\sqrt{2}}\right)^2\left(\frac{1}{\sqrt{2}}\right)^2\left(\frac{1}{\sqrt{2}}\right)^2.$ 

 $\mathcal{A}(\mathbf{z})$  , and  $\mathcal{A}(\mathbf{z})$  , and  $\mathcal{A}(\mathbf{z})$ 

 $\sim 100$ 

 $\sim 10$ 

 $-86 -$ 

 $\sim 10^7$ 

5) BALANCE SHEET

FATE OF NEUTRONS BORN IN CLUSTER

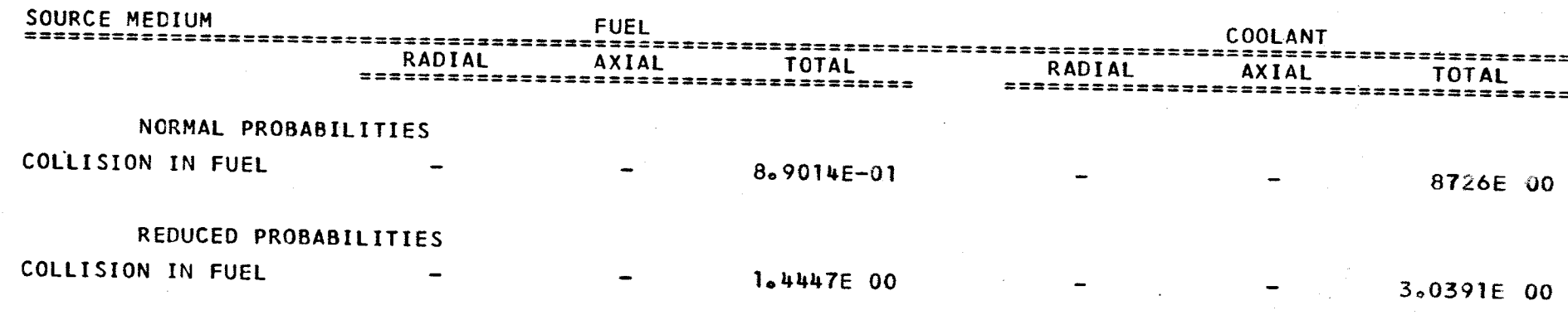

 $\mathbf{1}$  $66$  $\mathbf{r}$ 

472 LINES OUTPUT THIS JOB

**JOB START AT 09.22(12/11/66).<br>COMP./LOAD TIME 00.008<br>EXECUTION TIME 00.070<br>TOTAL JOB TIME 00.078** 

# XII. REFERENCE

1) L. Amyot and P. Benoist, "First flight collision probabilities in pin cluster and rod lattices", EUR **2751.e (1966).** 

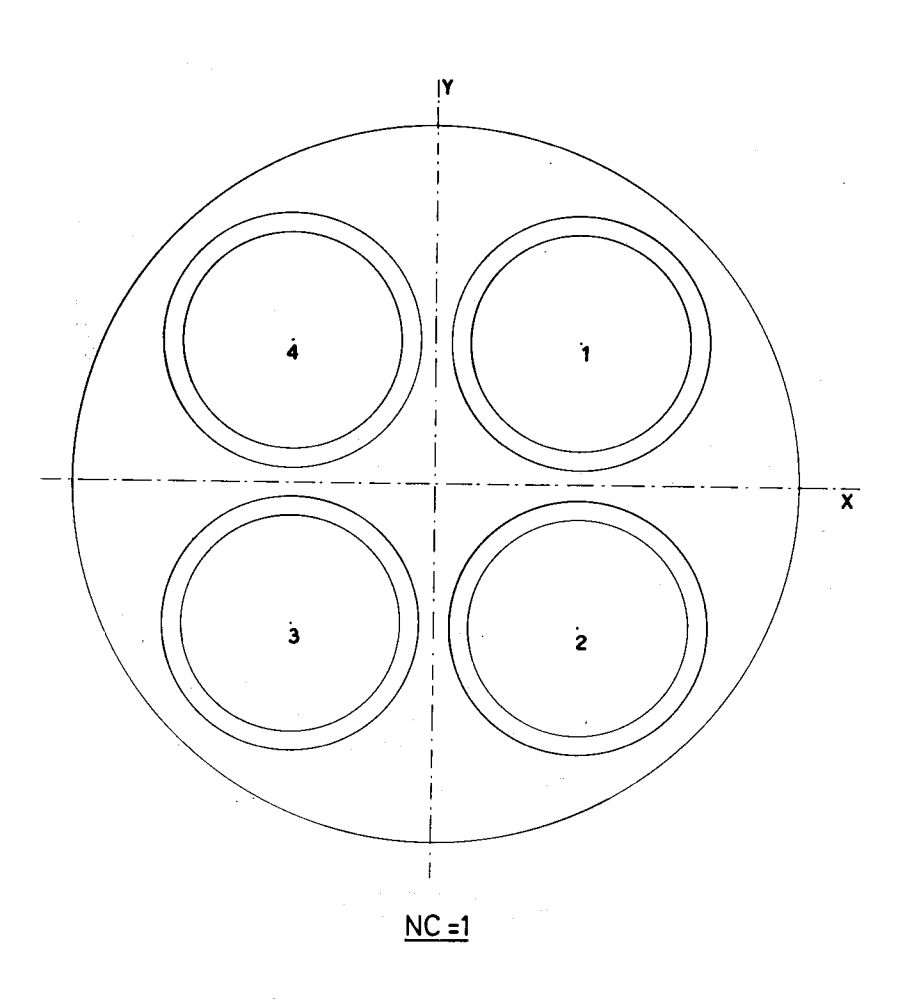

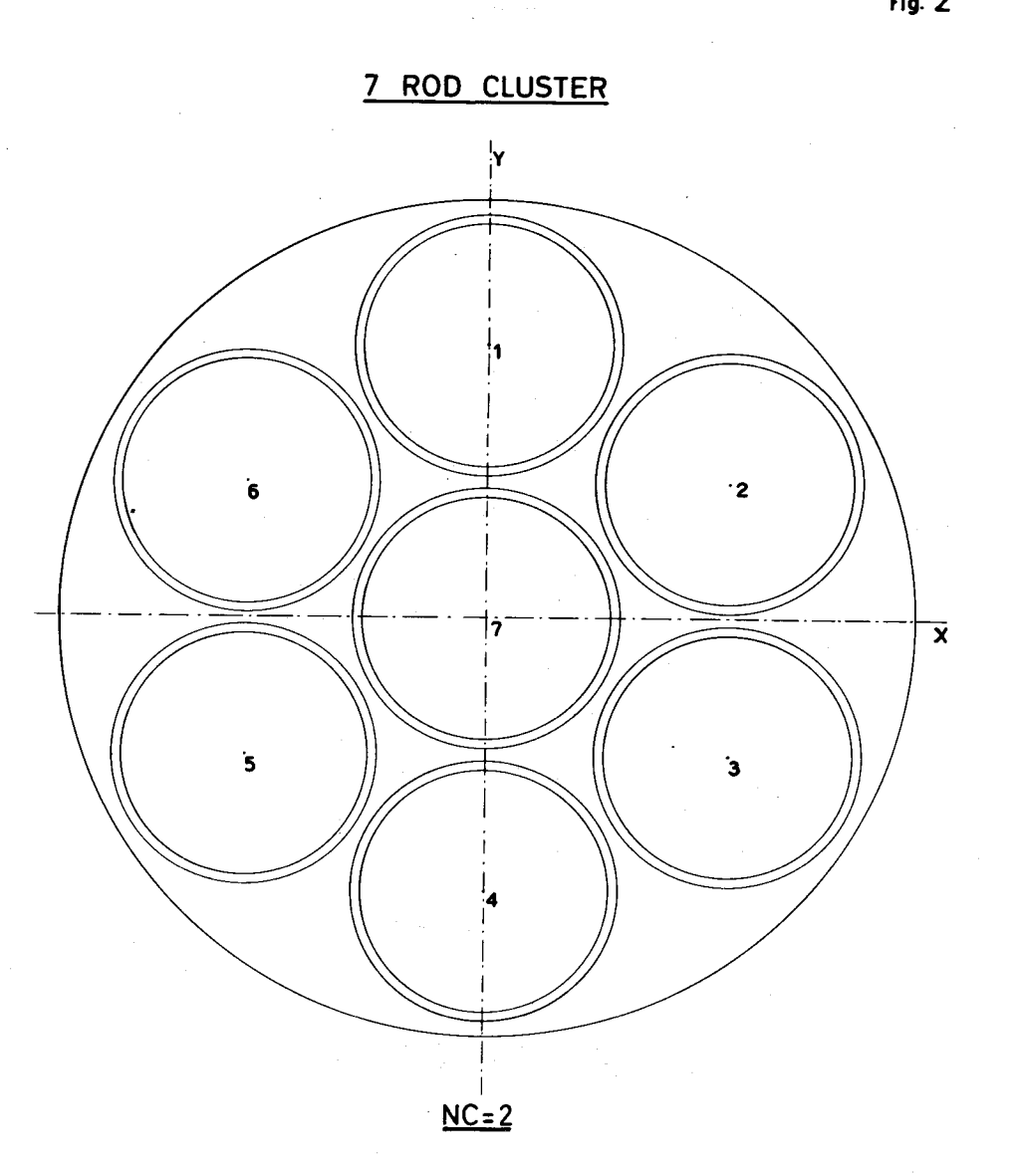

Fig.

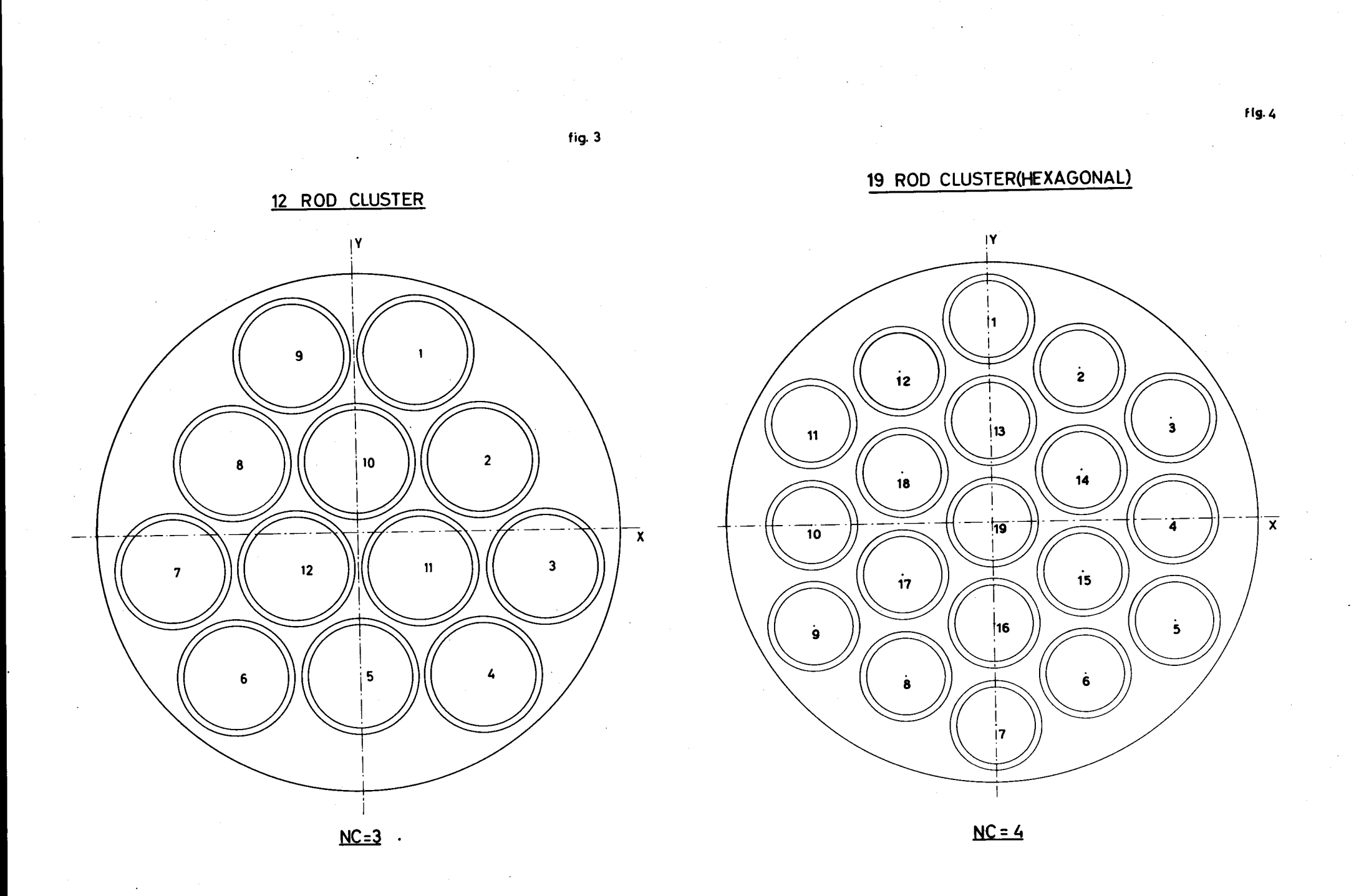

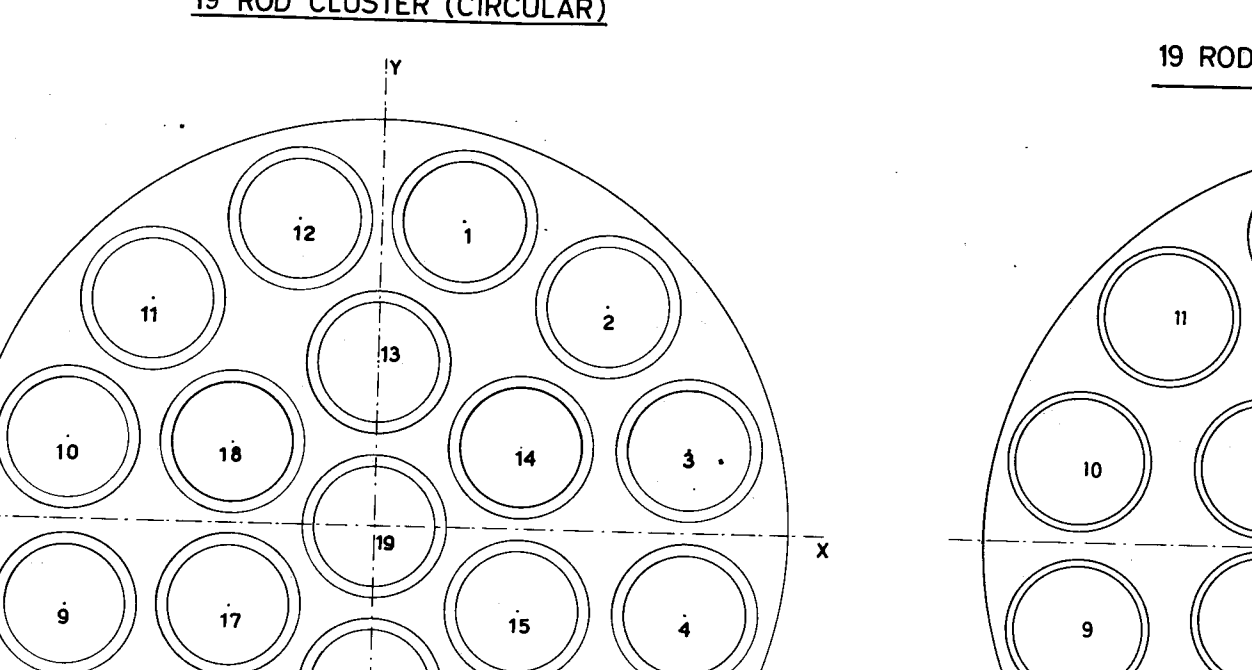

 $\overline{\mathbf{5}}$ 

 $Fig. 5$ 

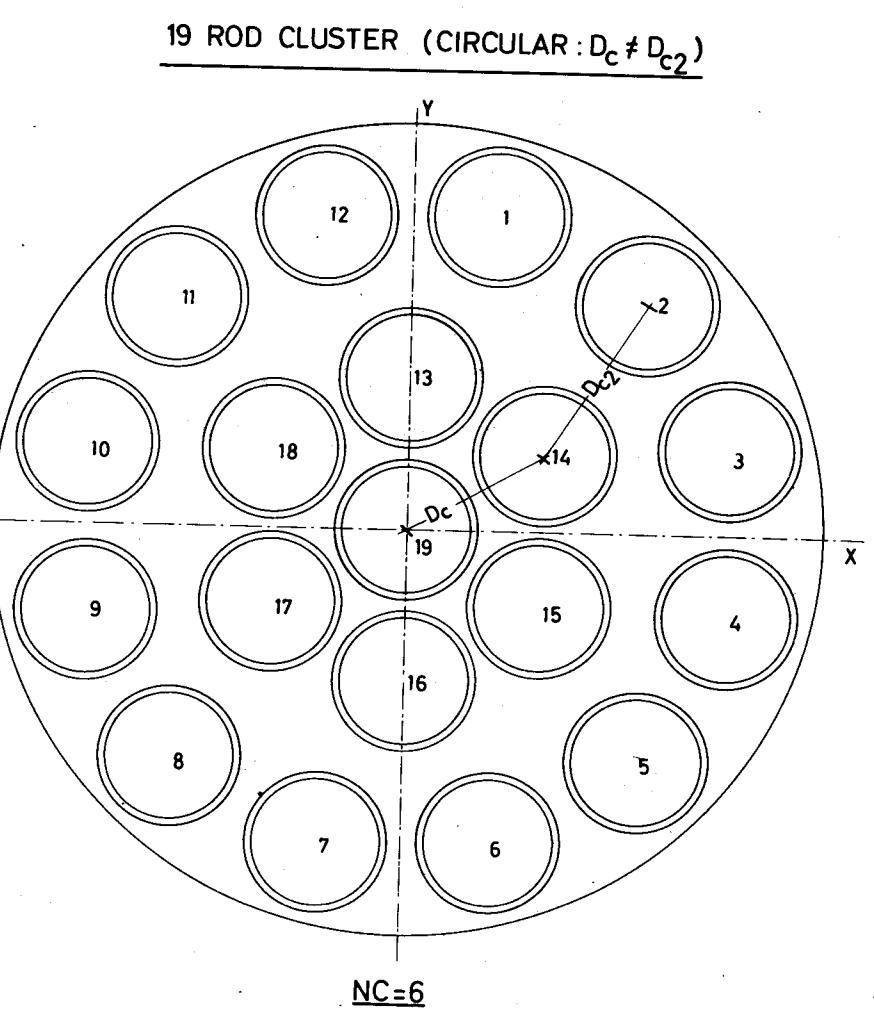

19 ROD CLUSTER (CIRCULAR)

 $\frac{1}{16}$ 

 $NC = 5$ 

 $\dot{6}$ 

 $\dot{7}$ 

 $\dot{\mathbf{8}}$ 

fig.6

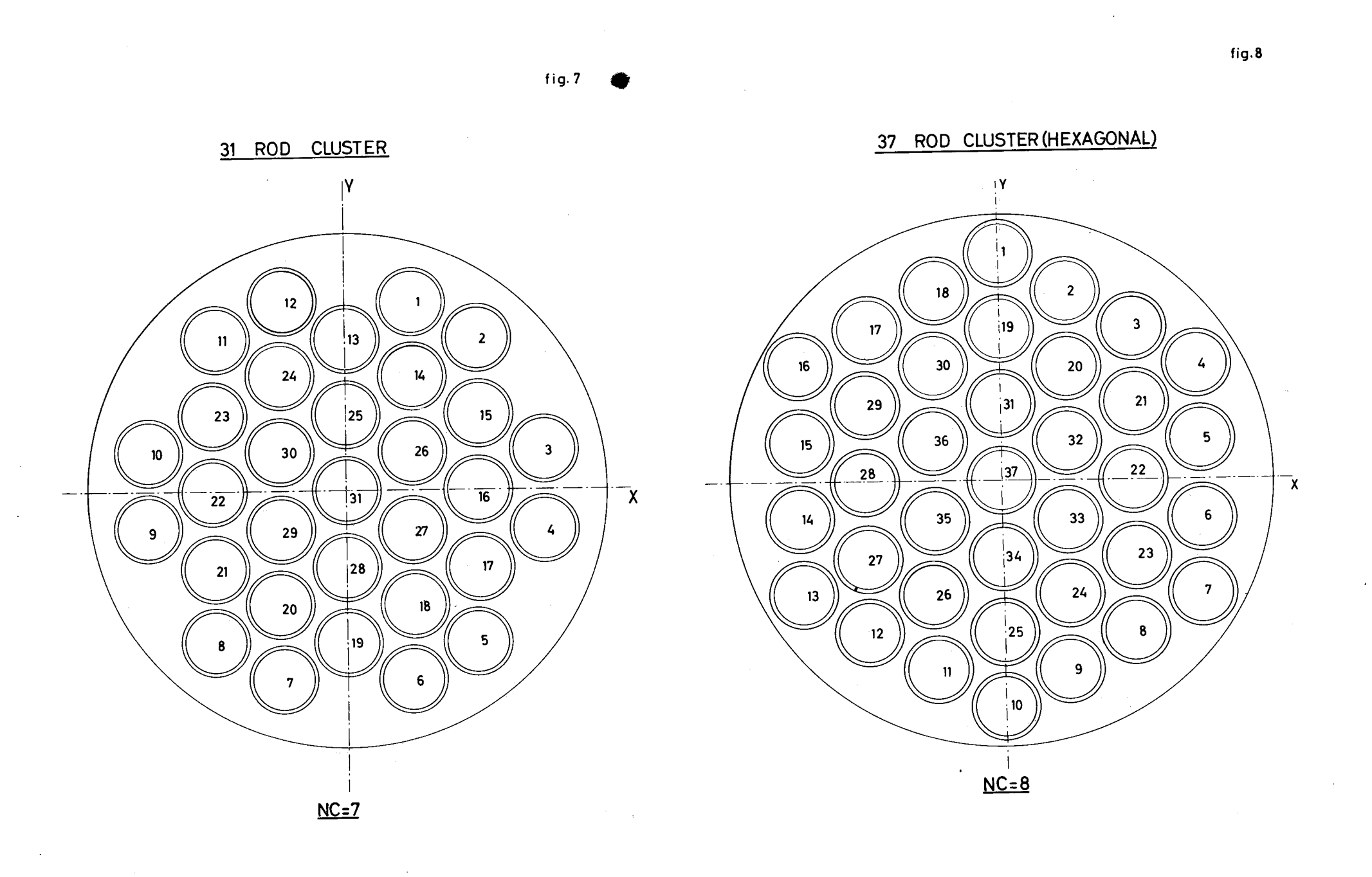

 $\mathcal{L}_{\mathcal{A}}$ 

 $\sim$ 

37 ROD CLUSTER (CIRCULAR)

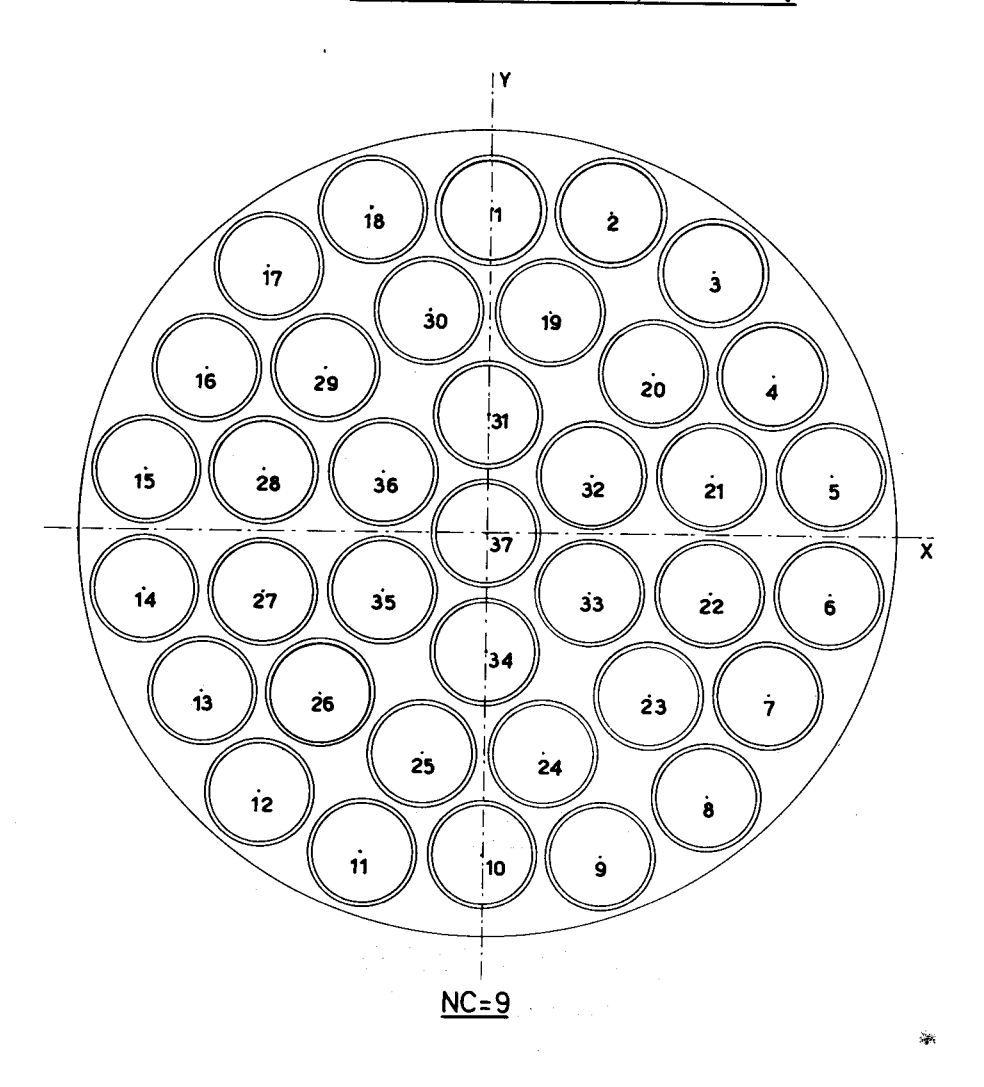

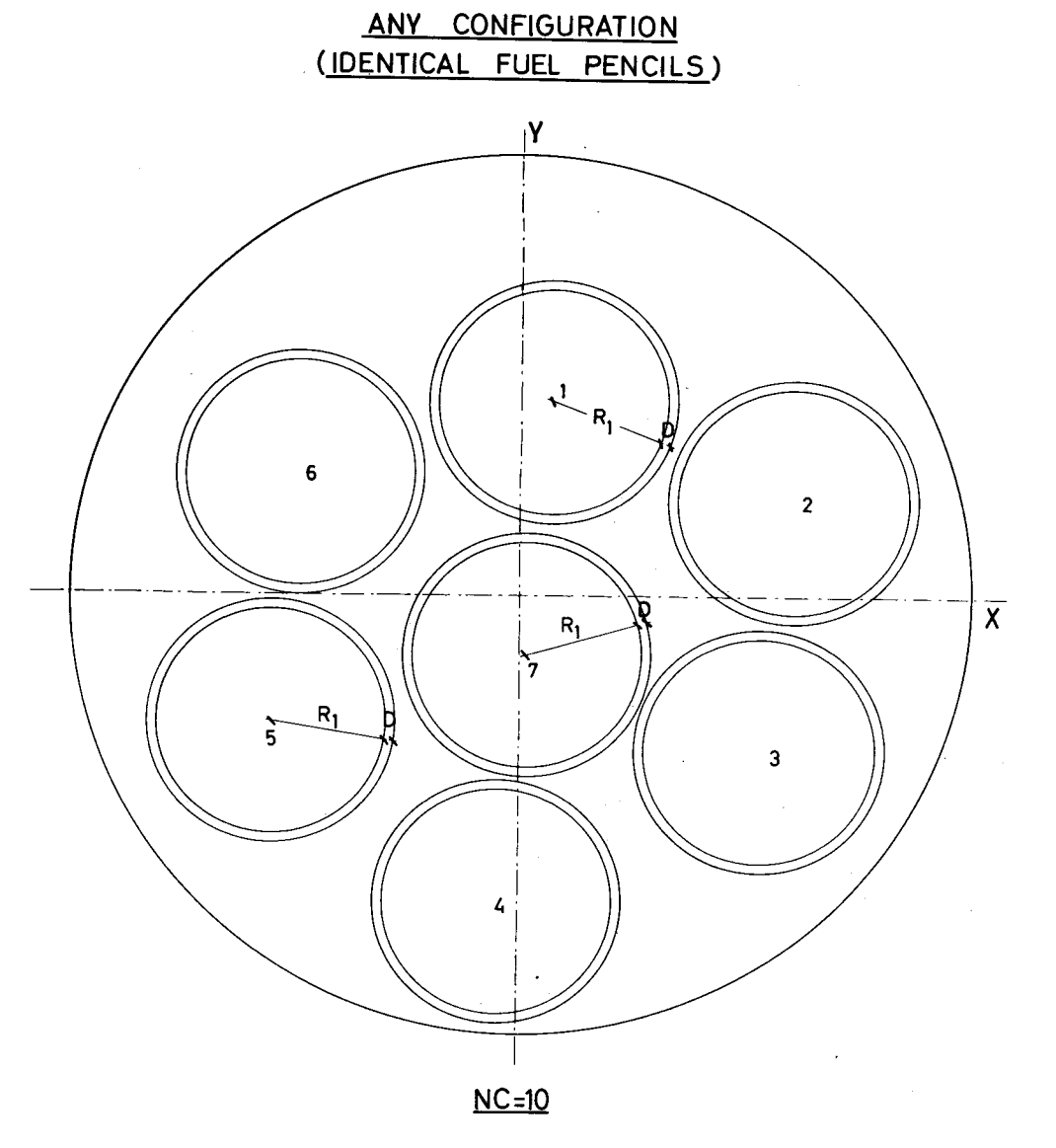

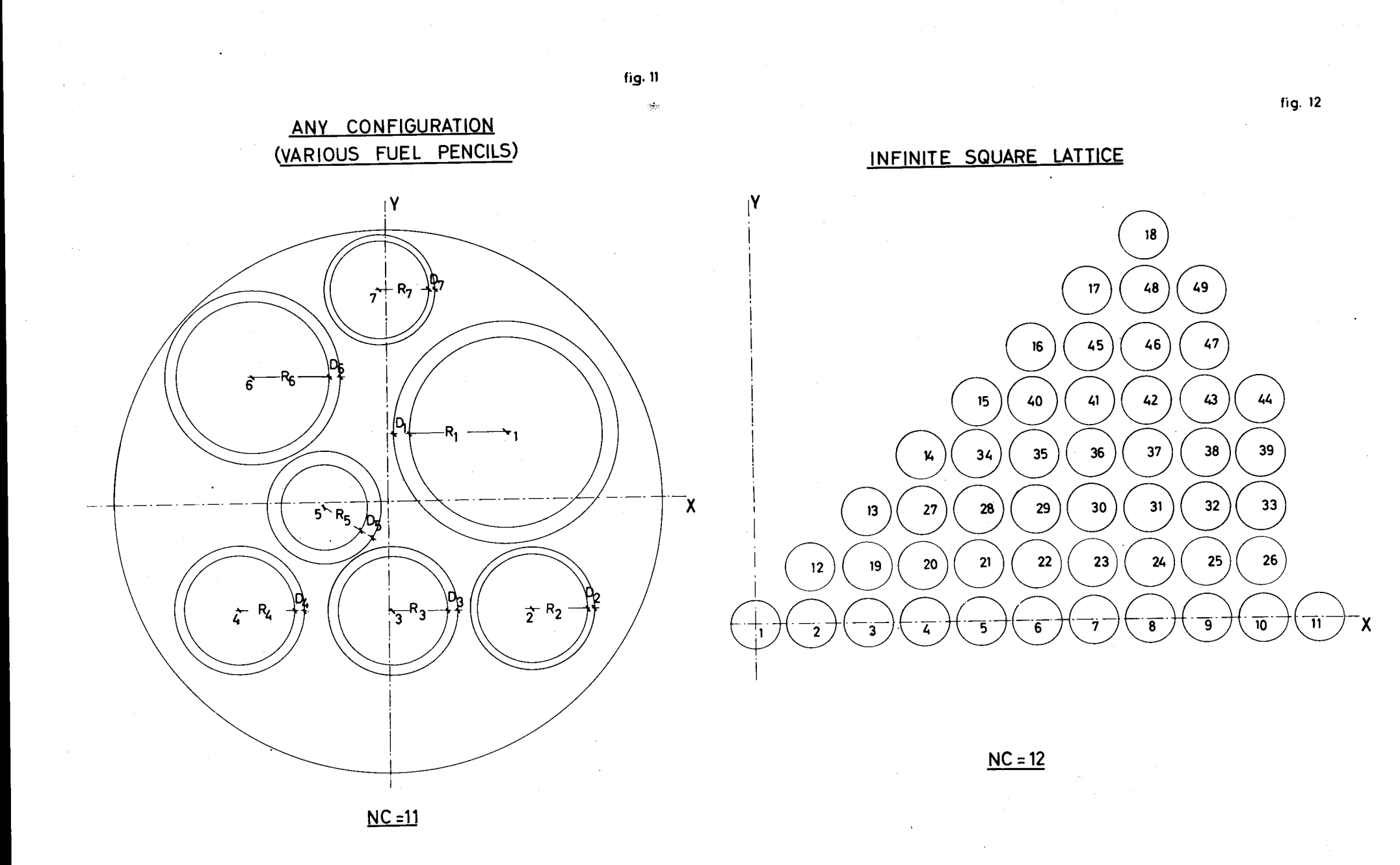
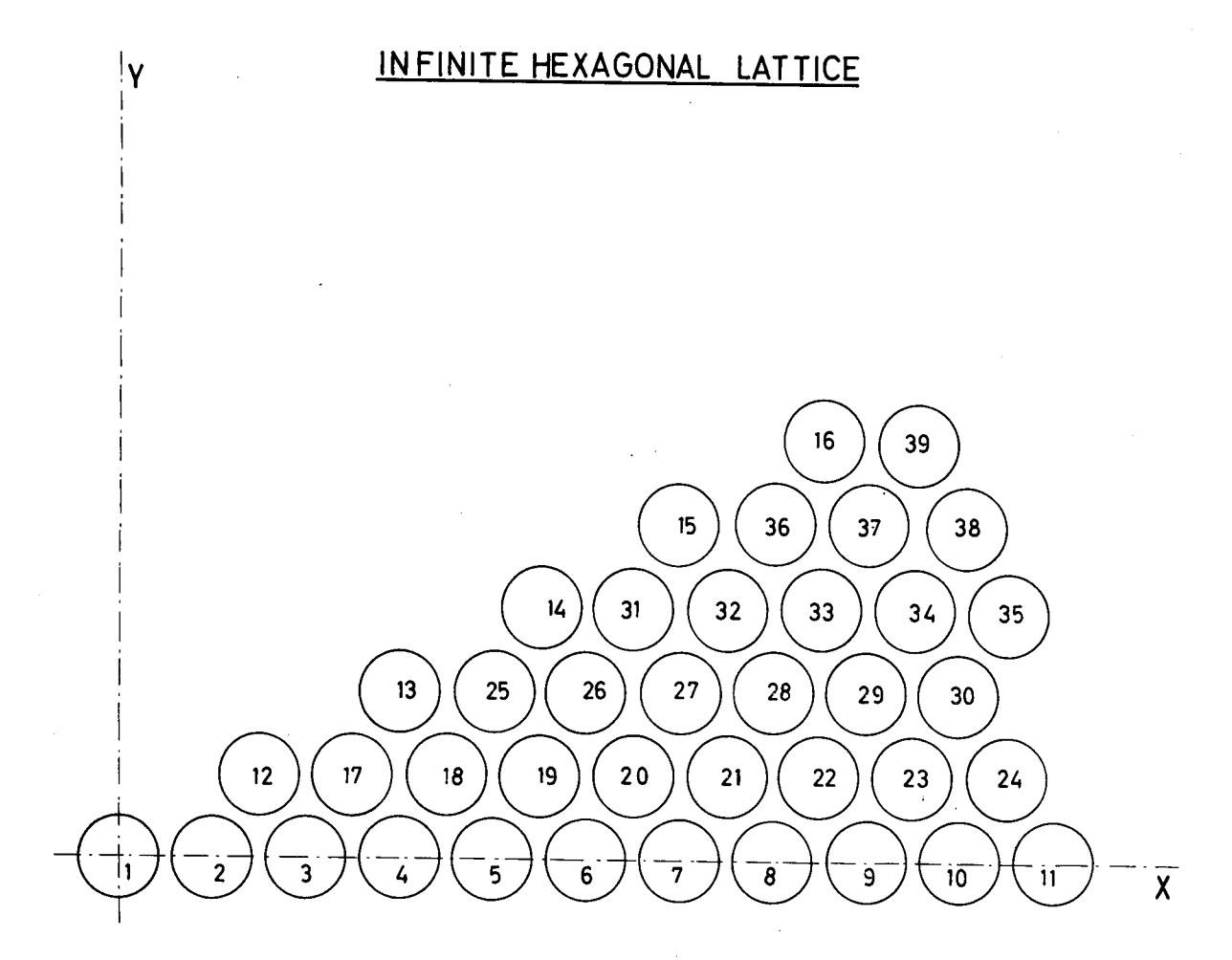

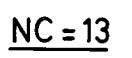

 $\hat{\mathcal{L}}$ 

 $\label{eq:2.1} \frac{1}{\sqrt{2\pi}}\int_{\mathbb{R}^3}\frac{1}{\sqrt{2\pi}}\int_{\mathbb{R}^3}\frac{1}{\sqrt{2\pi}}\int_{\mathbb{R}^3}\frac{1}{\sqrt{2\pi}}\int_{\mathbb{R}^3}\frac{1}{\sqrt{2\pi}}\int_{\mathbb{R}^3}\frac{1}{\sqrt{2\pi}}\int_{\mathbb{R}^3}\frac{1}{\sqrt{2\pi}}\int_{\mathbb{R}^3}\frac{1}{\sqrt{2\pi}}\int_{\mathbb{R}^3}\frac{1}{\sqrt{2\pi}}\int_{\mathbb{R}^3}\frac{1$  $\mathcal{L}^{\mathcal{L}}(\mathcal{L}^{\mathcal{L}})$  and  $\mathcal{L}^{\mathcal{L}}(\mathcal{L}^{\mathcal{L}})$  and  $\mathcal{L}^{\mathcal{L}}(\mathcal{L}^{\mathcal{L}})$ 

 $\label{eq:2.1} \frac{1}{\sqrt{2}}\int_{\mathbb{R}^3}\frac{1}{\sqrt{2}}\left(\frac{1}{\sqrt{2}}\right)^2\frac{1}{\sqrt{2}}\left(\frac{1}{\sqrt{2}}\right)^2\frac{1}{\sqrt{2}}\left(\frac{1}{\sqrt{2}}\right)^2.$  $\label{eq:2.1} \frac{1}{\sqrt{2}}\left(\frac{1}{\sqrt{2}}\right)^{2} \left(\frac{1}{\sqrt{2}}\right)^{2} \left(\frac{1}{\sqrt{2}}\right)^{2} \left(\frac{1}{\sqrt{2}}\right)^{2} \left(\frac{1}{\sqrt{2}}\right)^{2} \left(\frac{1}{\sqrt{2}}\right)^{2} \left(\frac{1}{\sqrt{2}}\right)^{2} \left(\frac{1}{\sqrt{2}}\right)^{2} \left(\frac{1}{\sqrt{2}}\right)^{2} \left(\frac{1}{\sqrt{2}}\right)^{2} \left(\frac{1}{\sqrt{2}}\right)^{2} \left(\$  $\label{eq:2.1} \frac{1}{\sqrt{2}}\left(\frac{1}{\sqrt{2}}\right)^{2} \left(\frac{1}{\sqrt{2}}\right)^{2} \left(\frac{1}{\sqrt{2}}\right)^{2} \left(\frac{1}{\sqrt{2}}\right)^{2} \left(\frac{1}{\sqrt{2}}\right)^{2} \left(\frac{1}{\sqrt{2}}\right)^{2} \left(\frac{1}{\sqrt{2}}\right)^{2} \left(\frac{1}{\sqrt{2}}\right)^{2} \left(\frac{1}{\sqrt{2}}\right)^{2} \left(\frac{1}{\sqrt{2}}\right)^{2} \left(\frac{1}{\sqrt{2}}\right)^{2} \left(\$  $\label{eq:2.1} \frac{1}{\sqrt{2}}\sum_{i=1}^n\frac{1}{\sqrt{2}}\sum_{i=1}^n\frac{1}{\sqrt{2}}\sum_{i=1}^n\frac{1}{\sqrt{2}}\sum_{i=1}^n\frac{1}{\sqrt{2}}\sum_{i=1}^n\frac{1}{\sqrt{2}}\sum_{i=1}^n\frac{1}{\sqrt{2}}\sum_{i=1}^n\frac{1}{\sqrt{2}}\sum_{i=1}^n\frac{1}{\sqrt{2}}\sum_{i=1}^n\frac{1}{\sqrt{2}}\sum_{i=1}^n\frac{1}{\sqrt{2}}\sum_{i=1}^n\frac$  $\label{eq:2.1} \frac{1}{\sqrt{2}}\left(\frac{1}{\sqrt{2}}\right)^{2} \left(\frac{1}{\sqrt{2}}\right)^{2} \left(\frac{1}{\sqrt{2}}\right)^{2} \left(\frac{1}{\sqrt{2}}\right)^{2} \left(\frac{1}{\sqrt{2}}\right)^{2} \left(\frac{1}{\sqrt{2}}\right)^{2} \left(\frac{1}{\sqrt{2}}\right)^{2} \left(\frac{1}{\sqrt{2}}\right)^{2} \left(\frac{1}{\sqrt{2}}\right)^{2} \left(\frac{1}{\sqrt{2}}\right)^{2} \left(\frac{1}{\sqrt{2}}\right)^{2} \left(\$ 

 $\label{eq:2.1} \frac{1}{2} \sum_{i=1}^n \frac{1}{2} \sum_{j=1}^n \frac{1}{2} \sum_{j=1}^n \frac{1}{2} \sum_{j=1}^n \frac{1}{2} \sum_{j=1}^n \frac{1}{2} \sum_{j=1}^n \frac{1}{2} \sum_{j=1}^n \frac{1}{2} \sum_{j=1}^n \frac{1}{2} \sum_{j=1}^n \frac{1}{2} \sum_{j=1}^n \frac{1}{2} \sum_{j=1}^n \frac{1}{2} \sum_{j=1}^n \frac{1}{2} \sum_{j=1}^n \frac{$  $\label{eq:2.1} \frac{1}{\sqrt{2}}\int_{\mathbb{R}^3}\frac{1}{\sqrt{2}}\left(\frac{1}{\sqrt{2}}\right)^2\frac{1}{\sqrt{2}}\left(\frac{1}{\sqrt{2}}\right)^2\frac{1}{\sqrt{2}}\left(\frac{1}{\sqrt{2}}\right)^2\frac{1}{\sqrt{2}}\left(\frac{1}{\sqrt{2}}\right)^2\frac{1}{\sqrt{2}}\left(\frac{1}{\sqrt{2}}\right)^2\frac{1}{\sqrt{2}}\frac{1}{\sqrt{2}}\frac{1}{\sqrt{2}}\frac{1}{\sqrt{2}}\frac{1}{\sqrt{2}}\frac{1}{\sqrt{2}}$ 

 $\label{eq:2.1} \frac{1}{\sqrt{2\pi}}\int_{\mathbb{R}^3}\frac{1}{\sqrt{2\pi}}\int_{\mathbb{R}^3}\frac{1}{\sqrt{2\pi}}\int_{\mathbb{R}^3}\frac{1}{\sqrt{2\pi}}\int_{\mathbb{R}^3}\frac{1}{\sqrt{2\pi}}\int_{\mathbb{R}^3}\frac{1}{\sqrt{2\pi}}\frac{1}{\sqrt{2\pi}}\int_{\mathbb{R}^3}\frac{1}{\sqrt{2\pi}}\frac{1}{\sqrt{2\pi}}\frac{1}{\sqrt{2\pi}}\int_{\mathbb{R}^3}\frac{1}{\sqrt{2\pi}}\frac$  $\sigma_{\rm{eff}}$ 

 $\mathcal{L}$  $\sim$ 

 $\mathcal{L}^{\text{max}}_{\text{max}}$ 

 $\mathcal{A}^{\mathcal{A}}$ 

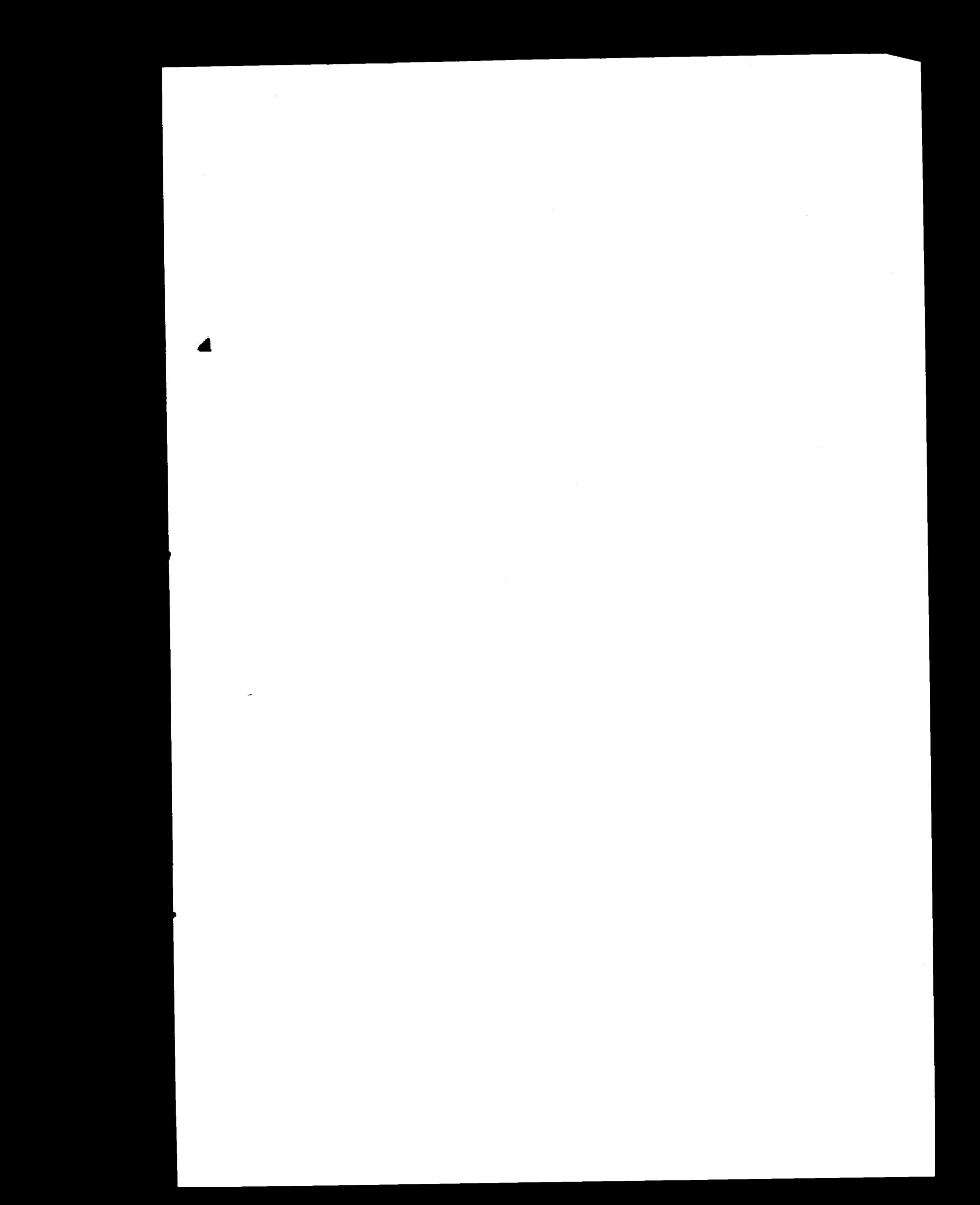